# $\begin{array}{c} \textbf{ELEKTRONICA} \ \textbf{COMPUTERS)} \end{array}$ **RADIO BULLETIN**

**Getest: 10 goedkope CD-spelers**

**BOUWONTWERPEN In en uit via RS-232 Universele schakela**

**EPROM-programmer voor C64 Stappenmotor eenvoudig gestuurd**

4/87

losse nummers f 5,75/Btr. 110 · 56e jaargang toeoegaste elektronica

ENGINEERI BERTAH

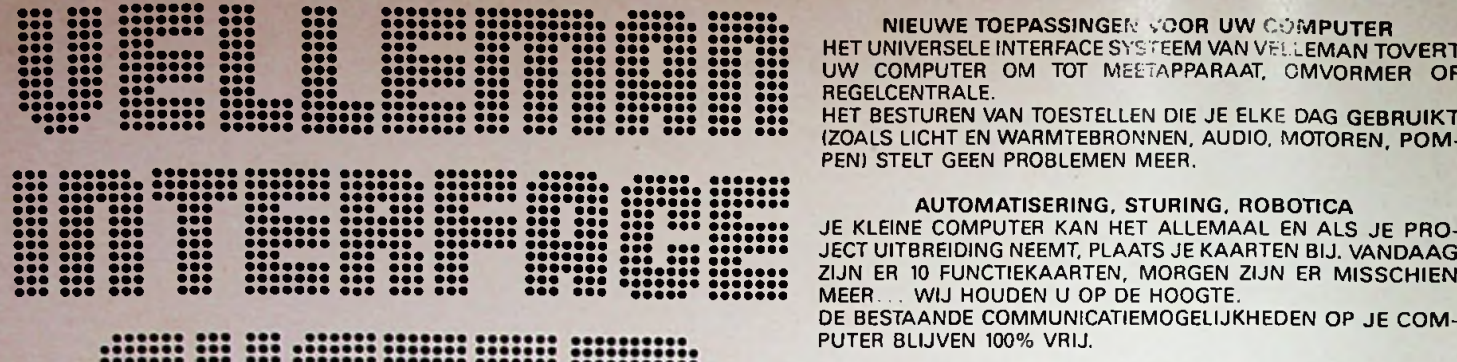

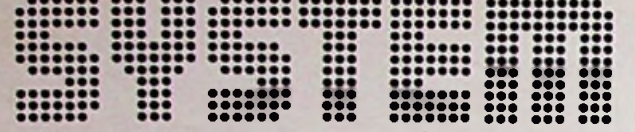

#### **NIEUWE TOEPASSINGEN VOOR UW COMPUTER**

HET UNIVERSELE INTERFACE SYSTEEM VAN VEL.LEMAN TOVERT UW COMPUTER OM TOT MEETAPPARAAT. OMVORMER OF REGELCENTRALE.

HET BESTUREN VAN TOESTELLEN DIE JE ELKE DAG GEBRUIKT (ZOALS LICHT EN WARMTEBRONNEN, AUDIO. MOTOREN. POM-PEN) STELT GEEN PROBLEMEN MEER.

PUTER BLIJVEN 100% VRIJ.

#### EEN KLEINE GREEP UIT DE VELE TOEPASSINGEN

- V.U.-INDIKATIE VAN 8 GELUIDSKANALEN SIMULTAAN OP JE MONITOR.
- <sup>8</sup> TOT MAXIMUM <sup>128</sup> UITGANGEN VOOR SENSATIONELE LICHTEFFECTEN ETC. .
- 1 TOT 8 TIJDSCURVEN VAN ANALOGE SIGNALEN SIMULTAAN OP MONITOR.

#### EENVOUDIG BEGINNEN OM VER TE SPRINGEN

MET DE UITSTEKENDE VELLEMAN HANDLEIDING IS HET MON-TEREN VAN DE KITS EEN LEERZAAM SPEL. DATA. DIAGRAMMEN EN SOFTWARE IS MEEGELEVERD. SOFTWAREPAKKETTEN ZIJN IN VOORBEREIDING, UW MEDEWERKING HIERAAN ZAL OP PRIJS GESTELD WORDEN.

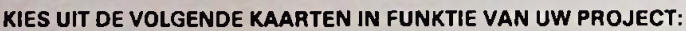

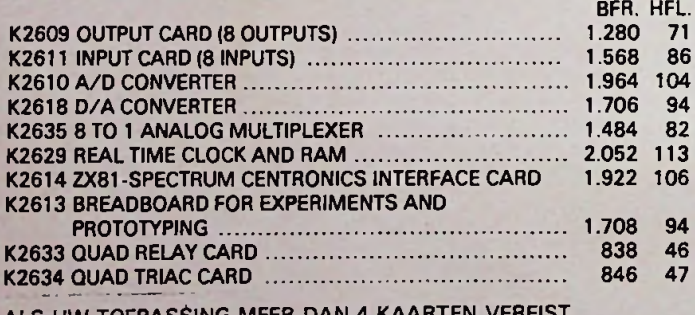

ALS UW TOEPASSING MEER DAN 4 KAARTEN VEREIST, KUNT U UITBREIDEN MET K2631 EXTENSION BOARD iTOT MAX. 16 KAARTEN)....................................................

#### **MOEDERBORD** KITS

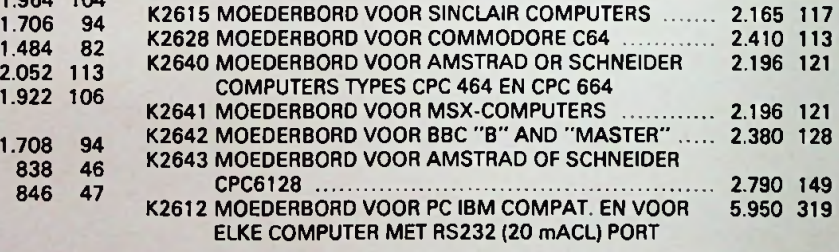

64 OP HET MOEDERBORD IS EEN CENTRALE VOEDING VOORZIEN.

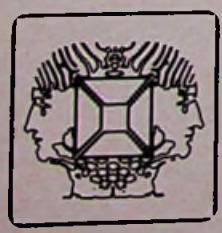

**VRAAG SPECIALE INTERFACE BROCHURE BIJ UW VELLEMAN VERDELER**

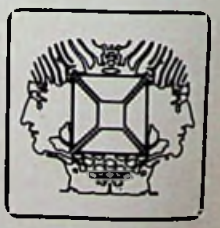

BFR. HFL.

Velleman NV. Industrieterrein,B-9751 Gavere (België) tel. 091 -843611/ 843612 telex 11668

#### ONBEKEND MAAKT ONBEMIND!

WIJ kochten een restantpartij <sup>1</sup> e keus tran-alstoren met 'onbekende' typenummers!

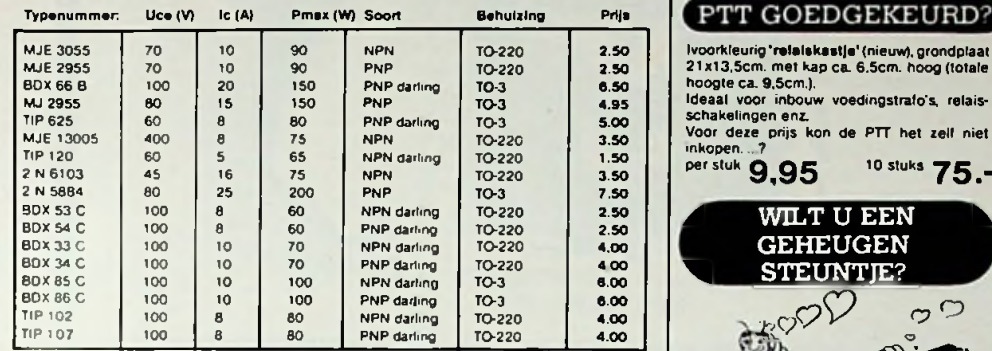

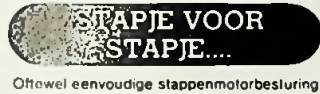

(zie Radio Bulletin april 1987). Wij kunnen u leveren: Motorola IC SAA1042 STM3 Stappenmotor 12V 0,2A, 4x4x3cm<br>(aanbieding!) 19.90 (aanbieding!) BOUWSETJE, beslaande uit print plus alle komponenten, inkt stappenmotor voor slechts: INTEL Microprocessor met BASlC ROM(zie Radio Bulletin april'87). type 8052AH-BASIC. bi| ons 129.-

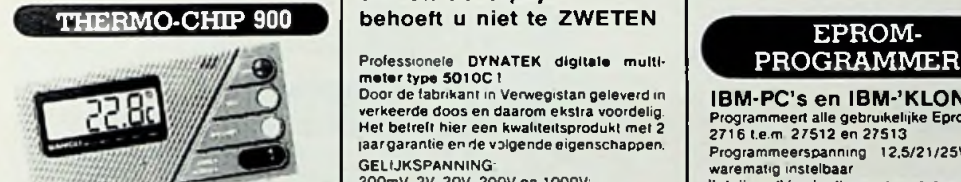

THERMO-CHIP 900 binnen & buiten termometer mét

geheugen. Kleinbehuisde(12x6cm)digilalo termometer met twee bijgeleverde sensors (omschakel-<br>bare uitlezing binnen en buiten),<br>Geheugen voor de laagste én de hoogste gesignaleerde temperatuur. Werkt op ingebouw-<br>de ballerij-duidelijke LCD-uitlezing.<br>Voor de prijs hehoeft- Inkl. 2 sensors en batterij:

Wij hebben wal universele

Bovendien: 10 stuks (mix):

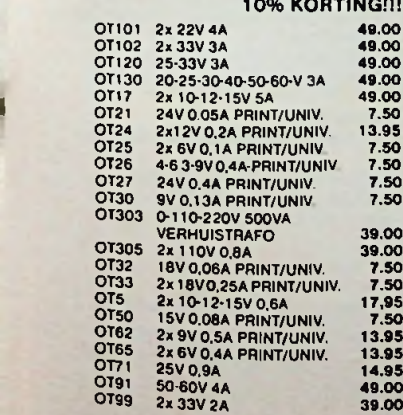

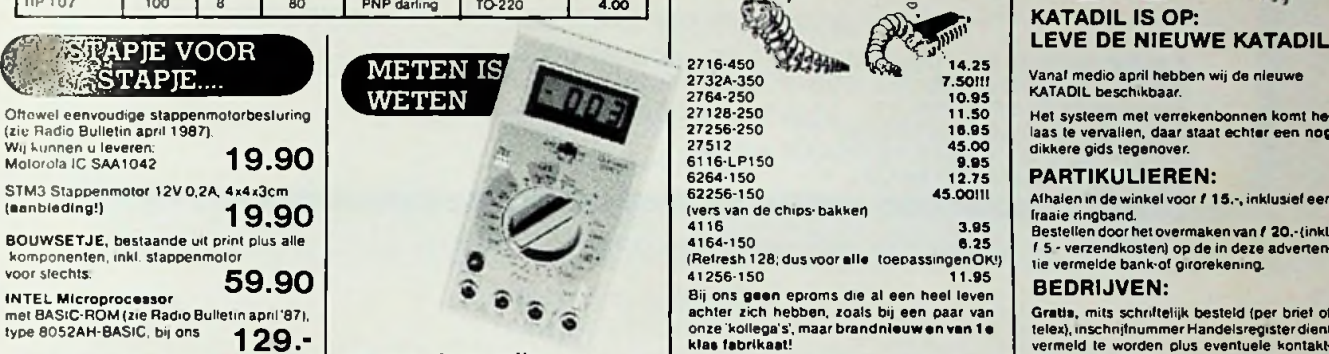

## en van deze prijs

verkeerde doos en daarom ekstra voordelig Het belrelt hier een kwaliteitsprodukt met 2 laargarantie ende volgende eigenschappen. GELIJKSPANNING

200mV, 2V. 20V. 200V en 1000V; WISSELSPANNING

200mV, 2V, 20V, 200V, 750V; GELIJKSTROOM:

200uA. 2mA. 20mA, 200mA. 2A en 10A.

WISSELSTROOM 200uA, 2mA, 20mA. 200mA. 2A en 10A: WEERSTAND:

200ohm, 2Kohm. 20Kohm. 200Kohm, 2Mohm en 20Mohm; CAPACITEIT

2nF, 20nF, 200nF. 2uF en 20uF TRANSISTOR TEST NPN/PNP. HfeO- 10000 DOORMEETZOEMER Wordt geleverd mei Nederlandse handlei-ding voor (ZOLANG DE

VOORRAAD STREKT!)

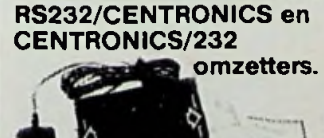

7.50 Deze omzetters worden geleverd als kom-<br>7.50 pakte 'black box' (11x8x4 cm.) en voorzien

eenvoudige net-adapter.<br>Aan de seriéle zijde(RS232) kunt u een aantal<br>parameters instellend .m.v. een jumper op de<br>print (aantal stopbits, databits en parity).<br>Snelheid instelbaar op 150-300-600-1200-<br>2400-4800-9600 en

re computer/prinler-kombinalie.

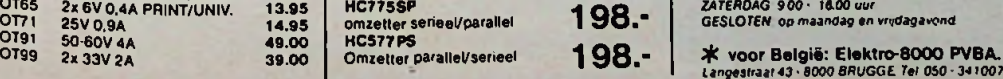

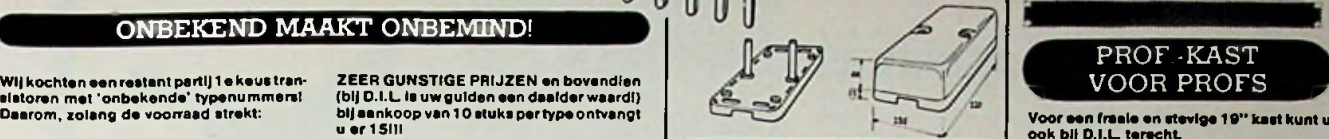

#### PTT GOEDGEKEURD?

Ivoorkleurig 'relalskastje'(nieuw), grondplaat 21 x13.5cm met kap ca. 6.5cm. hoog (totale hoogte ca. 9.5cm.). Ideaal voor inbouw voedmgstrafo's, relais-

schakelmgen enz.

Voor deze prijs kon de PTT het zeil niet

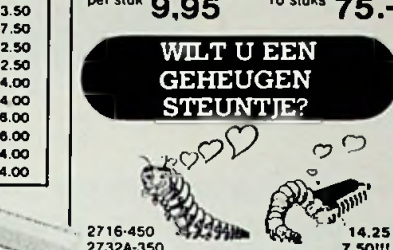

10.95 11.50 16.95 45.00 9.95 12.75 45.0011! 2716-450 > 2732A-350 2764-250 27128-250 27256-250 27512 27312<br>6116-LP150<br>6264-150 4164-150 6.25

achter zich hebben, zoals bij een paar van onze'koilega's'. maar brandnieuwenvan 1e klas fabrikaat!

Professionele DYNATEK digitale multi- PROGRAMMER<br>meter type 501OC !<br>Door de fabrikant in Verwegistan geleverd in **PRA-PC's en IBM-'KLON IBM-PC's en IBM-'KLONEN'.** LAS SUPER MODEM<br>Programmeert alle gebruikelijke Eproms: **LAS SUPER MODEM**<br>2715 t.e.m. 27512 en 27513 Programmeert alle gebruikelijke Eproms.<br>2716 t.e.m. 27512 en 27513

Programmeerspanmng 12,5/21/25V. softwarematig instelbaar

'Intelligent' (verkort) programmeren mogelijk, al naar gelang opgave fabrikant Programmeerliid voor een 2764 bijv. ca. 45

sek Aansluiting op de parallel (Centronics) aan-

sluiting<br>Dubbelzijdige print 10x16cm.<br>Leverbaar in drie uitvoeringen;<br>EPR1: Print software (diskette) en beschrijving: EPR2: 129.-

Print, software en alle elektronische onderdelen (ekskl. kastje en Textool voet) PC 349.- EPR3:

Kompleet apparaat (gebouwd/ getest) in kast met voet: 835.- PROF.-KAST<br>VOOR PROFS

ook bij D.I.L. terecht He! kastgedeelte bestaat uit <sup>1</sup> mm. staalplaat met skinplate-afwerking(zwart). Erwordteen losse (rontplaat bijgeleverdfgeéloxeerd,4mm. d'k. zwart), aan weerzijden voorzien van gaten voor inbouw in een rek. De basis-maten zijn gelijk (380x250mm. nut-tige inbouwmaat), en er zijn 5 verschillende hoogten leverbaar

HEI (44 mm.) 09.95 HE4(175mm.) 99.95 HE2 (88mm.) 79.95 HES (264mm.) 109.95 HE3 (132mm.) 89.95

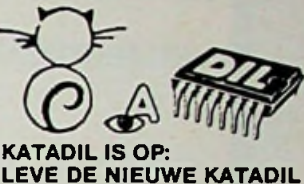

Vanat medio april hebben wij de nieuwe KATADIL beschikbaar.

Het systeem met verrekenbonnen komt he-laas te vervallen, daar staat echter een nog

Alhalen in de winkel voor *f* **15.-, inklusiefeen**<br>Iraaie ringband.<br>Bestellen door het overmaken van *f* 20.-(inkl.<br>f 5 - verzendkosten) op de in deze adverten-<br>tie vermelde bank-of girorekening.

Gratta, mits schriftelijk besteld (per brief of<br>telex), inschrijfnummer Handelsregister dient<br>vermeld te worden plus eventuele kontakter<br>persoon ca. aldeling.<br>Onze katalogus bevat uiteraard ook een prijs<br>tijst met richtpri

Voor diegenen die een modem wilen bouwen<br>waarbij het onderste uit de kan gehaald wordt<br>bij de AM7910-modemchip:<br>" (V21) originate 300 baud full duplex<br>" (V21) aswer 300 baud full duplex<br>" (V23) F600 baud half duplex<br>" (V23

- 
- 
- \* (Bell 103) originate 300 baud full duplex \* (Bell 103) answer300 baud full duplex \* (Bell 202) 1200 baud half duplex
- 
- 
- 

\* auto answer/auto dial \* software-baudrate instelling \* RS-232 uitbreiding mogelijk voor o.a IBM-

mson en betterij: 79.- DOORMEETZOEMER<br>
Wordt geleverd met Nederlandse handle: EPR3:<br>
TEXTOO VOOR (COLANG DE PRINT) 139.- beschrijving: 369.- beschrijving: 369.- beschrijving: 369.- beschrijving: 369.-

VOEDINGSTRAFO'S BETAALBAAR DIL elektronika (Metalat) in de aanbieding tegen<br>sterk gereduceerde prijzen<br>Bovendlen: 10 stuks (mix): EENTRONICS/232 TELEFOON 010-4854213 / TELEX 62486 (DILRO).

#### JAN LIGTHARTSTRAAT 59-61. 3083 AL ROTTERDAM. *%* partikulieren:

*%* kortingsregeling:

Zowel voor parlikulieren wis bedrijven en instel-<br>Ingen geldt een interessante KORTING voor per<br>keer afgenomen komponenten 10% v.a. f. 200.-<br>15% v.a. f. 400.-720% v.a. f. 800.-tkorting geldt NIET<br>voor aanbiedingen, meetapp

**X** leveringsvoorwaarden:<br>Levenny volgens de voorwaarden gedeponeerd by<br>de Kamer van Koophandel te Rotterdam d.d. de:<br>35. Een kope heervan tenden wy u op aanvraag<br>toe, desgewenst ook ter intage in ons bedrijf Al<br>onte gepub

^openingstijden en winkelverkoop:

*DINSDAG t/m VRIJDAG 9.00* -1800 *uur ZATERDAG 900- 16.00 uur GESLOTEN op maandag en* vrijdagavond

*/ondertekenen en pasnummerinvullen) verzendkosten I 6.50. GEEN minimum orderbedrag*

*Door VOORUITBETALING op ome postgiro-rekening* 649943 of *ons bankrek nr* 69 45 65 644. *Verzendkosten t* 6.- *GEEN* minimum o*rderbedrag Pertelefoon levennggeschiedtonderREMBOURS. Orders boven t 100. Verzendkosten l HL-Voor kie-nere orders*, *Verzendkosten l* 12.50

*Per bnel mei ingesloten EUROCHEQUE. GROENE BAN«BETAALKAART oI GIROBETAALKAART*

**X: bedrijven/instellingen:**<br>Toezending per PTT of NPD na ontvangst van uw<br>besterbon of uw opgave per telex.<br>Orders boven f 100: Verzendkosten f 12.50<br>Voor Neinere orders Verzendkosten f 12.50

*BALIEVERKOOP* (voor *levenng op rekening*' affi/d een *bestelbon* of *zakeluke legitimatie meenemen)*

*Na* voorafgaande afspraak <s *maand-iakturenng* mogefijk voor *diegenen die geregeld kieme aan-tallen komponenten* nod<g *hebben*

**RB**<br> **RB**<br> **RB**<br> **COMPUTERS** 3 APRIL 1987

49.00 49.00 49.00 49.00 13.95 7.50

van een uitgebreid engelstalig manual en

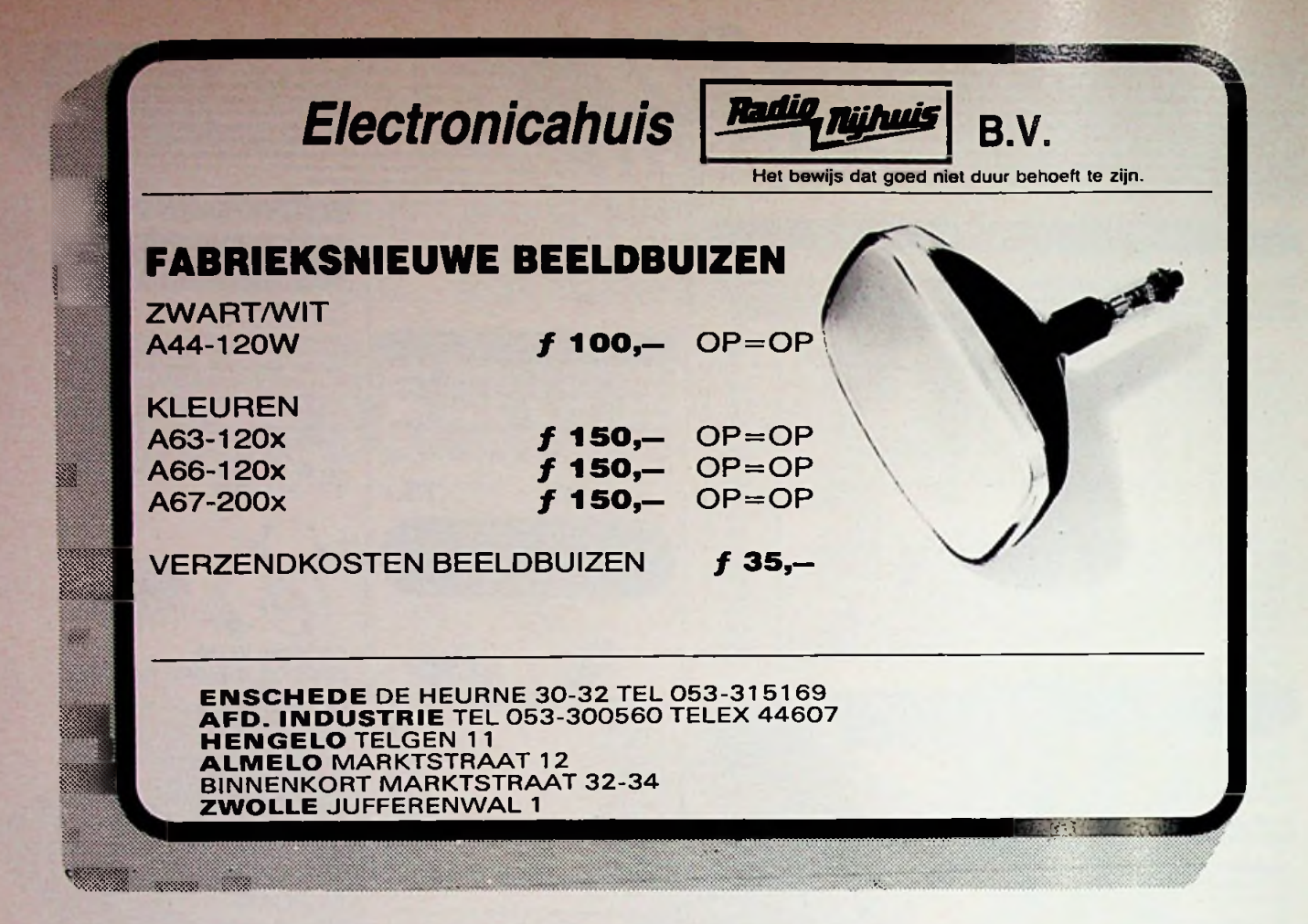

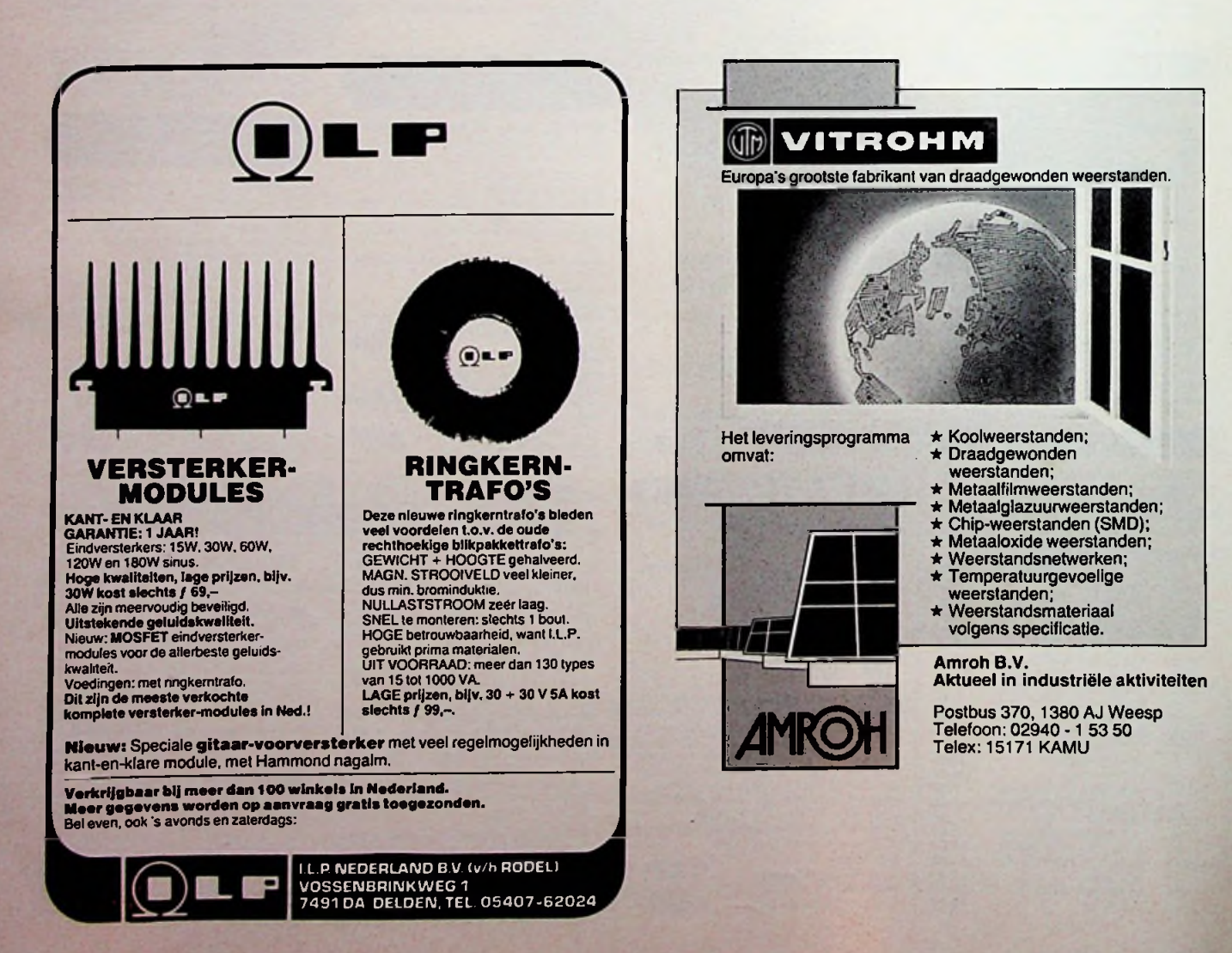

# **PPELEKTRONICA NBELEKTRONICA**<br>APRIL 1987

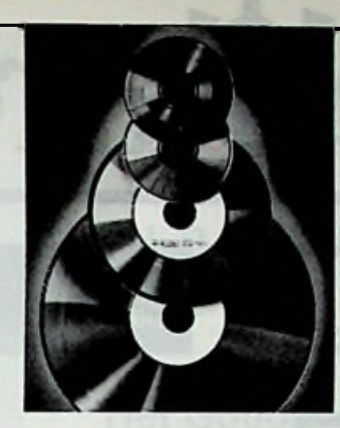

**OMSLAGFOTO** digitale techniek. Naast nieuws over de CD en een test van tien gunstig geprijsdeCD-spelers, veel aandacht voor interfacing, met name in de vorm van een aantal opvallende bouwontwerpen.

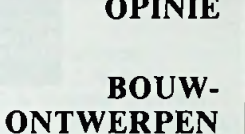

## **COMPUTER 21 TECHNIEKEN**

**PROGRAMMATUUR 24 DIVERSEN** 

## **VASTE RUBRIEKEN 8**

Populair wetenschappelijk maandblad voor toegepaste elektronica en daarmee verband houdende ontwikkelingen op technisch gebied.

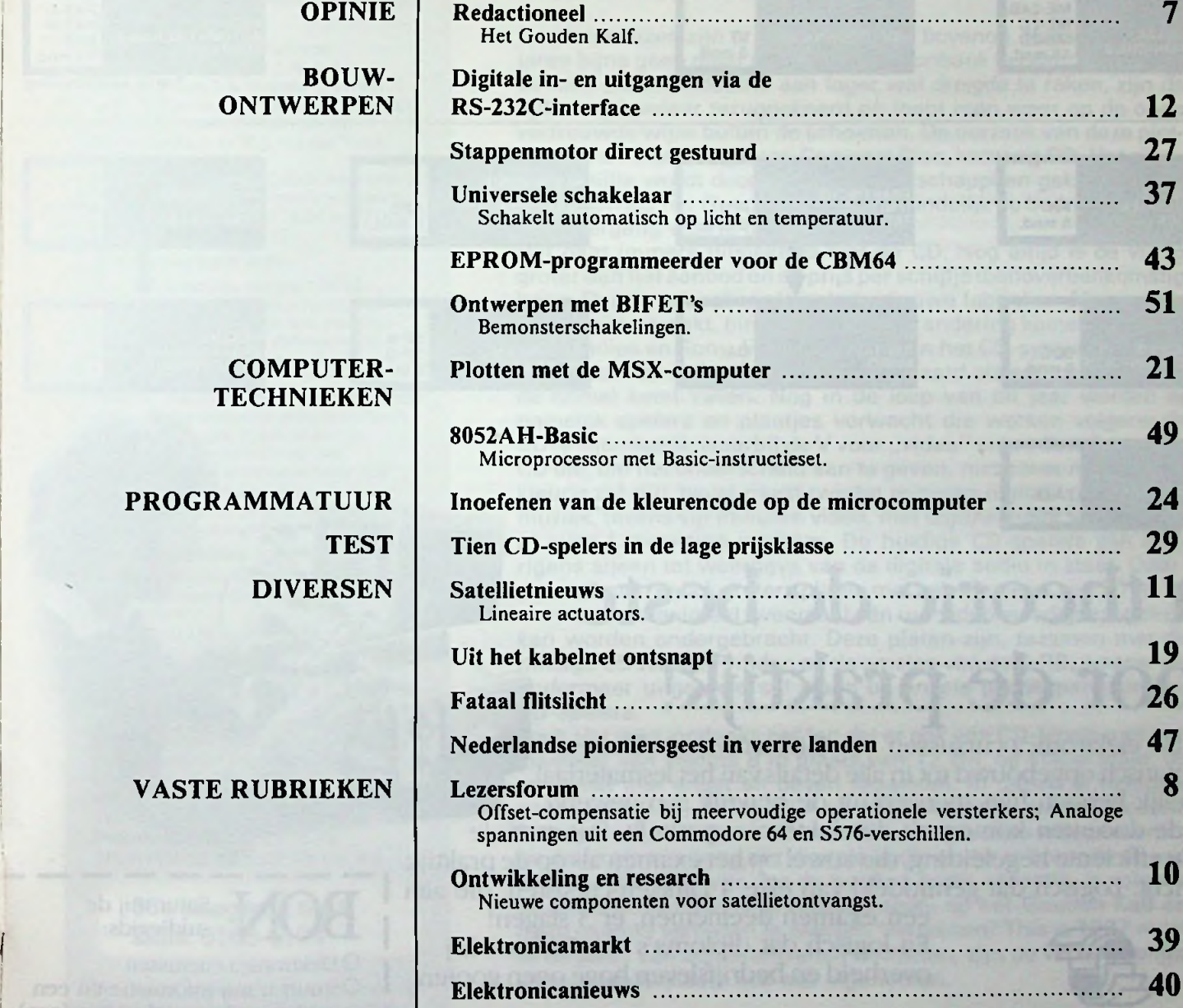

## **ELEKTRONICA Volgende maand in RBCOMPUTERS onder meer**

Pyro-elektrische bewegingsdetector - Universele alarmsirene - Alarminstallatie - Zonnecellen.

**I**

# Dirksenopleidingen BASIS ELEKTRONICUS

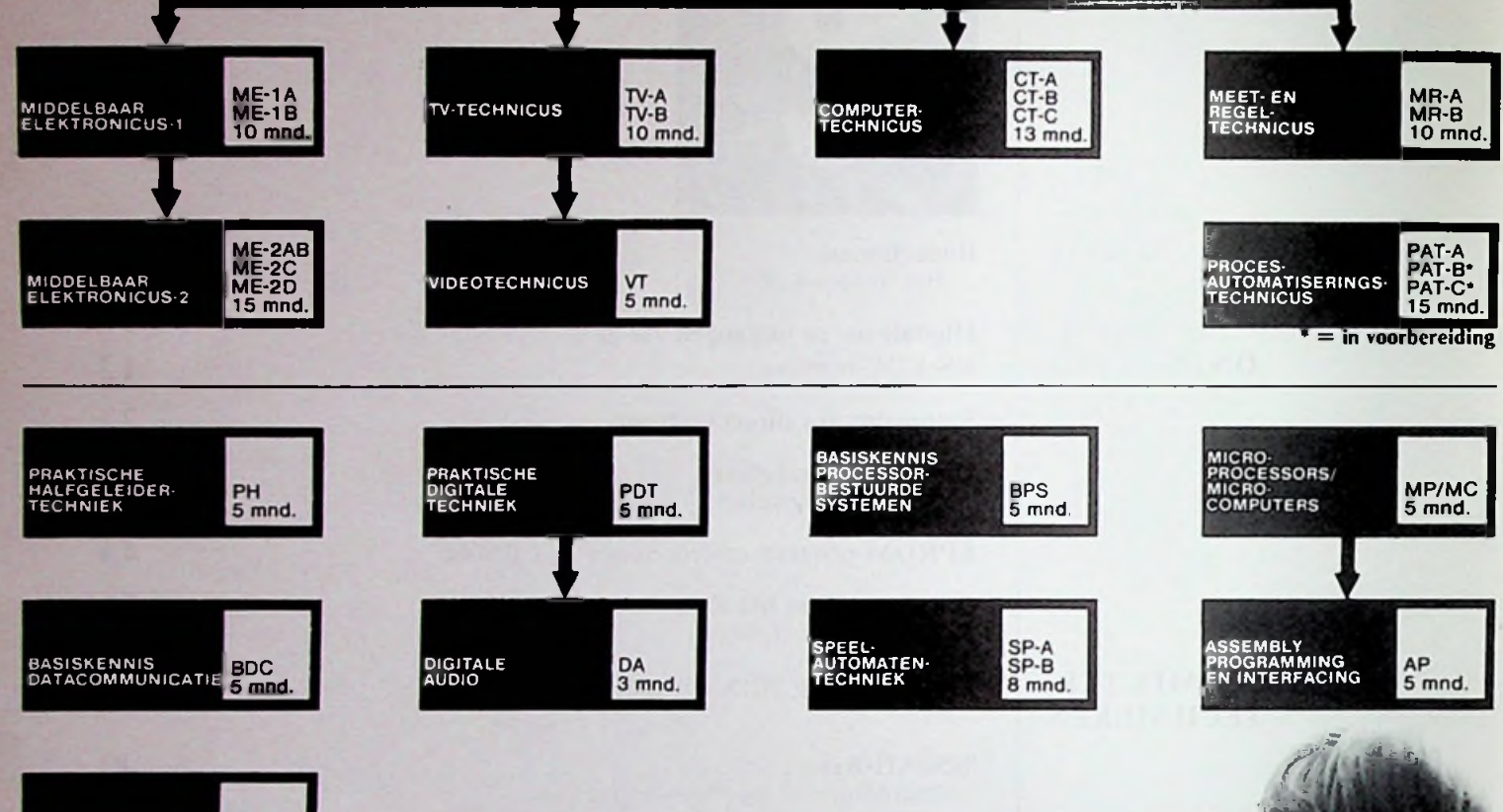

## **ZENDAMATEUR ZA-D B**

# TENDAMATEUR ZA-D<br>In theorie de beste voor de praktijk!

De elektronica-cursussen van Dirksen zijn helder en systematisch opgebouwd tot in alle details van het lesmateriaal. Duidelijk hebben hier mensen uit de praktijk aan gewerkt. Ook de docenten komen uit de elektronica-praktijk. Dat merk je

aan de efficiënte begeleiding, die zowel op het examen als op de praktijk is gericht. Logisch dat gemiddeld van elke 4 Dirksen-cursisten, die aan

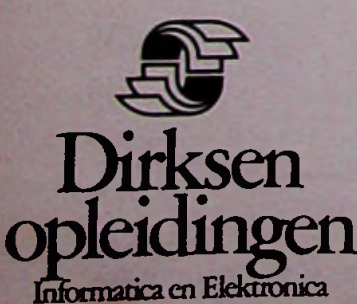

Parkstraat 25,6828JCArnhem Telefoon (085) 544911 Erkend door de minister van onderwijs en wetenschappen bij beschikking d.d. 16-12-1574.<br>kenmerk: BVO/SFO-129.448.

## een examen deelnemen, er 3 slagen! En logisch dat diploma's van Dirksen bij overheid en bedrijfsleven hoge ogen gooien!

# Vraag de studiegids aan. Nü!

Studeren in je eigen tempo en examen doen zonder "hoogspanning"? Vraag de Elektronica studiegids aan. Met de bon of door even op te bellen. Over een halfjaar kun je je diploma op zak hebben!

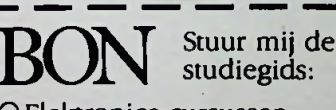

*w,*

**....**

**V. .**

O Elektronica-cursussen OStuurt u mij informatie en een gratis proefles van de cursus(sen):

• 7-

K

*t'* **/ t**

## Naam: Adres: Postcode: Plaats:

(in gesloten envelop, zonder postzegel, zenden naar: Dirksen, Antwoordnummer 677, 6800 WC Arnhem). 7A5RB-E0

*Colofon Opinie*

**I**

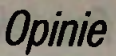

## **RB Elektronica Computers**

Een maandelijkse uitgave De Muiderkring BV, Hogeweyselaan 227,1382 JL Weesp.

Postadres: Postbus 313, 1380 AH Weesp. Tel.: 02940-15210, Telex: 15171 KAMU. Postgiro: 83214. Bank: Amro-bank, Weesp, rek.nr. 48.49.54.563. Postgiro Belgie: 000-0600368-35.

#### **Redactie**

Hoofdredacteur: H. B. Stuurman Eindredacteur: A.J. Vlaswinkel Redacteuren: C.J. Both, L. Foreman (PA0VT), Jhr. P.J. H. Röell, J. Verstraten

#### **Medewerkers**

J. H. Boschma, Ir. S. J. Hellings, H. Hinlopen, W.Jak, R. J. Majoor, R. ter Mijtelen, J. L. Molema (PE0VMT), J. W. Richter, Ir. D. W. RoUema (PA0SE), Drs. C. F. Ruyter, P. Stuivenberg, Chriet Titulaer, Ir. M.J. van der Veen.

*Telefonisch spreekuur,* uitsluitend over in Radio Bulletin gepubliceerde schema's: iedere maandag tussen 16.00 en 17.00 uur op telefoon 02940-15210.

#### **Abonnementen**

Abonnementsprijs perjaar f 55,00. Abonnementen worden automatisch verlengd, tenzij uiterlijk drie maanden voor het einde van de abonnementsperiode bericht van opzegging is ontvangen.

Betaling van abonnementsgeld uitsluitend d.m.v. de toegezonden *acceptgirokaart.* Adreswijzigingen opgeven aan de abonnementenadministratie met vermelding van *abonneenummer* (zie wikkel), naam, nieuwe èn oude adres. Vermeld bij al uw correspondentie steeds uw *abonneenummer*(zie wikkel).

#### **Advertenties**

Tarieven worden op aanvraag verstrekt door de advertentieafdeling: A. J. Spijker Tel.: 02940-15210. toestel 54.

#### **RB in België**

RB Elektronica Computers wordt in België vertegenwoordigd door: NV Internationale Drukkerij en Uitgeverij Keesing, Keesinglaan 2-20, B-2100 Deume-Antwerpen. Tel.: 03-3243890, Telex: 32507 keesng b.

Postrekening: 000-0012775-68. Abonnementsprijs: 1100 Bfr. perjaar.

### 56e jaargang, nr. 4 ISSN: 0165-6104

Het geheel of gedeeltelijk ovememen van de inhoud zonder schriftelijke toestemming is verboden. Gepubliceerde schakelingen, e.d. kunnen door een Nederlands octrooi zijn beschermd, in welk geval de octrooiwet alleen toepassing voor persoonlijk gebruik toestaat. Voor de gevolgen van onverhoopte fouten in tekeningen en bouwbeschrijvingen wordt geen aansprakelijkheid aanvaard.

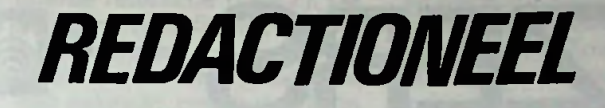

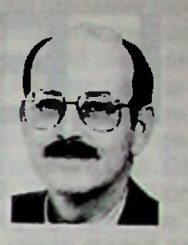

## H. B. STUURMAN

## Het Gouden Kalf

De platenbazen zijn er weer helemaal bovenop. Nadat er enkele jaren bijna geen plaat meer over de toonbank te branden was en de hele platen-industrie aan lager wal dreigde te raken, zijn de tijden van weleer teruggekeerd en loopt men weer op de oude vertrouwde wijze buiten de schoenen. De oorzaak van deze plotselinge omwenteling heet: Compact Disc, kortweg CD. Het zilveren schijfje wordt door de platenmaatschappijen gekoesterd en aanbeden als het Gouden Kalf dat uiteindelijk de bedrijfstak voor de ondergang wist te behoeden.

Het gaat immers uitstekend met de CD. Nog altijd is de vraag groter dan het aanbod en de prijs per schijfjedienovereenkomstig hoog. Daarin zal, zeker als enkele nieuwe fabrieken éénmaal op toeren zijn geraakt, binnenkort wel verandering komen, zodat de door Philips en Sony, licentiegevers van het CD-systeem, aangekondigde uitbreiding van de CD-standaard als een geschenk uit de hemel komt vallen. Nog in de loop van dit jaar worden er namelijk spelers en plaatjes verwacht die werken volgens de CD-V-standaard, waarbij de V voor "video" staat. Een dergelijke CD die, om het onderscheid aan te geven, niet zilver maar goudkleurig zal zijn, bevat naast twintig minuten digitaal opgeslagen muziek, tevens vijf minuten video, niet digitaal maar volgens het al oude Laservision-systeem. De huidige CD-spelers zijn overigens alleen tot weergave van de digitale audio in staat. Daarnaast komen er ook grotere platen met een diameter van 20 en 30 cm waarop maximaal tweemaal één uur video met digitaal geluid kan worden ondergebracht. Deze platen zijn, tezamen met de huidige CD terug te vinden op de omslag van deze RB, waarin we ondermeer uitgebreid stil staan bij enkele goedkopere nieuwe CD-spelers.

Toch ziet men, ondanks het feit dat er ook een CD-single met een diameter van slechts 8 in plaats van 12 cm, op stapel staat, de toekomst met angst en beven tegemoet. In Japan is namelijk onlangs de DAT, de Digital Audio Taperecorder, geïntroduceerd. Dit apparaat, dat lijkt op een wat klein uitgevallen video-recorder en dat in staat is twee uur digitale audio onder te brengen op een cassette die kleiner is dan de huidige audio-cassette, is volgens de platenbazen een regelrechte aanval op het Gouden Kalf en dient daarom verboden te worden. Verbieden? This is 1987 man! In de jaren van achterblijvende omzetten, zijn de verstandelijke vermogens blijkbaar ook wat afgenomen.

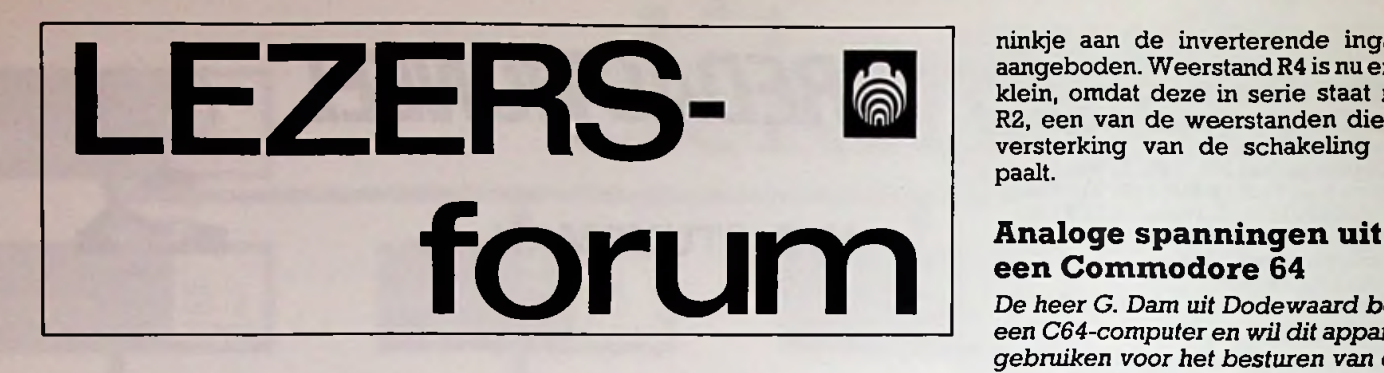

### **Offset-compensatie bij meervoudige operationele versterkers**

De *heer Ter Blijten uit Den Bosch* vraagt zich af of de moderne viervou*dige operationele versterkers geen offset-compensatie behoeven. Deze IC's hebben immers geen ingebouwde voorzieningen voor het wegwerken van de offset en nu vraagt dezelezerzich afofdezeIC'szo goed zijn dat de offsette verwaarlozen is of men extern aan de slagmoet.*

Een typisch, tegenwoordig vaak toegepast voorbeeld van een viervoudige opamp is de TL084 van Texas Instruments. De aansluitgegevens zijn geschetst in afb. 1. Zoals duidelijk uit deze tekening blijkt biedt de 14 polige behuizing alleen toegang tot de in- en uitgangen en de gemeenschappelijke voedingsaansluitingen voor de vier schakelingen. Het is echter niet zo dat deze opamps te verwaarlozen offset-spanningen hebben. De gemiddelde offset voor een versterker uit de TL084 bedraagt bijvoorbeeld 10 mV! Gebruikt men deze onderdelen in kritische toepassingen, bijvoorbeeld in versterkers voor zeer kleine gelijkspanningen, dan moet men de offset met behulp van een externe schakeling compenseren.

Afb. 2 geeft het schema dat men kan gebruiken alsmen de opamp gebruikt als inverterende versterker. De versterking van de schakeling wordt als vanouds bepaald door de verhouding

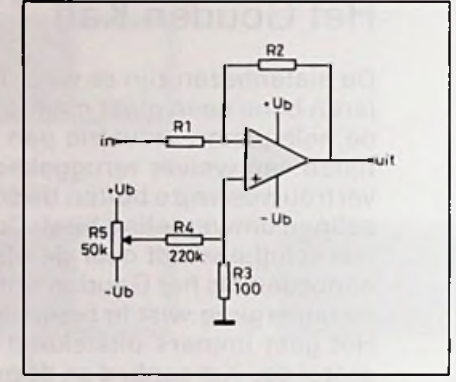

*Afb. 2 Externe offset-compensatie bij inverterende versterker.*

tussen de weerstanden R1 en R2. De niet-inveterende ingang gaat nu echter niet rechtstreeks naar de massa, maarvia een kleine weerstand R3 van  $100 \Omega$ . Naar deze weerstand wordt via de grote weerstand R4 een klein stroompje toegevoerd, waarvan de waarde en de richting afhankelijk is van de stand van de loper van instelpotentiometer R5. Deze is tussen de beide voedingsspanningenaangesloten. De stroom wekt over R3 een spanning van enige mV's positief of negatief op en deze spanning compenseert de offset van de opamp.

Bij niet-inverterende schakelingen kan men het systeem van afb. 3 toepassen. In principe werkt dit identiek, alleen wordt het compensatiespan-

#### *Afb. 3 Externeoffset-compensatiebijnietinverterende versterker.*

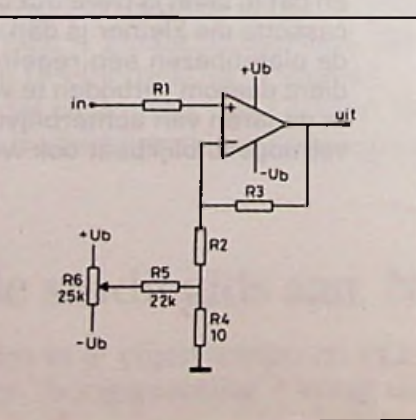

ninkje aan de inverterende ingang aangeboden. Weerstand R4 is nu extra klein, omdat deze in serie staat met R2, een van de weerstanden die de<br>versterking van de schakeling be-

# **een Commodore 64**

*De heer G. Dam uit Dodewaard bezit een C64-computer en wil dit apparaat gebruiken voor het besturen van een modelspoorweg. Hij wil de schakelingen die daarvoor nodig zijn zelf ontwerpen, maar heeft problemen met het aansluiten van een digitaalnaar-analoogomzetter op zijn computer.*

De C64 is een ideale machine om schakelingetjes op aan te sluiten, omdat deze computer over een interne PIA, een Peripheral Interface Adapter, beschikt.

Zo'n PIA is een IC dat het dataverkeer tussen de computer en de buitenwereld regelt. De PIA heeft twee achtbits brede twee-richtingen buffers, de PA en de PB. De PB-lijnen staan ter beschikking op de poort op de achterzijde van de computer. Deze lijnen kunnen zowel gegevens uit de ingewanden van de computer naar buiten brengen als externe gegevens in de machine inlezen. Het is zelfs zo dat iedere PB-lijn individueel als ingang of als uitgang te programmeren is. De PIA beschikt namelijk over een DDR, een Data Direction Register. In dit acht-bits brede register bepaalt de ,L"- of ,H"-toestand van ieder bit of de gelijknamige PB-lijn als ingang of als uitgang moet dienen.

Dat register kan in Basic worden geprogrammeerd door een decimaal getal tussen 0 en 255 in adres 56579 te POKE'en. Dit getal correspondeert uiteraard met een wel bepaalde combinatie van "L"- en "H"-signalen in het DDR. Een laag bit definieert dePB-lijn als uitgang en eenhoog bit alsingang. In de gevraagde toepassing zullen waarschijnlijk alle PB-lijnen als uitgang moeten worden gedefinieerd, zodat men het decimale getal 255 in het DDR moet POKE'en.

De gegevens die op de PB-lijnenmoeten verschijnen worden bepaald door de code die men in een tweede PIAregister, het PR of periferieregister, inleest. Men kan ook dit register in Basic aansturen door het decimale equivalent van de gewenste uitgangscode te POKE'en in adres 56577.

Men kan dus met twee eenvoudige Basic-regeltjes ieder code tussen DEC 000 en DEC 255 op de acht PBlijnen zetten. Deze digitale code kan

#### *Afb. <sup>1</sup> Aansluitgegevens viervoudige opamp van het type TL084.*

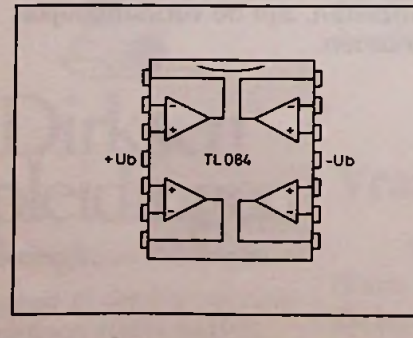

**ELEKTRONICA** RB **COMPUTERS** <sup>8</sup> APRIL <sup>1987</sup>

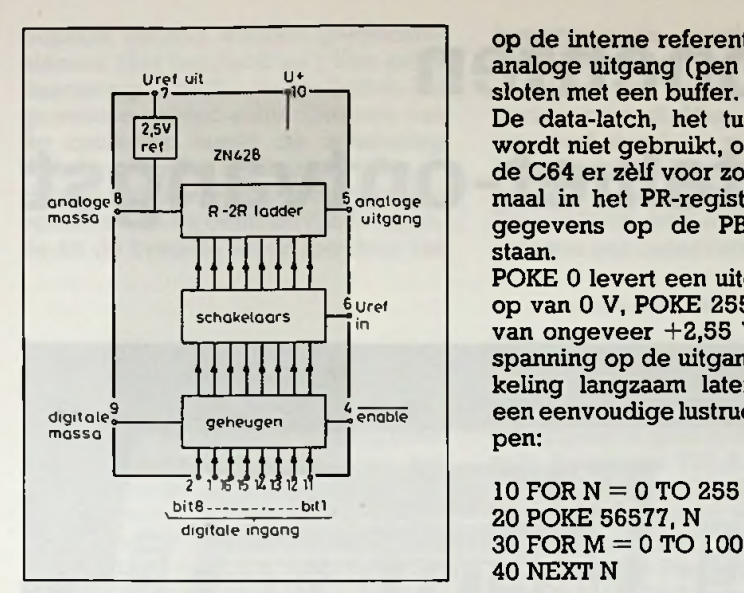

*Afb. 4 Intern schema van dedigitaal-naar-*

nu in een analoge spanning worden omgezet door de acht PB-lijnen aan te sluiten op een zeer goedkope geïntegreerde digitaal-naar-analoogomzetter, zoals de ZN428 van Ferranti. Het intern blokschema van dit IC is getekend in afb. 4. De schakeling bevat een zeer nauwkeurige span-

ningsreferentie van 2,55 V, een geheugen, waarin de gegevens kunnen worden opgeborgen, en een R-2R-weerstandsnetwerkmet acht elektronische schakelaars. Voor iedere combinatie op de acht digitale ingangen zullen andere schakelaars worden geopend en gesloten. De weerstandsdeler krijgt dus steeds een andere deelfactor en voor iedere digitale code staat een eigen, specifieke analoge uitgangsspanning.

Het schema van de zeer eenvoudige digitaal-naar-analoogomzetter is getekend in afb. 5.

De acht PB-uitgangen van de poort gaan naar de acht digitale ingangen van het IC. De ingang van het laddernetwerk (pen 6) wordt aangesloten

*Afb. 5 Eenvoudige DAC voor de Commodore-64-computer.*

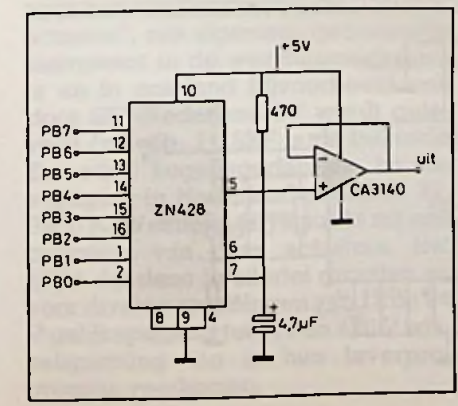

op de interne referentie (pen 7). De analoge uitgang (pen 5) wordt afgesloten met een buffer.

De data-latch, het tussengeheugen, wordt niet gebruikt, omdat de PIA in de C64 er zélf voor zorgt dat de éénmaal in het PR-register ge-POKE'te gegevens op de PB-lijnen blijven staan.

POKE 0 levert een uitgangsspanning op van 0 V, POKE 255 een spanning van ongeveer +2,55 V. Men kan de spanning op de uitgang van de schakeling langzaam laten stijgen door een eenvoudige lustructuur te ontwerpen:

20 POKE 56577, N 30 FOR M = 0 TO 1000: NEXT M 40 NEXT N

De eindwaarde van de M-lus bepaalt de snelheid, waarmee de uitgangsspanning trapvormig van 0 naar +2,55<br>V zal stijgen.

#### S576-verschillen

*DeheerStork uitBaam wil een (in een buitenlands tijdschrift gepubliceerde) aanraaklichtdimmer met de S576 van Siemens nabouwen. Volgens zijn onderdelenleverancier zijn er echter drie versies van dit IC verkrijgbaar, namelijk de -A, -B en -C. Wat zijn de verschillen ofzijn er geen wezenlijke verschillen vraagt hij, bij gebrek aan communicatiekanalenmetden vreemde, dan maar aan Lezersforum.*

Er zijnwel degelijk zeerfundamentele verschillen tussen deze drie versies van de S576! Zoals bekend reageert dit IC op het korte of langere tijd aanraken van een tiptoets en zal de intensiteit van de lamp die door het IC gestuurd wordt laten stijgen of dalen. De drie versies van dit IC verschillen onderling in het "regelprogramma" om maar eens een groot woord te gebruiken.

In afb. 6 zijn deze verschillen grafisch voorgesteld. De grafieken geven het verloop weer van de lichtintensiteit als functie van de manier waarop men met de aanraaksensor omgaat.

De S576A zal bij kort aanraken van de sensor steeds omschakelen tussen volle intensiteit en intensiteit nul. Bij langdurig beroeren van de sensor zal het regelprogramma steeds van mininet regeiprogramma steeds van mini-<br>male intensteit (V<sub>Lmin</sub>) starten.<br>De S576B springt bij kortstondig aan-

raken steeds tussen nul en de laatst ingestelde intensiteit heen en weer. Deze wordt namelijk in eengeheugen opgeslagen. Bij langer bedienen van de schakeling start de regelcyclus steeds bij de waarde van de intensiteit, die in het geheugen zit opgeslagen.

De S576C gedraagt zich ongeveer zoals de -A, met dit verschil dat bij herhaald langdurig bedienen van de sensor de cyclus steeds in tegenovergestelde richting wordt voortgezet, dus een dalende intensiteit wordt bij de volgende langdurige aanraking van de sensor opgevolgd door een stijgende intensiteit.

*Afb. 6 Regelkarakteristieken van de drie versies van de dinuner S576 van Siemens.*

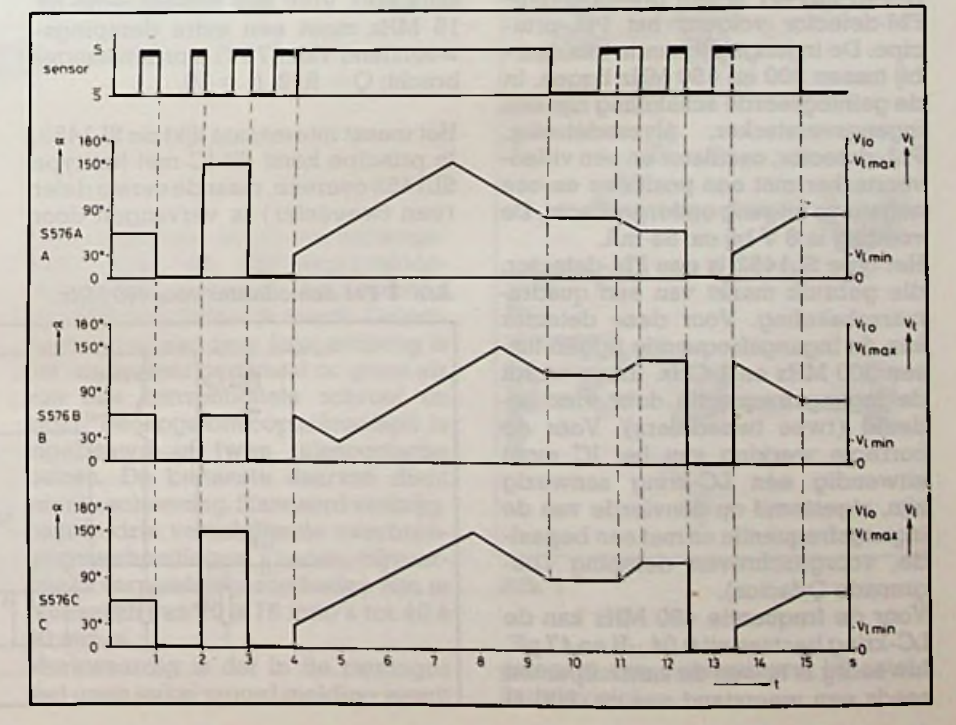

**ELEKTRONICA** REPORT OF STRUCK STRUCK STRUCK STRUCK STRUCK STRUCK STRUCK APRIL 1987

# **Nieuwe componenten** L. FOREMAN, PA0VT **voor satelliet-ontwangst**

## MA Electronics

Uit Canada kwamen gegevens van MA Electronics Ltd. (zie afb. 1). Dit is een nog jong bedrijf dat microgolfprodukten vervaardigt. Low Noise Amplifiers (LNA's), downconverters, multi-octaaf breedbandversterkers en passieve componenten zoals duplexers, hybride-schakelingen, filters en dergelijke. De fabricage beslaat een gebied tot 40 GHz.

Er zijn 100 medewerkers, waarvan er 20 tot de wetenschappelijke staf behoren. Tot de afnemers behoren de belangrijkste industrieën in Canada en in USA.

Een beknopte omschrijving van enkele produkten: Hybrid Microwave Integrated Circuit-versterkers (HMIC), laser-gelast/getrimd, volgens de AQ AP-1-kwaliteitsnorm vanaf <sup>1</sup> è 2 GHz tot 12 è 18 GHz bij 30 dB versterking en 18 tot 26 GHz (15 dB). Dit zijn zogenoemde kleinsignaalversterkers. Er zijn echter ook (NATO),

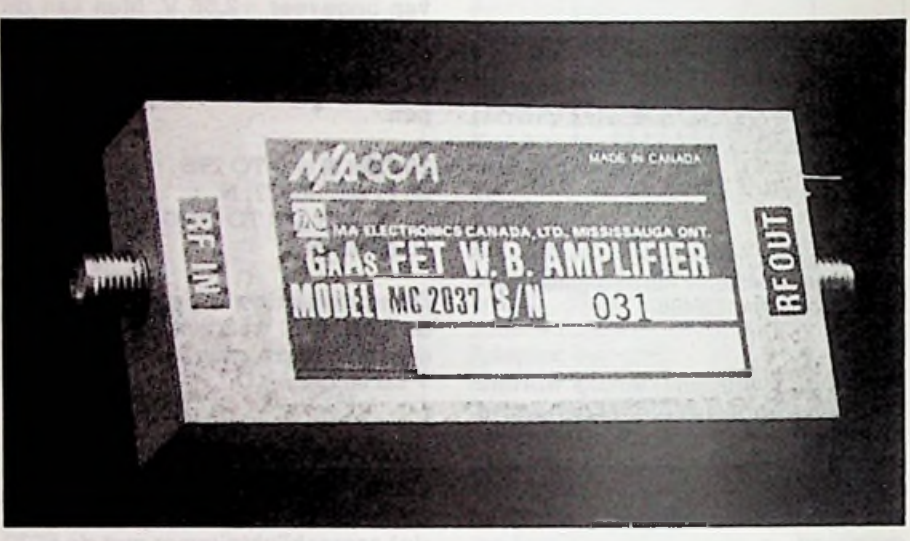

Afb. I

powerversterkers voor deze frequenties met een uitgang van <sup>1</sup> tot 10 W. Ook voor de satellietband van 11,7 tot 12,2 GHz zijn er geavanceerde uitvoeringen. Iets voor een Nederlandse of Duitse "entrepeneur"?

## Plessey-IC's SL1451, SL1452 en SL1453

Het IC SL1451 is een breedbandige FM-detector volgens het PLL-principe. De ingangsfrequentie kan daarbij tussen 300 en 650 MHz liggen. In de geïntegreerde schakeling zijn een ingangsversterker, niveaudetector, PLL-detector, oscillator en een videoversterker met een positieve en een negatieve uitgang ondergebracht. De voeding is 8 V bij ca. 55 mA.

Het type SL1452 is een FM-detector, die gebruik maakt van een quadratuurschakeling. Voor deze detector kan de ingangsfrequentie liggen tussen 300 MHz en <sup>1</sup> GHz. Intern wordt de ingangsfrequentie door vier gedeeld (twee tweedelers). Voor de correcte werking van het IC moet uitwendig een LC-kring aanwezig zijn, afgestemd op éénvierde van de ingangsfrequentie enmet eenbepaalde, voorgeschreven demping (begrensde Q-factor).

Voor de frequentie 480 MHz kan de LC-kring bestaan uit 0,04  $\mu$ H en 47 pF. Inwendig is tussen de aansluitpunten reeds een weerstand van ca. 800  $\Omega$ 

aanwezig. Voor een bandbreedte tot 15 MHz moet een extra dempingsweerstand van *270 fl* worden aangebracht;  $Q = R/2$ ,  $f_L = 10$ .

Het meest interessant lijkt de SL1453. In principe komt dit IC met het type SL1452 overeen, maar de eerste deler (een tweedeler) is vervangen door een oscillator op de halve ingangsfrequentie. Deze, door het ingangssignaal gesynchroniseerde, oscillator brengt het voordeel mee dat nu een kleiner ingangssignaal nog een correcte werking van de quadratuurschakeling kan opleveren. De FMdrempel komt 3 dB lager uit.

Een oscillator kan slechts over een

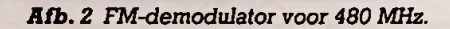

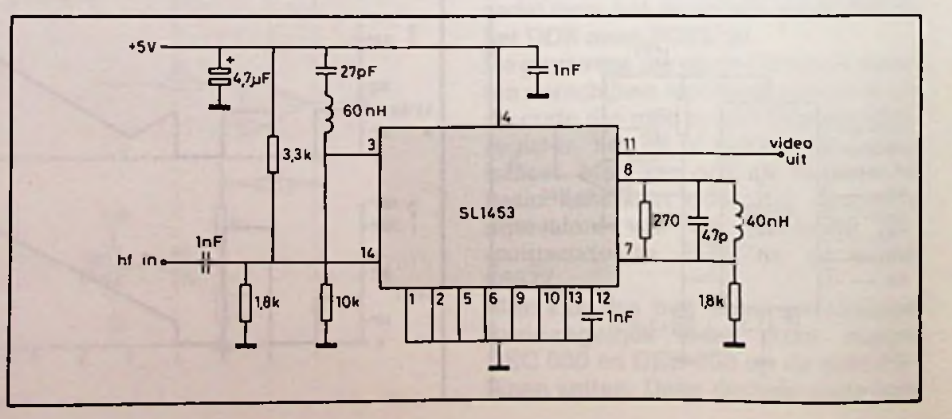

 $\mathsf{RB}^\mathsf{ELEKTRONICA}_{\mathsf{COMPUTERS}}$ 

## *Rubriek Ontwikkeling en research*

beperkt gebied worden gesynchroniseerd (het houdgebied). Eén deler daarentegen blijft ook vèr buiten het gewenste gebied actief. Gebruik van de oscillator maakt de schakeling daardoor minder storingsgevoelig. Het houdgebied ligt symmetrisch ten opzichte van de centrale FM-frequentie en de breedte ervan kan door het ingangsniveau worden beïnvloed. Het nadeel van een verkleinen daarvan is dat dan ook de videobandbreedte geringer wordt. Maar dat kan ook tot voordeel strekken: voor een sterker ingangssignaal wordt de videobandbreedte automatisch groter. De oscillator kan eventueel met be-

hulp van een capaciteitsdiodeworden

bijgestuurd door het videosignaal. Daarbij moet dan ten gevolge van het kleursignaal in het video fasecompensatie worden toegepast.

Een eenvoudige schakeling voor toepassing van dit IC SL1453 (zonder bijsturing van de oscillator vanuit het video) is getekend in afb. 2.

## **Tuner en hf-modulator**

Nu ook in Nederland verkrijgbaar: een afstemeenheid (tuner) voor het gebied van 950 tot 1750 MHz. Daarmee kan het maken van lastige spoeltjes, ingangsfilter en met name een betrouwbare oscillator door de STVamateur worden vermeden. Het afstemgebied kan zonder omschakeling in één keer worden bestreken. Het is de HL-ECS51-tuner (Holland

Electronics, Leiden), met de afmetingen  $20 \times 50 \times 100$  mm, voor een voedingsspanning van 12 V bij 120 mA maximaal. De afstemspanning voor het gebied van 950 tot 1750 MHz is 0,5 tot 20 V. Er is een oscillator-uitgang voor digitale frequentieuitlezing, alsmede een voedingspunt voor de LNB (toevoer via de coaxkabel).

De uitgang is geschikt voor de nominale frequentie 479,5 MHz, met een bandbreedte van 35 MHz. Daarmee is deze tuner geschikt voor de nieuwe mf-standaard (480 MHz), waarvoor onder andere Plessey zeer geavanceerde PLL-FM-IC's heeft ontwikkeld. Uitvoeriger gegevens verkrijgbaar bij de importeur, die inmiddels de RBredactie een exemplaar beschikbaar stelde, waarmee over niet al te lange tijd een complete satelliet ontvanger (op één print) zal worden samengesteld.

#### **HL-RME356M-E**

Eveneens van Holland Electronics afkomstig is een kleine hoogfrequentmodulator, waarmee het van eensatellietkanaal afkomstige video- en audiosignaal kan worden omgezet in een UHF-TV-kanaal (hermodulator). De in het handelsjargon hardnekkig "modulator" genoemde eenheid is natuurlijk niet anders dan een kleine oscillator op twee frequenties (voor beeld- en geluiddraaggolf), die respectievelijk AM en FM kunnen worden gemoduleerd.

De uitgangsfrequentie komt overeen met TV-kanaal 36: beelddraaggolffrequentie 591,25 MHz. De afmetingen van het doosje zijn  $10 \!\times\! 30 \!\times\! 50$ mmen de voedingsspanning is 5 V bij een maximum stroomverbruik van 20 mA (typisch 8 mA).

# **Satellietnieuws**

# Lineaire actuators

#### L. FOREMAN, PAØVT

Een RB-lezer, de heer L. Breure uit Zuid-Beijerland, maakte mij er op attent dat de elektrische instelling voor een satellietschotel, de "Lineaire actuator", een algemeen gebruikelijk instrument in de werktuigmechanica is en in ons land bijvoorbeeld ook door SKF-Nederland BV wordt geleverd (zie afb. 1). SKF is de bekende Zweedse kogellagerfabriek en de vestiging in Nederland (Postbus 37, 3900 **AA** Veenendaal) stuurdemij een overzicht van deze actuators. Het blijkt dat deze in allerlei grootten en voor diverse spanningenvan 12 en 24 V gelijkspanningtot 115 en 220 V wisselspanning toe in hun leverprogramma voorkomen.

Deze instelbare armen zijn samengesteld rond de SKF-kogelomloopschroefspil, waardoor het verband met SKF ook duidelijk wordt. Gekenmerkt door een zeer lage wrijving is het rendement tweemaal zo groot als van een conventionele schroef en moer. De kogelomloopschroefspil is ingebouwd in twee telescopische buizen. De buitenste daarvan dient voor bescherming. Standaard verkrijgbaar in drie verschillende overbrengingsverhoudingen, zodat bijvoorbeeld verplaatsingssnelheden zijn te realiseren van 10 è 15 mm/s tot 40 è 60 mm/s.

Merkwaardig is dat in de catalogus met geen enkelwoord meldingwordt

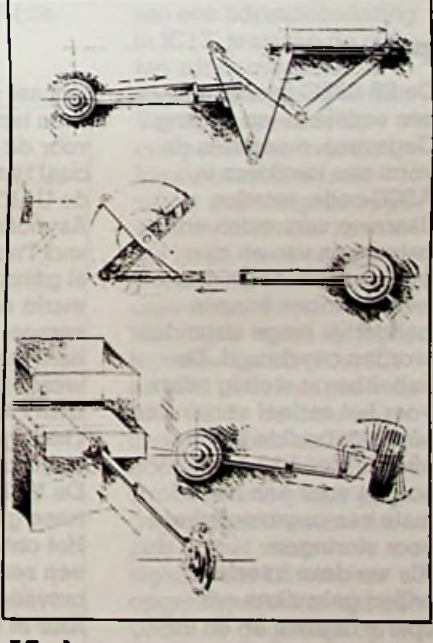

*Afb. <sup>1</sup>*

gemaakt van toepassingen bij satelliettelevisie!

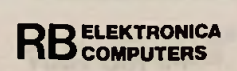

# **Digitale in- en uitgangen via de RS-232C-interface**

### H J. C. OTTEN

Elke computer beschikt tegenwoordig wel over een in- en uitgang volgens de RS-232C-standaard om bijvoorbeeld een printer of een modem op aan te sluiten. De situatie is wat betreft digitale in- en uitgangen slechter. Personal computers beschikken hoogstens over een printer-uitgang die Centronics-compatibel is. Met wat inspanning kunnen daar acht digitale uitgangen mee worden verkregen. Een verder nadeel van eventueel wel aanwezige digitale in- en uitgangen is, dat de aansluitkabels niet al te lang mogen zijn.

Het in dit artikel gepresenteerde bouwontwerp biedt de mogelijkheid de aanwezige in- en uitgang van de RS-232C-poort te gebruiken om in totaal 48 digitale in- en uitgangen te realiseren. Daarvoor zijn in de computer geen wijzigingen nodig. Verder zijn de in- en uitgangen zonder problemen op grote afstand te gebruiken, desnoods via een modem.

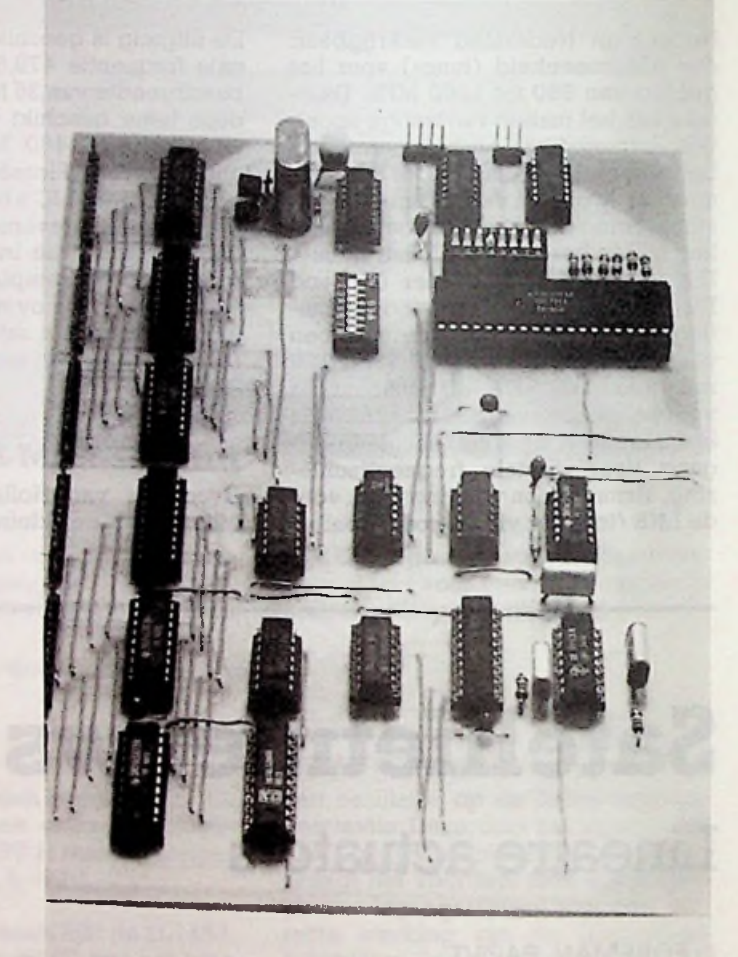

## **Principe**

De RS-232C-interface is een seriële in- en uitgang. Gegevens, meestal in de vorm van karakters in ASCII-code, worden daarmee verzonden en ontvangen van en naar beeldschermen en printers. Daarmee kunnen behoorlijk lange afstanden worden overbrugd. De kabel bevat weinig aders voor het serieel verzenden en de gebruikte spanningen van +12 en -12 V zorgen voor een hoge mate van ongevoeligheid voor storingen. Als we deze interface willen gebruiken om aparte digitale in- en uitgangen te realiseren, dan is de eerste opgave het omzetten van de ontvangen seriële informatie naar parallel en van paral-

lel naar serieel om gegevens terug te sturen. Juist voor dit doel is een speciaal type IC ontworpen: de UART (Universal Asynchroneous Receiver and Transmitter). Dit IC is al geruime tijd op de markt en is dermate universeel van opzet dat het hart van de schakeling wordt gevormd door de UART type AY-5-1013A (het type AY-3-1015 is ook bruikbaar). De UART bevat in feite twee gescheiden delen. Het ontvanggedeelte heeft een seriële ingang en zet ontvangen gegevens om naar in totaal acht digitale uitgangen. Het zendgedeelte heeft acht ingangen, waarvan de toestand via een parallelnaar-serieel-omzetter

serieel op een seriële uitgang wordt omgezet. In principe biedt de UART al genoeg om acht ingangen en acht uitganen te realiseren. Met een aantal toevoegingen in de vorm van buffers en besturingsschakelingen is het aantal in- en uitgangen gemakkelijk op te voeren. Wel blijft het ontvangen en verzenden van groepjes van acht bit gehandhaafd. Met buffers zijn drie ingangs- en drie uitgangspoorten van ieder acht bit

gerealiseerd, wat tot 24 digitale ingangen en 24 digitale uitgangen leidt. Om een keuze uit één van de in- of uitganspoorten te maken zal de computer eerst een nummer moeten verzenden (verder een adres genoemd). Vervolgens zal de computer voor een uitgangspoort de gegevens (acht bit per uitgang) moeten opzenden. Voor een ingangspoort zal na een adres een opdracht voor het naar de computer verzenden van de acht bit

volgen. In totaal zijn er dus voor het zetten van een uitgang twee karakters, door de computer te verzenden, nodig. Het eerste karakter geeft aan welke uitgangspoort en het tweede karakter de bits die op de poort beschikbaar komen. Voor het lezen van een ingangspoort zullen eveneens twee karakters door de computer worden verzonden, waarna de schakeling automatisch de bits van de ingangspoort opstuurt naar de computer. Het eerste karakter is weer het adres, nu van de ingangspoort. Het tweede karakter is op zich onbelangrijk, het dient alleen om het opsturen te starten.

## Werking

Aan de hand van het blokschema in afb. <sup>1</sup> en het gedetaileerde schema van afb. 2 volgt nu een beschrijving van de werking. Het tijdsdiagram van afb. 3 is daarbij nuttig om te raadplegen.

Centraal staat de UART (IC1), die voor de serieelnaar-parallel-omzetting en omgekeerd zorg draagt. De UART heeft daartoe een seriële ingang en een seriële uitgang. Om de

#### *Afb. 1 Blokschema.*

spanningen op het peil van de RS-232C-interface te brengen zijn hieraan standaard-IC's verbonden (IC18 en IC19). Voor het omzetten van serieel naar parallel en omgekeerd heeft de UART een kloksignaal nodig met een frequentie gelijk aan zestienmaal de baudrate van de RS-232C-verbinding. Daartoe is rond de veertiendeler, de oscillator en de schakelaar (IC9, type CD4060BE) een in te stellen frequentiebron gebouwd. Voor het karakterformaat van de over de RS-232Cverbinding te versturen karakers heeft de UART een aantal ingangen, waarbij de toestand van deze ingangen, hoog of laag, de in tabel <sup>1</sup> aangegeven karakterformaten tot gevolg heeft.

De parallelle uitgang van de UART bestaat uit acht datalijnen (RD1 tot en met RD8) en daarbij één DAVuitgang. Een positieve puls op DAV betekent dat een nieuw karakter is ontvangen en beschikbaar op RD1 tot en met RD8. Voor een nieuw karakter kan worden ontvangen zal op de ingang RDAV een negatieve puls moeten worden aangeboden.

*Tabel <sup>1</sup> Instelling van de opbouw van het karakteraan de mogelijkheden en eisen van de computer.*

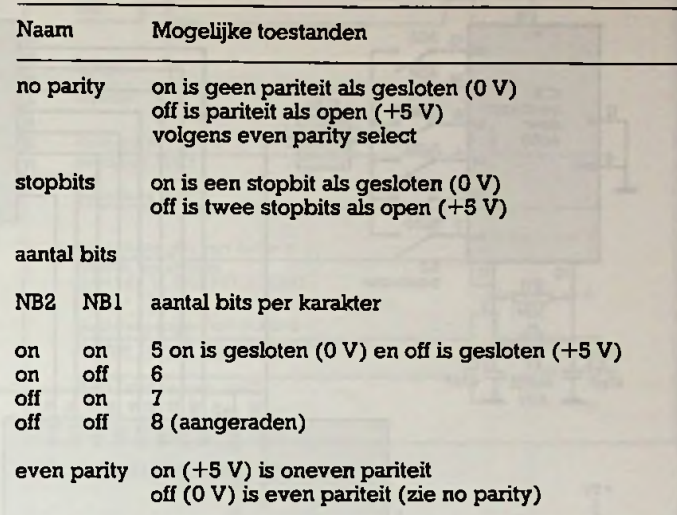

Samen met de klok zorgt het DAV-signaal hiervoor via IC17. Zoals uit de principe-

beschrijving blijkt begint elke actie vanuit de computer door een adres naar de schakeling te sturen. Dit adres wordt opgeslagen in een adresbuffer en met een data/adresflipflop wordt onthouden dat het adres binnen is. De adres/data-flipflop is een gewone tweedeler rond een D-type flipflop (IC15). De klok wordt gevormd door DAV (zie

dubbele monostabiele multivibrator in IC16 wordt uit de uitgang van de adres/data-flipflop een datapuls opgewekt (positieve flank) en een adrespuls negatieve flank). Als een adrespuls optreedt is een adres beschikbaar op RD1 tot en met RD8. Dit adres wordt opgeslagen in de adresbuffer IC14 door de enable-ingang hiervan op de adrespuls aan te sluiten. Het gebufferde adres wordt aangeboden aan een adresdecodering in IC13, waarvan de met het adres overeenkomstige uitgang laag wordt. Vervolgens stuurt de computer een tweede karakter op. Daarmee wordt een datapuls opgewekt in IC16. Als het om het lezen van een ingangspoort gaat, waarbij een oneven adres (1, 3 en 5) hoort, dan wordt de bijbehorende buffer (IC6, IC7 en IC8) actief en geeft de data via de tri-state-bus tussen buffers en UART door aan de UART. Een strobe wordt gelijktijdig gegenereerd uit de datapuis en het minst significante bit van het opgeslagen adres om de UART de gegevens op te laten sturen. Deze negatieve puls is eveneens beschikbaar op de connector van de uitgangspoort. Daarmee kan de

het tijdsdiagram). Door de

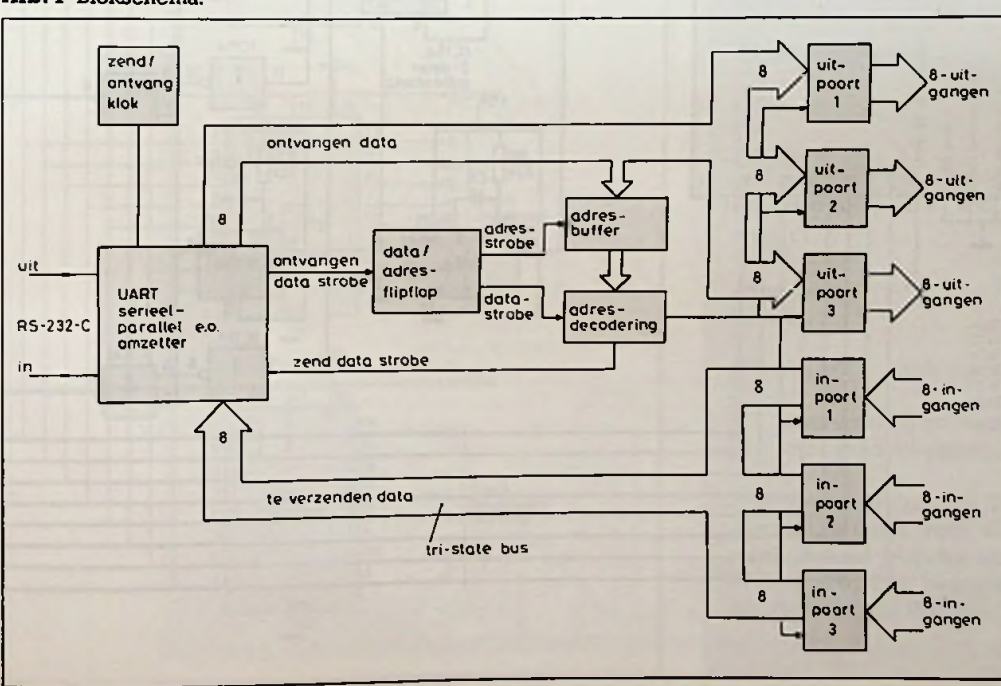

I

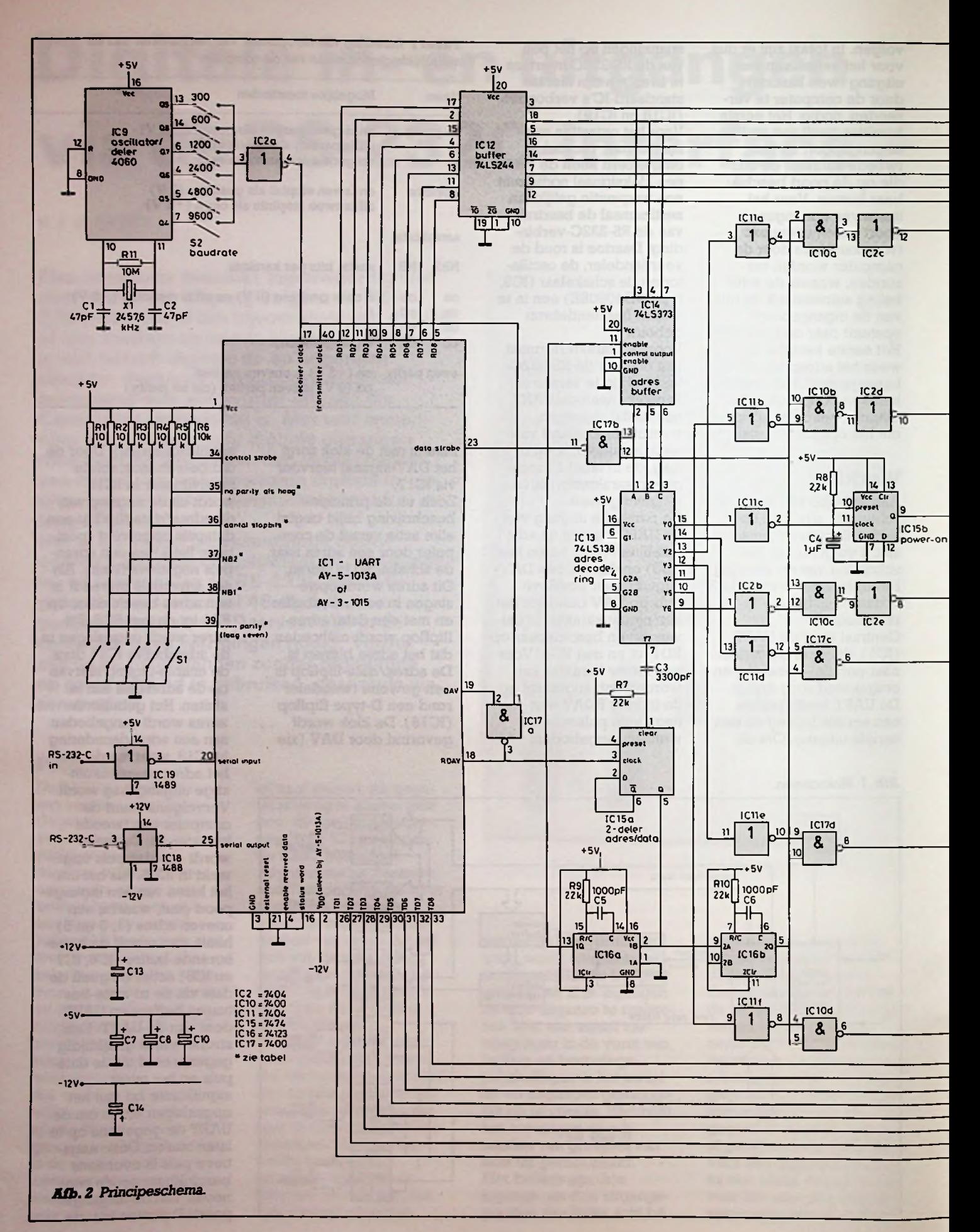

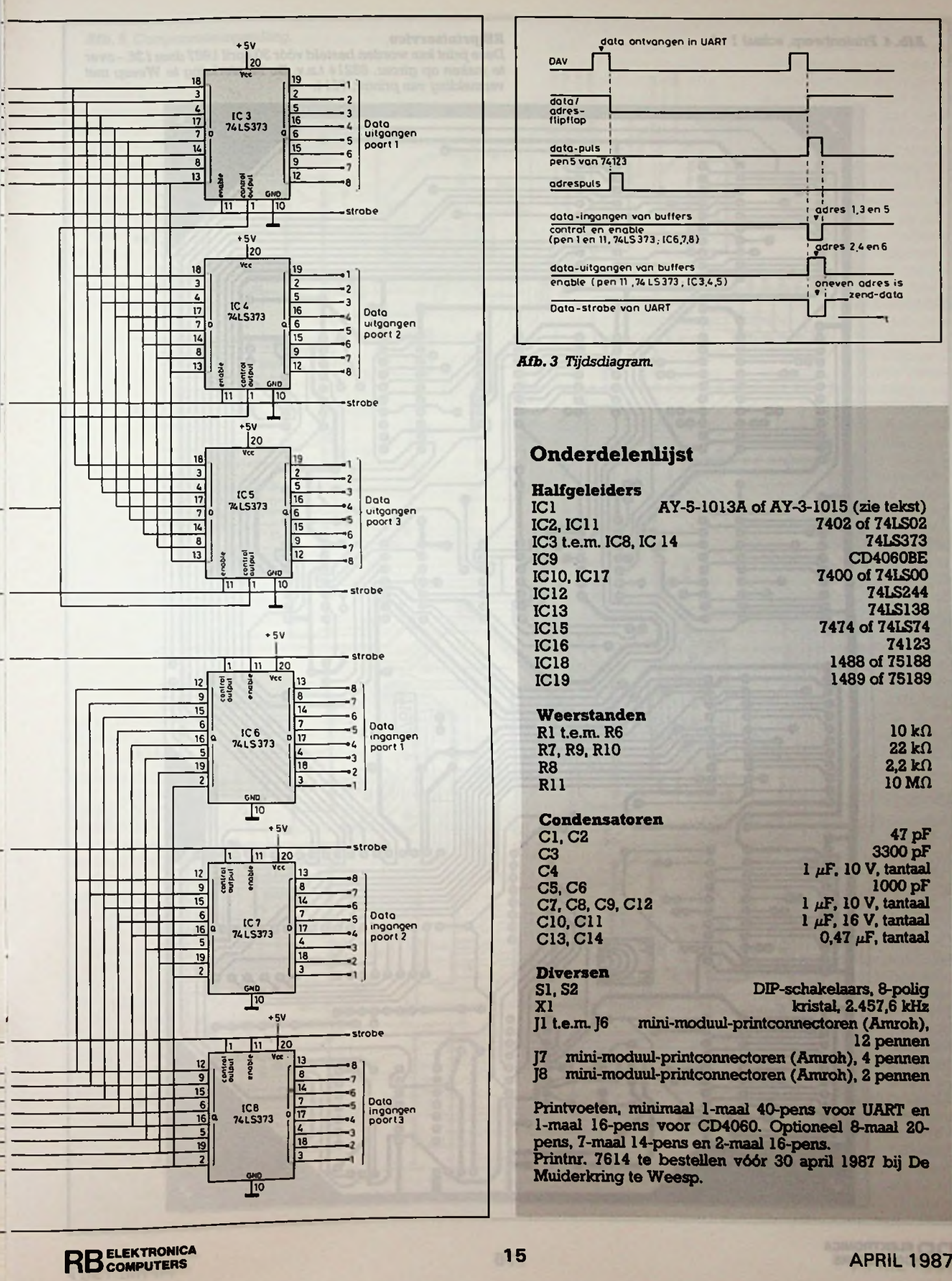

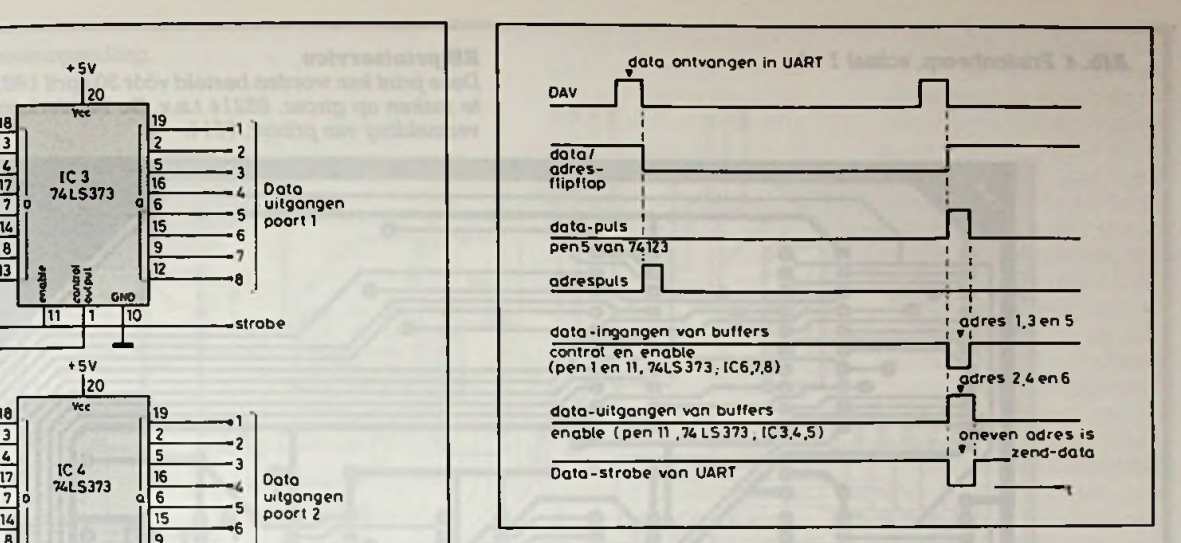

## Onderdelenlijst

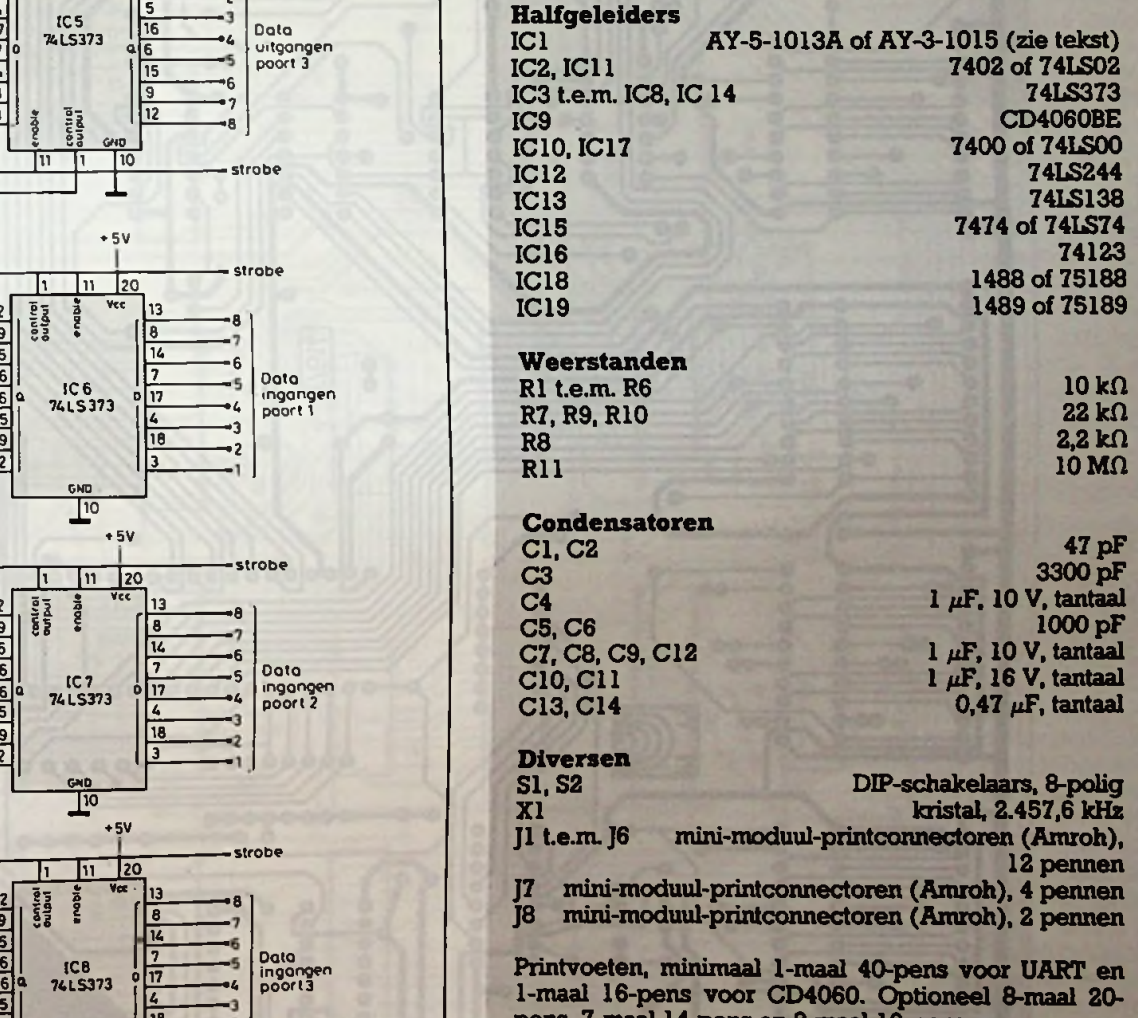

pens, 7-maal 14-pens en 2-maal 16-pens. Printnr. 7614 te bestellen vóór 30 april 1987 bij De Muiderkring te Weesp.

Afb. 4 Printontwerp, schaal 1:1.

RB-printservice<br>Deze print kan worden besteld vóór 30 april 1987 door f 36,- over<br>te maken op gironr. 83214 t.n.v. De Muiderkring te Weesp met<br>vermelding van printnr. 7614.

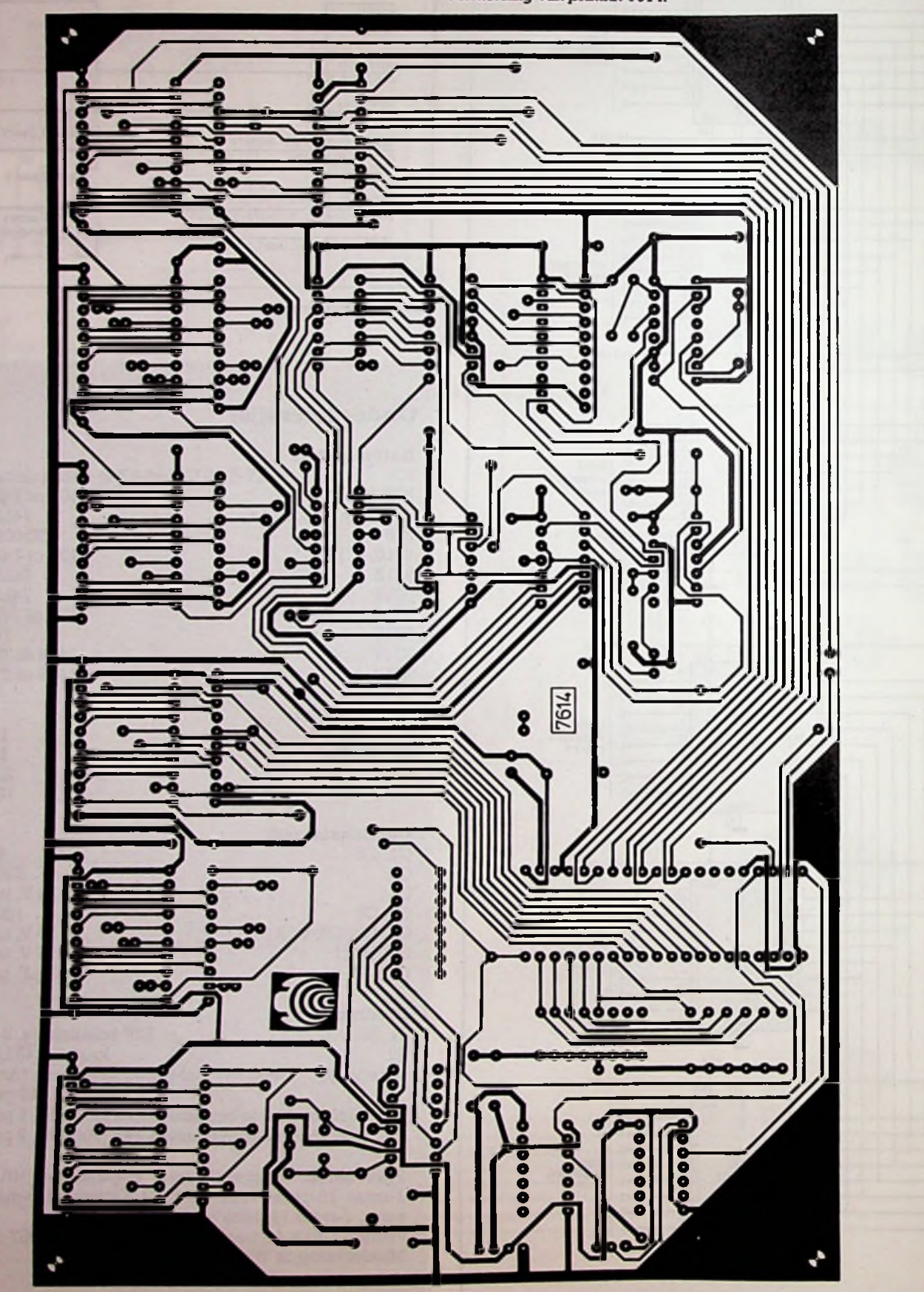

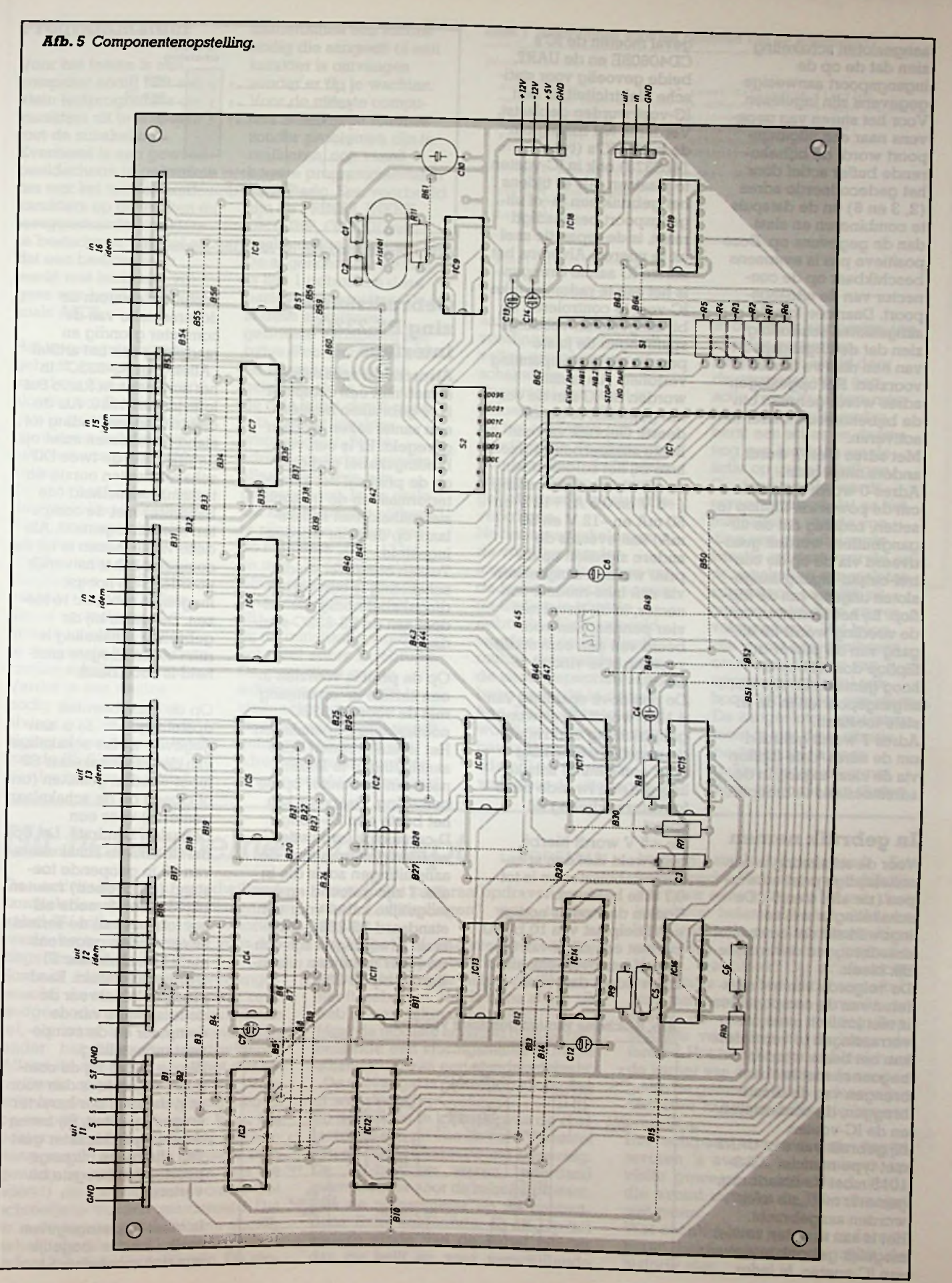

aangesloten schakeling zien dat de op de ingangspoort aanwezige gegevens zijn ingelezen. Voor het sturen van gegevens naar een uitgangspoort wordt de bijbehorende buffer actief door het gedecodeerde adres (2,3 en 6) en de datapuls te combineren en slaat dan de gegevens op. Deze positieve pus is eveneens beschikbaar op de connector van de uitgangspoort. Daarmee kan de aangesloten schakeling zien dat de uitgangspoort van een nieuwe inhoud is voorzien. Het opgeslagen adres wordt gebruikt om de bijbehorende buffer te activeren.

Met adres 0 en 7 wordt anders omgegaan. Adres 0 wordt gebruikt om de power-on-flipflop te setten, zodanig dat de uitgangbuffers worden geactiveerd via de op de control-output-ingang aangesloten uitgang van de flipflop. Bij het aanzetten van de voeding wordt de uitgang van de power-onflipflop door R8 en C4 hoog gemaakt en zijn de uitgangspoorten in de tristate-toestand.

Adres 7 wordt gebruikt om de adres/data-flipflop via de clear-ingang in de adrestoestand te brengen.

## **In gebruik nemen**

Voor de schakeling is een enkelzijdige print ontworpen (zie afb. 4 en 5). De schakeling is wel zo ingewikkeld dat een aantal draadbruggen onvermijdelijk bleek.

De volgorde van het monteren van de componenten is niet kritisch maar om verrassingen te vermijden kan het beste worden begonnen met het aanbrengen van de draadbruggen, de connectoren en de IC-voeten. Bij gebruik van een UART met type-nummer AY-3- 1015 moet de draadbrug, gemerkt met "zie tekst", worden aangebracht. Het is aan te raden zoveel mogelijk gebruik te maken van IC-voeten. In ieder

geval moeten de IC's CD4060BE en de UART, beide gevoelig voor statische elektriciteit, in een IC-voet worden geplaatst. Verder is het handig om de buffer-IC's (type 74LS373) ook in IC-voeten te plaatsen. Als er tijdens het gebruik een in- of uitgangspoort beschadigd raakt, is de reparatie snel uit te voeren. Alvorens het eerste IC aan te brengen is het aan te raden bij elke IC-voet te controleren of bij aangesloten voedingsspanningen de juiste pennen de juiste spanning vertonen. Als laatste worden de IC's in de voeten geplaatst of gesoldeerd. Gebruik van een lichte soldeerbout is geen luxe bij het solderen van de IC-voeten. De voeding (+5 V en 0,5 A; +12 V en 50 mA en -12 V en 50 mA) kan evenals de andere signalen op de print worden aangesloten via een mini-moduul-connector, in dit geval met vier pennen. Een voorbeeld van een eenvoudige voeding is te vinden in

afb. 6. .De positieve spanning van +12 V wordt via gewone gelijkrichting verkregen, de negatieve spanning door een slimme schakeling die een tweede transformatorwikkeling uitspaart.

De +5 V wordt hierbij opgewekt met een spanningsstabilisator en is tot 0,7 A te belasten. Koelen daarvan is nodig, een koelplaat van 10 bij 10 cm met een dikte van 3 mm of iets overeenkomstig voldoet daarvoor.

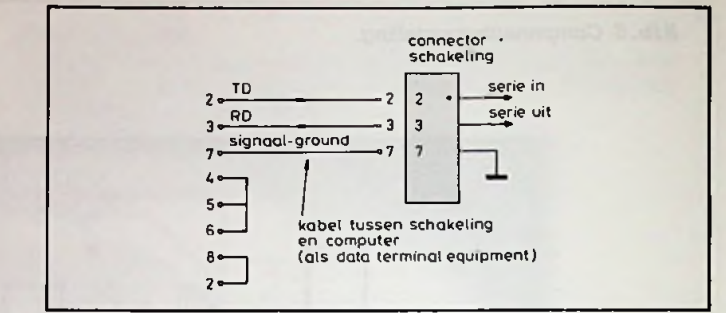

*Afb. 7 Aansluiting van de RS- 232C-connector.*

## **Gebruiksaanwijzing RS-232Cinterface**

Alvorens de schakeling samen met een computer is te gebruiken moeten een aantal zaken worden geregeld. Er is een verbindingskabel nodig en op de print zal het karakterformaat en de transmissiesnelheid met schakelaars op de print worden ingesteld.

Tussen computer en de schakeling is een verbindingskabel nodig die voldoet aan de RS-232C-standaard.

Op de print is voorzien in een seriële in- en uitgang met de voor RS-232C noodzakelijke spanningen. Het is aan te raden deze aansluitingen te leiden naar een connector op de behuizing. Daarvoor kan het beste een 25-polige D-connector (vrouwtje) worden genomen met de aansluitingen zoals die in afb. 7 zijn getoond en een mogelijke kabel voor een standaard RS-232C-interface. Afwijkingen zijn echter meer regel dan uitzondering bij RS-232C.

*Afb. 6 Schema van een geschikte voeding.*

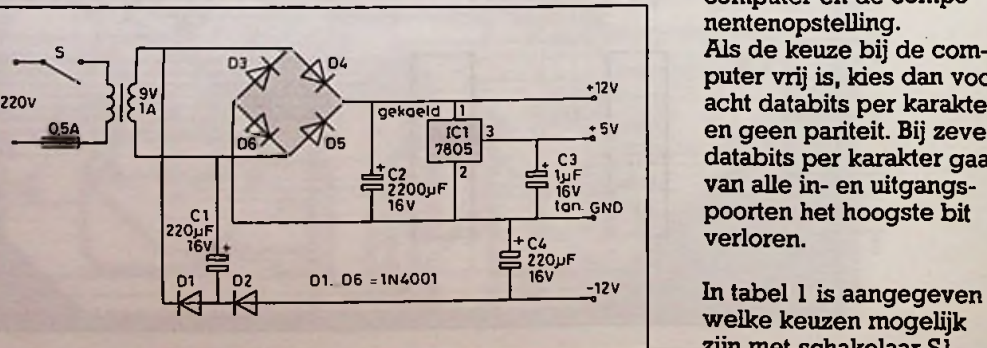

Bestudeer daarom de documentatie van de computer grondig en raadpleeg ook het artikel "Alles over RS-232C" in het nummer van Radio Bulletin januari 1986. Als de elektrische verbinding tot stand is gekomen moet op de print met de twee DIPschakelaars ten eerste de transmissiesnelheid (de baudrate) met de computer worden ingesteld. Als deze vrij te kiezen is bij de computer is het natuurlijk voordelig de hoogst mogelijke snelheid te kiezen. De keuze bij de gebruikte schakeling is ruim en de hoogste snel-<br>heid is 9600 baud.

Op de componenten opstelling (afb. 5) is aangegeven welke schakelaar van de DIP-schakelaar S2 moet worden gesloten (on of closed op de schakelaar gemerkt) voor een bepaalde baudrate. Let op dat de andere schakelaars van S2 in geopende toestand (off of open) moeten blijven. Ten tweede zal het formaat van de serieel te verzenden gegevens met DDP-schakelaar SI worden ingesteld. Raadpleeg ook hiervoor de documentatie van de computer en de componentenopstelling. Als de keuze bij de computer vrij is, kies dan voor acht databits per karakter en geen pariteit. Bij zeven databits per karakter gaat van alle in- en uitgangspoorten het hoogste bit verloren.

welke keuzen mogelijk zijn met schakelaar SI.

#### **Programmatuur**

Voor het testen is een computer nodig met een klein testprogramma om karakters uit te wisselen met de schakeling. Eventueel is een gewoon beeldscherm te gebruiken om met het toetsenbord karakters op te wekken en teruggestuurde karakters te bestuderen. Let wel op dat een beeldscherm werkt met karakters volgens een bepaalde code zoals ASCH.

Het testprogramma zal gebruik kunnen maken van de in lijst <sup>1</sup> gegeven algoritmen. De hierna volgende gebruiksaanwijzing geeft meer details over het besturen van de schakeling.

De voor het besturen van de schakeling benodigde basisprogrammatuur is zeer eenvoudig. Er is een routine nodig die een karakter via de RS-232C verstuurt, zonder er iets aan te veranderen of andere karakters aan toe te voegen. In lijst <sup>1</sup> is deze routine schrijf genoemd. Verder is een routine nodig die een karakter, alweer zonder enige wijziging of toevoeging, leest van de RS-232C-ingang. Verder is voor de initia-

nodig die aangeeft of een karakter is ontvangen zonder er op te wachten. Voor de meeste computers zullen deze routines zonder problemen zijn te realiseren, ook vanuit hogere programmeertalen zoals Basic. Een voorbeeld zijn de PRINT#, INKEY, GET, INP, OUT Of overeenkomstige functies. De al genoemde routines in lijst <sup>1</sup> gebruiken deze basisprogrammatuur. De in deze algoritmen gebruikte variabelen zijn bytes. Poortnummers echter mogen vrij worden gekozen, als er maar op de drie minst significante bits van het karakter worden gelet. Bij de adresdecodering worden alleen deze drie bits gedecodeerd. In de praktijk zal het handig blijken te zijn om te werken met de karakters "0", "1" tot en met "7" (decimaal in ASCü-tekenset respectievelijk 48, 49 tot en met 55).

Bij de initialisatie wordt het reset-adres 7 gebruikt. De reset dient om de schakeling zodanig in te stellen dat het eerste karakter na de reset wordt geïnterpreteerd als een adres. Daarmee wordt de situatie eenduidig gemaakt

lisatieroutine een routine *UJS\*J\_ Algorithmen voorhet besturen van de schakeling.*

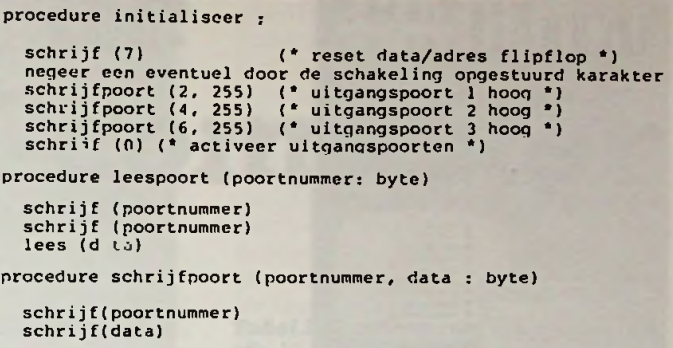

na het aanzetten van de voeding of eventueel uitvallen van computer of schakeling. Tweemaal een reset is afdoende en nodig. Na het aanzetten van de voeding zijn de uitgangspoorten alle in de tri-statesituatie, alweer om een gedefinieerde toestand te verkrijgen. Na het aanschakelen van de voeding worden immers alle uitgangen van de buffers door de poweron-flipflop in tri-state gebracht. Als voorbeeld worden in de initialisatiroutine de waarden voor de uitgangspoorten eerst hoog gemaakt in de buffers. De tri-state-toestand wordt vervolgens opgeheven door (tweemaal) adres 0 op te geven, waardoor de uitgangen de

in de buffer aanwezige toestanden aannemen. Let erop dat *altijd* door de computer vóór een actie *twee* karakters moeten worden gestuurd: eerst een adres en daarna nog een karakter om de actie op gang te krijgen. Op deze manier wordt ervoor gezorgd dat na het inschakelen van de voeding een gedefinieerde situatie ontstaat voor de op de schakeling aangesloten apparatuur, namelijk uitgangen in tri-state en vervolgens hoog. Het hoog zijn is met opzet gekozen omdat een ingang van apparatuur meestal ook hoog lijkt zonder een sturing. De aangesloten apparatuur moet tegen deze situatie bestand zijn en geen gekke dingen doen met deze volgorde van starten.

#### Uit het kabelnet ontsnapt L FOREMAN kanalen sterk uiteenlopend. Een L. FOREMAN

De activiteiten van goedwillende familieleden, buren of kennissen van kabel-TV-kijkers zijn een voortdurende bron van vermaak voor storingsdiensten.

Soms is een coaxkabel "verlengd". waarbij de afscherming keurig recht is afgesneden en de plastic kabelmantel, als ware het een trekontlasting, onder het beugeltje vastgeklemd. Alleen de ader is dan met het desbetreffende schroefje verbonden. Voor zo'n handelwijze is nog enig begrip op te brengen. Veel vaker komt het echter voor dat de afgepelde afscherming wordt gestroopt tot deze lang genoeg is om dan, sémen met de ader(!) als "signaalbron" onder het schroefje te worden gemonteerd. Dat er in dit laatste geval wel een abominabel slecht beeld overblijft zal iedere RB-lezer duidelijk zijn. De sto-

ringsdienst kan braaf opdraven om dit soort "uitvindingen" weer te herstellen.

De klager (of klaagster) erkent vrijwel nooit dat een bevriende "doe-hetzelver" hierbij de helpende(?) hand heeft geboden. Het is bijna altijd: "Ik heb er een vakman bij gehad."

Maardemooiste ervaring (tot dusver) beleefde een storingsmonteur bij de afhandeling van een standaardklacht: "De ontvangst is plotseling al een dag of wat slecht."

Bij de familie in kwestie was de contactdoos aan de éne en het TV-toestel aan de andere kamerwand aanwezig. De TV-beelden waren inderdaad geen reclame voor de kabelexploitant. Dus de niveaumeter op de contactdoos. Ruim voldoende: 43 dB. Op het andere einde van de kabel minder dan de helft en voor verschillende

kabelbreuk? Niet erg waarschijnlijk, dus maar eens nalopen. Nu was deze kabel niet helemaal in het zicht verlegd, meubels en piano onttrokken een deel aan directe inspectie. Maar... wat bleek? Op zo'n onzichtbare plaats was heel listig een aftakking met tweelingsnoer gemaakt, dat achter de gordijnen omhoog liep. Stomme verbazing bij de klagende familie. Het tweelingsnoer bleek naar de kamer van een inwonende zoon te gaan die gemeend had op deze wijze een dure kabelaansluiting te kunnen omzeilen.

Het echtpaar was een paar dagen tevoren 's avonds bij kennissen op visite geweest en inderdaad, sinds die avond deugde de TV-ontvangst niet meer.

Wat zoonlief later van zijn ouders te horen heeft gekregen vermeldt de historie niet.

Hoe geeft u uw computer een nieuwe dimensie?

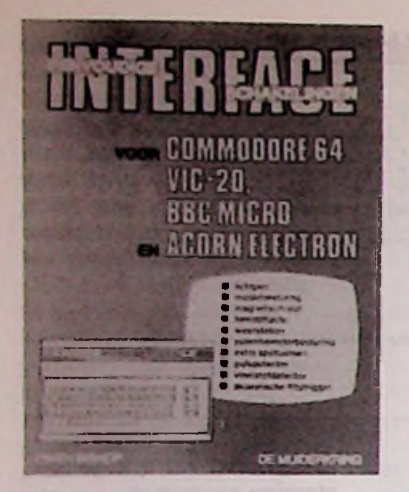

1e druk/1985/108 pag. ISBN 90 6082 2749 Bestelnummer 094519 f32,80 Bfr. 656

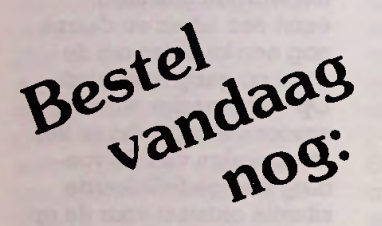

# $\mathcal{F}$ uv/ huis fe laten bewaken EN school school school school and the microcom<br>EN staten bewaken EN staten bewaken en die staten bewaken bewaken en die staten bewaken is in the staten of the staten of the staten of the staten o GWEN eiSKOP **DE MUIDEFAGRING**

<sup>1</sup> e druk/1986/106 pag. ISBN 90 6082 276 5 Bestelnummer 094523

f32,50 Bfr. 650

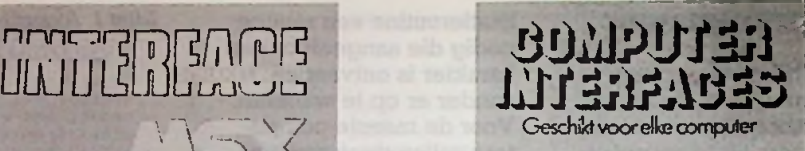

Me! onder andere schakelingen om de microcomputer

1e druk/1984/143 pag. ISBN 90 6082 2498 Bestelnummer 094510

f34,80 Bfr. 696

# **uitgeverij de muiderkriing bv**

Uitgeverij De Muiderkring b.v. Postbus 313 1380 AH Weesp Tel. 02940-15210

voor België: Standaard Uitgeverij Belgielei 147 A B-2018 ANTWERPEN Telefoon 03/239.59.00

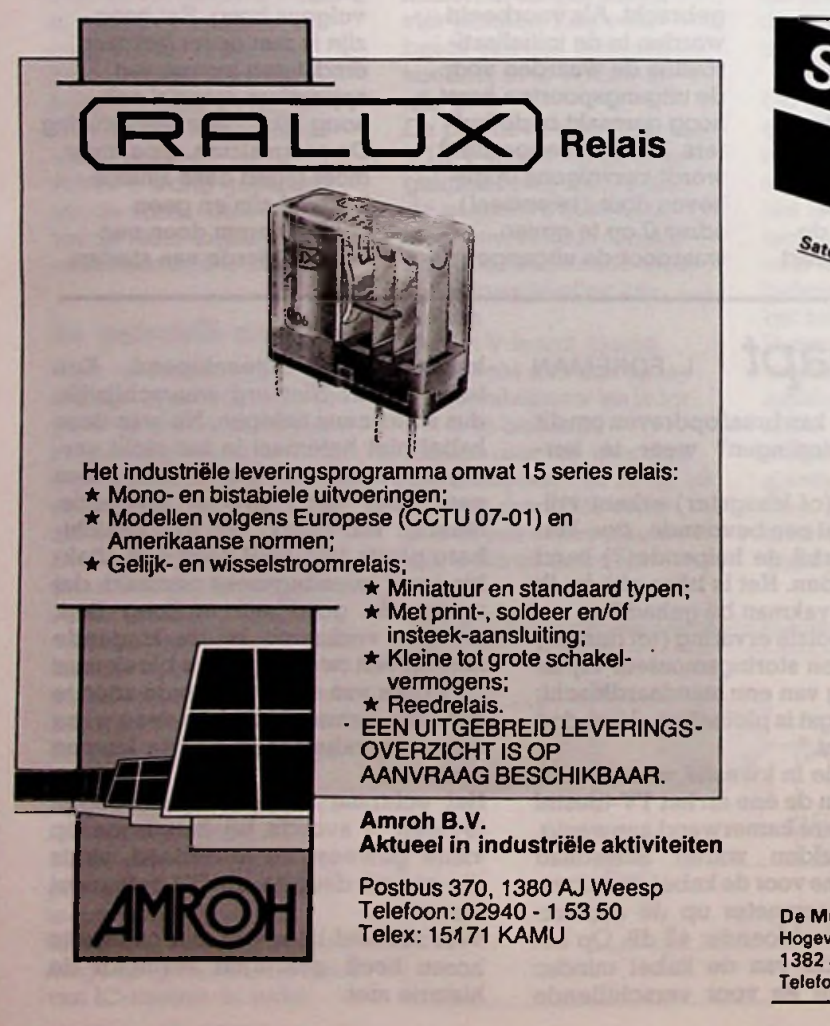

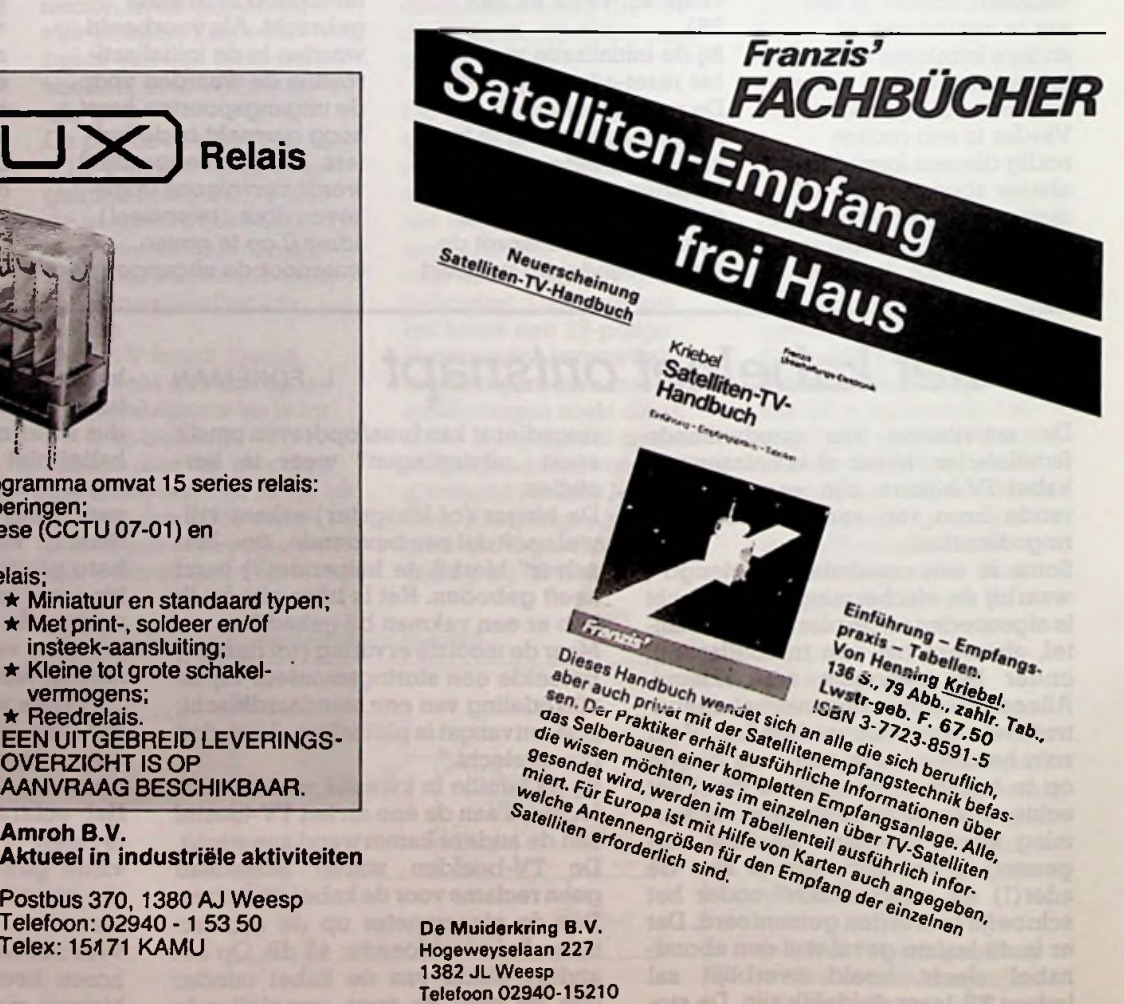

## *Computertechniek Plotten met MSX*

# *Plotten met de* J. P. M. VAN DER ELST**ANT AND SEX-computer**

Voor het besturen van een goede plotter is men meestal aangewezen op een computer, die het niveau van de gemiddelde huiscomputer te boven gaat. Plotters worden namelijk vooral toegepast als registratie-apparaat voor meetinstrumenten en worden gewoonlijk voorzien van de IEEE-488-instrumentinterfacebus; ook wel aangeduid met GPIB of HPIB. Met een paar eenvoudige kunstgrepen kan deze interface echter worden aangepast aan de Centronics-printerinterface van de MSX-computer.

De Centronics-interface is al eens in RB uit de doeken gedaan, zie RB nr. 9 van 1985. Het principe houdt in dat karakters van elk 8 bits lang één voor één van de computer naar de printer worden overgebracht. Dit gebeurt via acht datalijnen, die tezamen het bitpatroon vormen waarin het karakter volgens de ASCU-code is gecodeerd. Deze wijze van informatie-overdracht wordt ook wel byte-serial-bit-parallell-overdracht genoemd. Het aanbieden van elk nieuw karakter op deze datalijnen laat de computer samengaan met een signaal op de STROBElijn. Via de ACK- (nowledge) en BUSY-lijnen geeft de printer op zijn

*Afb. 2 Oscillogram van BUSY-niet-puls (boven) en datasignaal op PDBO (hor. is 20 fis/div. en vert. is 2 V/div.).*

Centronics-interface beurt aan de computer te kennen al dan niet gereed te zijn voor de ontvangst van het volgende karakter. De STROBE-, ACK- en BUSY-functies worden met de vakterm "handshake" aangeduid. Bij de Centronics-interface van de MSX-computer, ofte wel de MSX-printerinterface, bestaat de handshake uit alleen een STROBE- (PSTB-niet) en een BUSY-lijn (zie afb. <sup>1</sup> en tabel 1). Samenmet de acht data-

*Afb. <sup>1</sup> Centronics-interface-connector(zie*

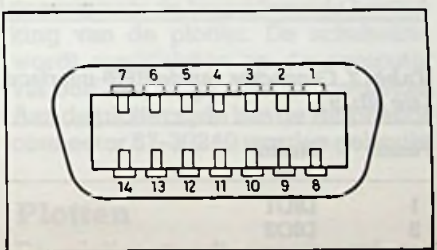

*Tabel <sup>1</sup> Connector van de printer (zie afb. 1).*

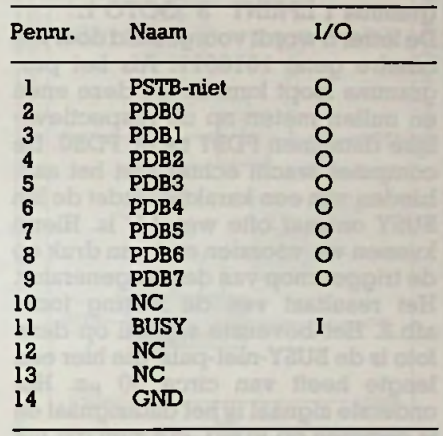

lijnen en een massalijn zijn dit elf lijnen zodat er drie van de veertien pennen van de printer-interface. onbezet blijven.

### *tabel 1).* **Tijdvolgordediagram van de MSX-printerinterface**

Door middel van enkele metingen gaan we proberen wat inzicht te krijgen in de werking van de MSX-

<sup>14</sup> <sup>13</sup> <sup>12</sup> <sup>11</sup> <sup>10</sup> <sup>9</sup> <sup>8</sup> *Afb. 3 Oscillogram vanhetdatasignaalop PDBO (boven) en PSTB-niet-puls (hor. is 10 fis/div. en* verf. *is 2 V/div.).*

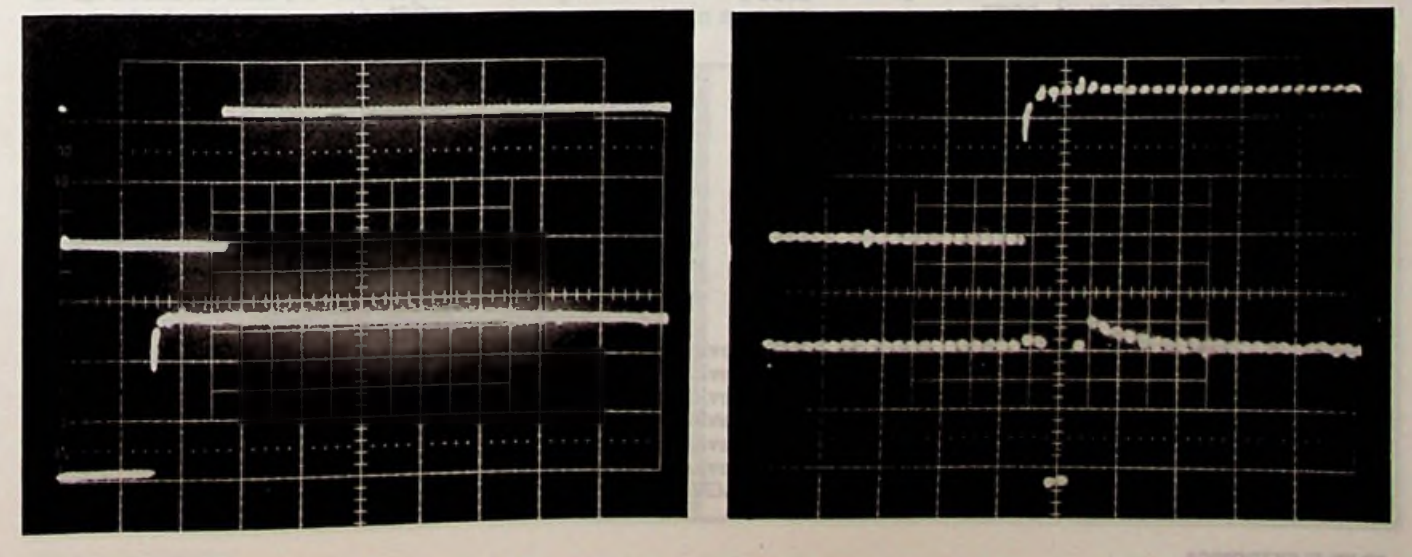

printerinterface. Via een 14-polige contrasteker en een meeraderige kabel monteren we de elf interfacefuncties af op een klemmenstrook, waarvan de nummering correspondeert met de nummering van de connector. Vervolgens sluiten we op klemBUSY eenpulsgenerator aan, die steeds eenpuls opTTL-niveau afgeeft als op een triggerknop wordt gedrukt.<br>Met een geheugenoscilloscoop Met bekijken we de DATA-, de PSTB-nieten ook het BUSY-signaal. De computer krijgt nu opdracht een S-letterreeks te genereren, met behulp van het programma <sup>1</sup> LPRINT "S":GOTO 1.

De letter Swordt voorgesteld door het binaire getal 1010011. Als het programma loopt kunnen we deze enen en nullen meten op de respectievelijke datalijnen PDB7 t.e.m. PDBO. De computer wacht echter met het aanbieden van een karakter totdat de lijn BUSY onwaar ofte wel 0 V is. Hierin kunnen we voorzien met een druk op de triggerknop van de pulsgenerator. Het resultaat van de meting toont afb.2. Het bovenste signaal op deze foto is de BUSY-niet-puls, die hier een lengte heeft van circa 50 *ps.* Het onderste signaalis het datasignaal en is gemeten op PDBO. We zien dat het hoog worden van PDBO ongeveer 30  $\mu$ s later valt dan het laag worden van het BUSY-signaal.

Door wat te manipuleren met de BUSY-niet-puls blijkt verder:

- 1. Er kunnen foutieve datasignalen aangeboden worden als de BUSYniet-puls korteris dan 40 è 50 *ps* en langer is dan circa 250 µs.
- 2. De niveaus op de datalijnen blijven voor onbepaalde tijd staan als geen nieuwe BUSY-niet-puls wordt gegeven.

We weten nu het verband tussen BUSY en de datalijnen en gaan nu de samenhang tussen dePSTB-niet en de datalijnen bekijken. We sluiten daartoe inplaats van de BUSY-lijn dePSTBniet-lijn aan op de oscilloscoop. We

 $A$ *D*. 4 *Tijdvolgordediagram van* de Cen*tronics-interface.*

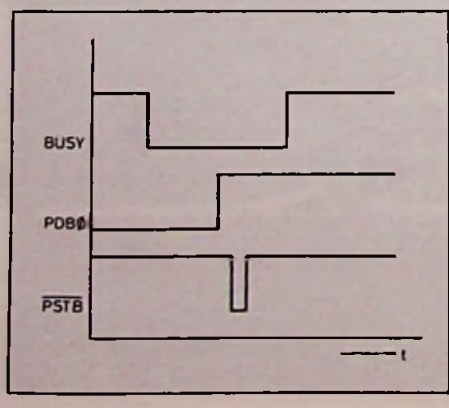

geven de computer weer de BUSYniet-puls en zien nu (afb. 3), dat op de PSTB-niet-lijn, die normaal +5 V is, een paar nul gaande puls verschijnt en wel 5 *ps* na het hoog worden (+5 V) van PDBO. Deze puls heeft een duur van 5 *ps.* De gegevens voor het tijdvolgordediagram zijn nu compleet. Het diagram is getekend in afb. 4. **Datalijnen**

## **HPIB** (Hewlett-Packard **Interface Bus)**

De HPIB is al eerder besproken in RB nr. 5 van 1983. De penbezetting van de connector is getekend in afb. 5 en de benaming staat in tabel 2. Deze bezetting is standaard en geldt dus ook zonder meer voor onze plotter. We zullen alleen die zaken die voor ons van belang zijn de revue laten passeren. Omte beginnen worden de adresschakelaars nabij de HPIB-connector alle op "l" gezet, waardoor de plotter in de zogenoemde "listen only"mode komt en via de datalijnen alleen nog maar gegevens kan ontvangen. Een groot aantal gebruiks-

*Afb. 5 Connector van* de *HPIB-interface (zie tabel 2).*

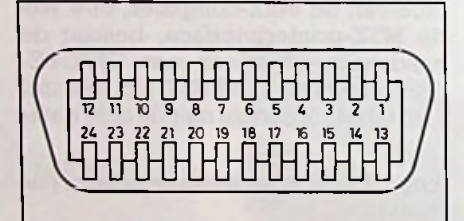

*Tabel 2 Connector van de HPIB-interface (zie afb. 5).*

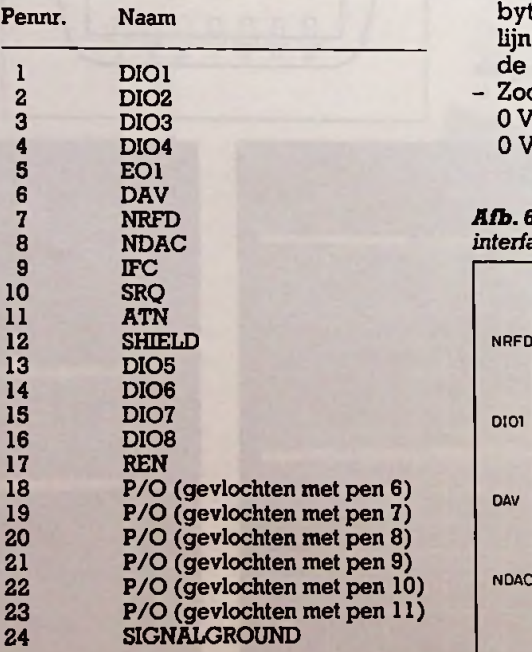

mogelijkheden van de HPIB, die voor onze toepassing kunnen worden gemist, zijn nu vervallen. Behalve met het overbrengen van gegevens over de datalijnen in één richting hebben we nu alleen nog te maken met de handshake.

De HPIB past negatieve TTL-logica toe, dat wil zeggen een logische "l" wordt voorgesteld door een spanning van nominaal 0 V en een logische "0' krijgt een nominale waarde van +5 V. De MSX-Centronics-interface daarentegen blijkt, zoals we hebben gezien, met positieve TTL-logica te werken.

### **Handshake**

De namen van de drie HPIB-handshake lijnen zijn NRFD (not ready for data), NDAC (not data accepted) en AV (data valid). Laatstgenoemde wordt gegenereerd door het zendende instrument (talker) en de beide anderen door het ontvangende instrument (listener). De HPIB-handshake werkt eveneens met negatieve logica. Dit kan er toe leiden dat we het straks hebben over de negatieve logische functie Not Ready For Data, die op zeker moment onwaar is. Dit kan aanleiding geven tot onnodige misverstanden. We zullen die uit de weg gaan door slechts te vermelden of op een lijn een spanning staat met de ronde waarde van 0 of +5 V. Overigensis het handshake-proces bij de HPIB-duidelijk gedefinieerd en verloopt als volgt:

- De listener is gereed en zet  $+5$  V op de lijn NRFD.
- De talker reageert door een databyte te presenteren op de datalijnen en brengt hierop aansluitend de DAV-lijn van +5 naar 0 V.
- Zodra de listener bemerkt dat DAV 0 V is, zet hij NRFD weer terug naar 0V.

*Afb. 6 Tijdvolgordediagram van de HPIBinterface.*

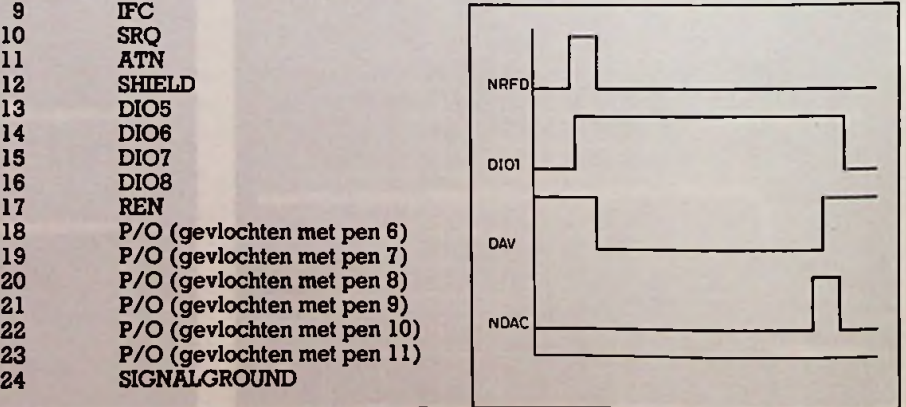

## *Computertechniek Plotten met MSX*

ļ.

In deze fase van de cyclus staat de databyte gepresenteerd op de datalijnen. De listener neemt de byte over en kan deze verwerken zonder aan tijd te zijn gebonden. Als de listener tenslotte de byte heeft geaccepteerd, wordt het proces als volgt voortgezet:

- $-$  De listener zet  $+5$  V op NDAC.
- De talker reageert door DAV weer  $naar +5V$  te sturen, de databyte is nu "ongeldig".
- $-$  De listener bemerkt dat DAV  $+5$  V is en zet NDAC weer terug op 0 V.

Hierna kan de listener de cyclus opnieuw starten door  $+5$  V op de NRFDlijn te zetten. Het tijdvolgordediagram voor één cyclus, dus voor het overbrengen van één databyte, is getekend in afb. 6.

## Aanpassing tussen MSX **Annual MSX** en HPIB

Van beide interfaces is nu precies bekend hoe het overbrengen van een byte is georganiseerd. Ons probleem is nu hoe de interfaces compatibel kunnen worden gemaakt. Alvorens deze vraag te beantwoorden gaan we eens bekijken welke verschillen en overeenkomsten er zijn tussen de beide systemen. We komen dan tot de volgende opsomming:

- 1. De MSX-interface past positieve TTL-logica toe en de HPIB negatieve TTL-logica.
- 2. Het BUSY-signaal komt, afgezien van de polariteit, overeen met NRFD.
- 3. PSTB-niet komt overeen met DAV. De tijdsduur van PSTB-niet is echter altijd 5  $\mu$ s, terwijl DAV ongeveer gelijk is aan de tijdsduur van de datasignalen.
- 4. De NDAC-functie komt alleen bij de HPIB voor en bepaalt de duur van DAV.

Uit dit overzicht zien we dat aanpassen van de datalijnenen van de BUSY- en NRFD-lijnen niet moeilijk is. We behoeven niets anders te doen dan deze signalen te inverteren. NRFD is een open collector uigang en wordt daarom via een weerstand van 2,7 k $\Omega$ aan  $+5$  V gelegd.

Er resteren nu nog het PSTB-nietsignaal en de DAV- en NDACsignalen. Het PSTB-niet-signaal start tegelijk met DAV, maar duurt slechts 5 *ps.* Om van PSTB-niet een DAV te maken moeten we PSTB-niet verlengen en ook tegelijk laten stoppen met DAV. Omdat DAV wordt gestopt door NDAC moet ook het verlengde PSTB-niet-signaal worden gestopt door NDAC. Het is duidelijk dat dit kan worden uitgevoerd met een flipflop of met een monostabiele multivibrator, die we starten met PSTB-niet en stoppen met NDAC.

#### Uitvoering

Afb. 7 geeft het principeschema van de aanpassingsschakeling. Er is hier een tweevoudige monsotabiele multivibrator gebruikt, omdat die toevallig voorhanden was. Evenals NRFD is NDAC een open collector uitgang en is daarom via een weerstand aan  $+5$  V gelegd. Bovendien moet het NDACsignaal worden geïnverteerd, omdat de monostabiele multivibrator moet worden gestopt met een OV-niveau op de "clear"-ingang. De pulsbreedte van de 74LS221 wordt bepaald door het produkt 0,7CR.

Met de gegeven componentenwaarden is dit circa 0,3 s. Dit is ruim voldoende voor de langstdurende bewerking van de plotter. De schakeling wordt aangesloten op de computer via een 14-polige Centronics-steker. Aan de plotterzijde kan de Amphenolconnector 57-30240wordengebruikt.

#### Plotten

De plotter wordt geactiveerd met instructies, die in een programmeer-

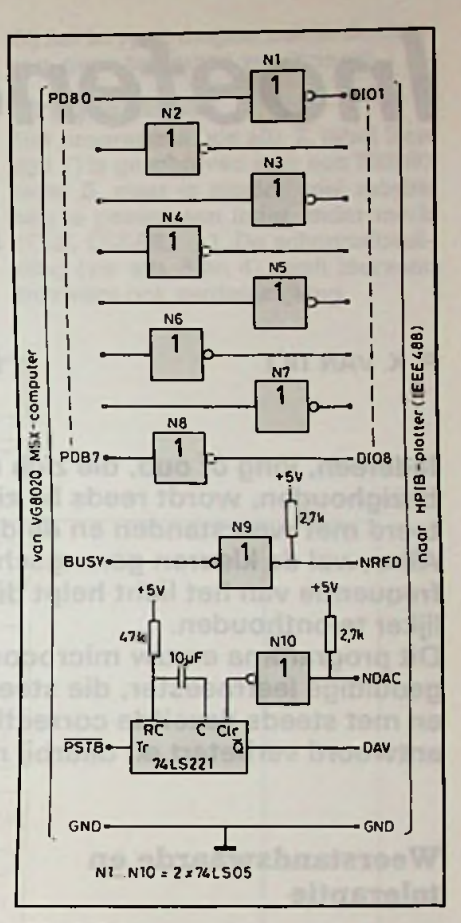

*Afb. 7 Principeschema van de aanpassingsschakeling.*

handleiding worden verklaard. De instructies zijn eenvoudig en na enige oefening kan al gauw een plot worden opgezet.Hierbij kunnencomputersubroutines en -lussen worden gebruikt om gedeelten van een tekening te herhalen. De plotter is ook goed toe te passen voor het tekenen van grafieken, tabellen enz. Tenslotte kan de plotter ook tekst printen. Vanwege het gezapige tempo zal dit meestal wel beperkt blijven tot het printen van kleine lijsten e.d.

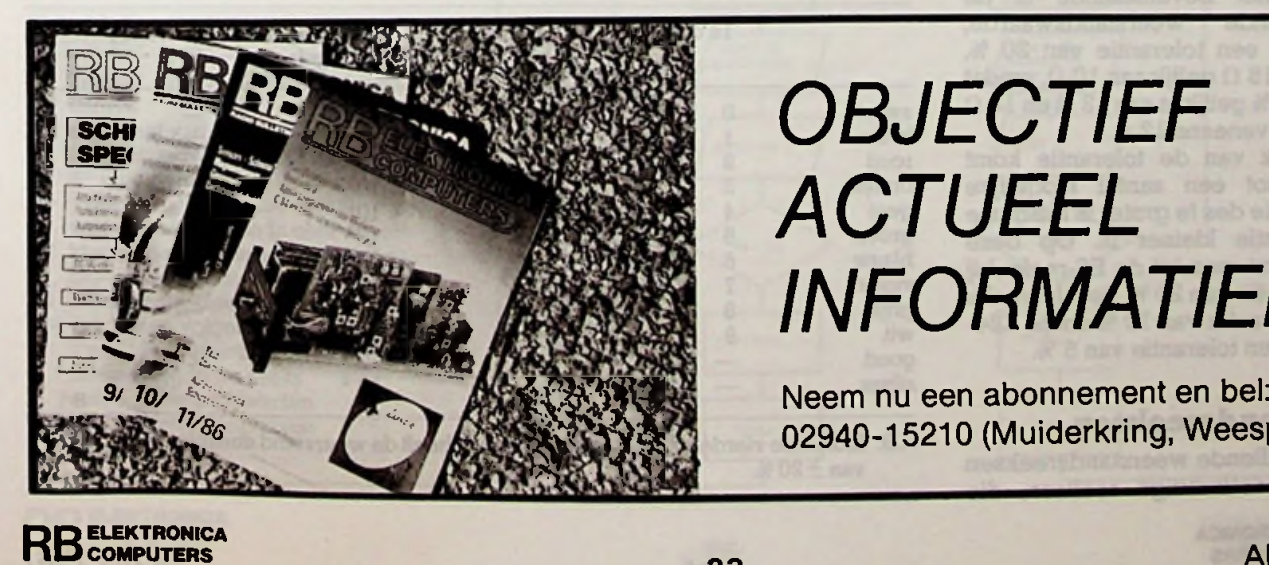

*<sup>m</sup>* **i** *<sup>b</sup> t7! OBJECTIEF ACTUEEL INFORMATIEF*

Neem nu een abonnement en bel:<br>02940-15210 (Muiderkring, Weesp)

# *Inoefenen van de kleurcode op de* R. X. VANTILT**THEREADER** *Microcomputer*

**Iedereen, jong of oud, die zich met elektronica gaat bezighouden, wordt reeds bij zijn eerste stappen geconfronteerd met weerstanden en de daarop aangebrachte kleuren. Alhoewel de kleuren gerangschikt zijn volgens oplopende frequentie van het licht helpt dit niet veel om ze gemakkelijker te onthouden.**

**Dit programma en uw microcomputer vormen een eindeloos geduldige leermeester, die steeds weer nieuwe opgaven stelt en met steeds dezelfde correctheid uw eventueel verkeerd antwoord verbetert en daarbij nog uw score bijhoudt...**

### **Weerstandswaarde en tolerantie**

Bij het samenstellen van een reeks weerstandswaarden wordt uitgegaan van de eis dat een reeks van opeenvolgende waarden wordt verkregen, waarbij geen hiaten mogen optreden wanneer de toegelaten tolerantie in rekening wordt gebracht. Bedraagt deze tolerantie bijvoorbeeld +20 %, dan betekent dit dat de weerstandswaarde mag variëren tussen de nominale waarde (de waarde die op de weerstand is aangegeven) +20 % en de nominale waarde -20 %.

Is de nominale waarde van de weerstand bijvoorbeeld 15 *Cl,* dan mag de waarde dus variëren tussen 12 (15-20 %) en 18  $\Omega$  (15 + 20 %).

Volgens het bovenstaande is de weerstandswaarde. steeds bij een tolerantie van 20 %, lager dan 15 fl gelijk aan 10 *Cl,* omdat  $10$   $\Omega$   $+$  20 % gelijk is aan 12  $\Omega$  en 15  $\Omega$  $-$  20 % is eveneens 12  $\Omega$ .

Afhankelijk van de tolerantie komt men zo tot een aantal mogelijke getallen, die des te groter is naarmate de tolerantie kleiner is. Op deze manier komt men tot de E6-reeks bij een tolerantie van 20 %, de E12-reeks bijeen tolerantie van 10 % en de E24 reeks bij een tolerantie van 5 %.

### **Weerstandsreeksen**

De verschillende weerstandsreeksen vormen meetkundige reeksen, die theoretisch wordt bepaald door  $\sqrt[6]{10}$ ,  $\sqrt[2]{10}$  en  $\sqrt[2]{10}$ . Respectievelijk voor de E6-, de El2- en de E24-reeks, maar praktisch zijn er een paar afwijkingen hierop.

Voor hogere of lagere waarden worden ze vermenigvuldigd met machten van 10 (zie tabel 1).

#### **Aangeven van de weerstandswaarde**

De weerstandswaarde werd oorspronkelijk op het weerstandslichaam aangegeven en om plaats te bespa-

#### *Tabel2 Kleurcode voorweerstanden.*

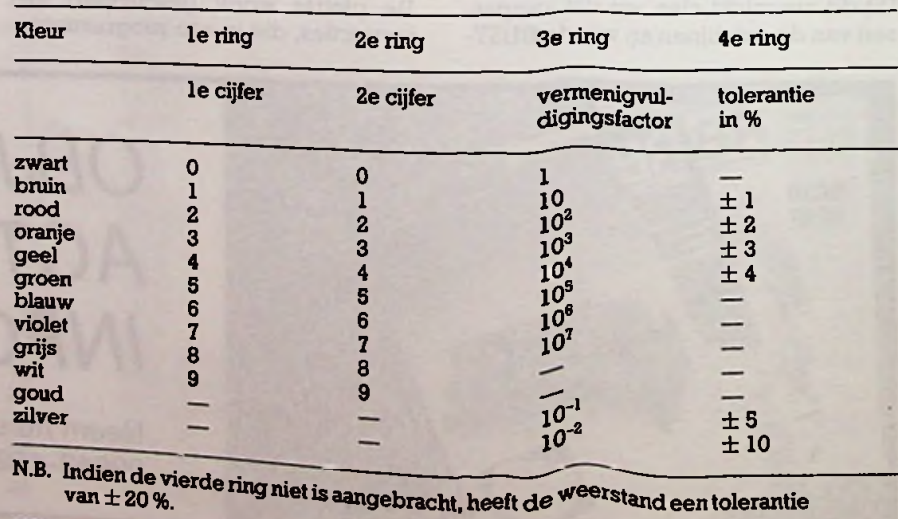

#### *Tabel <sup>1</sup> Vermenigvuldigen met machten van tien.*

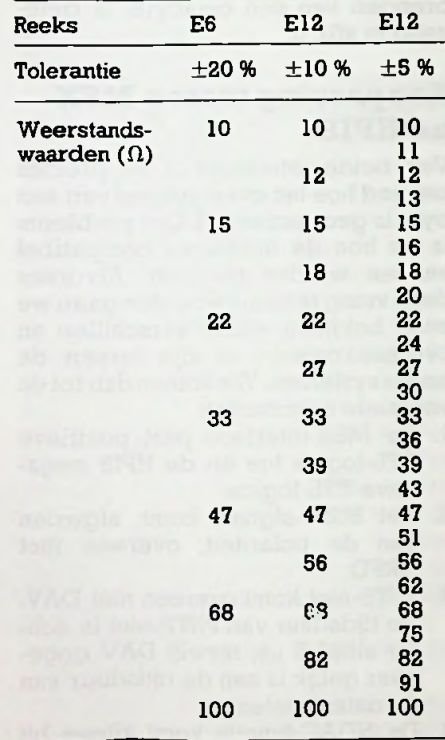

## *Programmatuur Kleurcode-oefeningen*

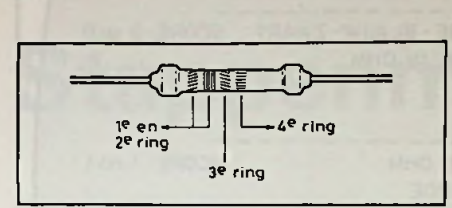

*Afb. <sup>1</sup> Kleurringen voorcodering van de waarde.*

ren, uitgedrukt in de vorm van een gecombineerde cijfer lettercode. Een codering, die door veel fabrikanten werd toegepast, bestond uit het aanbrengen van de letters E, K en M in de weerstandswaarde. kwamen in de plaats van een punt of komma, waarbij de zo ontstane combinatie met een factor één moest worden vermenigvuldigd als deze letter een E, met een factor 1000 als de letter een K en met een factor 100000 als deze letter een M was.

Aan deze codering, die momenteel praktisch alleen nog voor precisieweerstanden wordt gebruikt, kleeft een bezwaar, namelijk dat de weerstandswaarde slechts aan één zijde op het weerstandslichaam is aangegeven. Dit betekent dat bij de montage rekening dient te worden gehouden met het feit dat de weerstandswaarde moet kunnen worden gecontroleerd, zonder dat de weerstand behoeft te worden losgesoldeerd. Dit is dan ook één van de redenen dat een andere vorm van coderen wordt toegepast, namelijk het aanbrengen van gekleurde ringen op het weerstandslichaam, zie afb. 1.

In tabel 2 is de sleutel van deze kleurcode afgedrukt. Het is deze sleutel, diewe willen inoefenen op de computer.

#### **Inoefenen van de kleurcode op de computer**

Met het hiernavolgend programma is de kleurcode, desnoods eindeloos, in

#### *Tabel3 De variabelen.*

- A bepaalt een getal uit de E24-reeks
- A\$ inkey\$
- B exponent van 10<br>C bepaalt code k
- $C$  bepaalt code  $\rightarrow$  kleur of kleur  $\rightarrow$  code
- E 2° cijfer van G
- E( ) getallen van de E24-reeks
- G weerstandswaarde in ohm
- G\$ kleurcode van deze weerstand<br>H ingevoerde waarde als antwool
- H ingevoerde waarde als antwoord<br>H\$ ingevoerde kleurcode als antwoo
- ingevoerde kleurcode als antwoord
- K\$( ) kleuren volgens de code
- K( ) waarde volgens de code
- N nummering in de reeks<br>P aantal iniste antwoorder aantal juiste antwoorden
- 
- Q aantal gestelde opgaven<br>T 1° ciifer van G 1° cijfer van G

**RB** ELEKTRONICA

te oefenen. Als het gezegde "oefening baart kunst" waar is, moet iedereen hiermee in staat zijn de kleurencode perfect te leren!

De gekozen waarden behoren tot de E24-reeks zodat ongemerkt kennis wordt opgedaan van de bestaande waarden in deze reeks.

Willekeurig wordt de probleemstelling: van waarde naar code, van code naar waarde en afgewisseld!

Bij het intypen mogen, ook in de kleuren, geen taalfouten voorkomen!

#### **Programma**

Het programma (zie afb. 2, tabel 3 en lijst 1) is geschreven voor een TRS-80 level II, maar is zonder veel moeite aan te passen aan ieder ander merk<br>(CLS, CLEAR, ). De schermafbeel-). De schermafbeelding (zie afb. 3 en 4) geeft hiervoor trouwens ook verduidelijking.

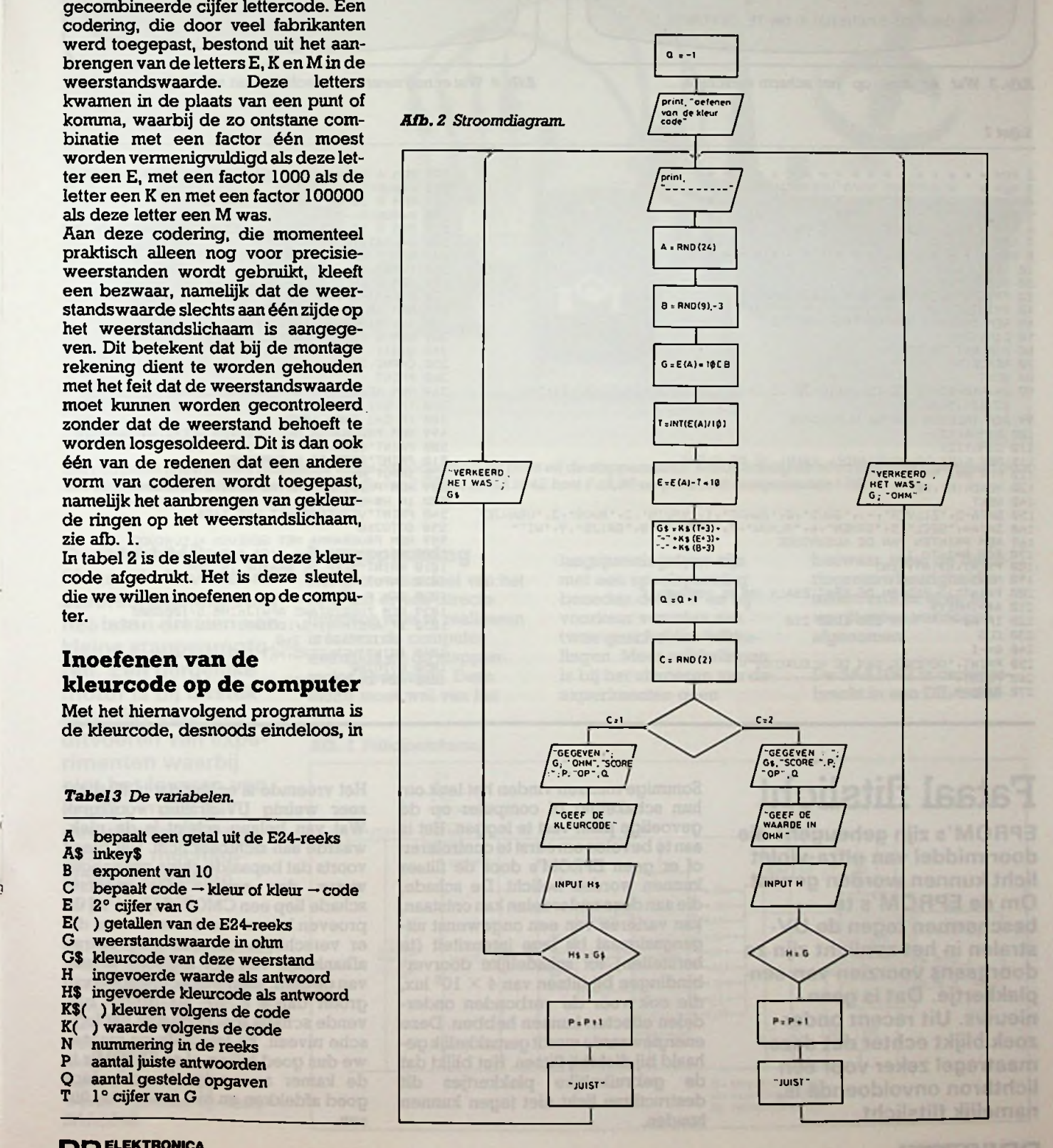

# *Programmatuur Kleurcode-oefeningen*

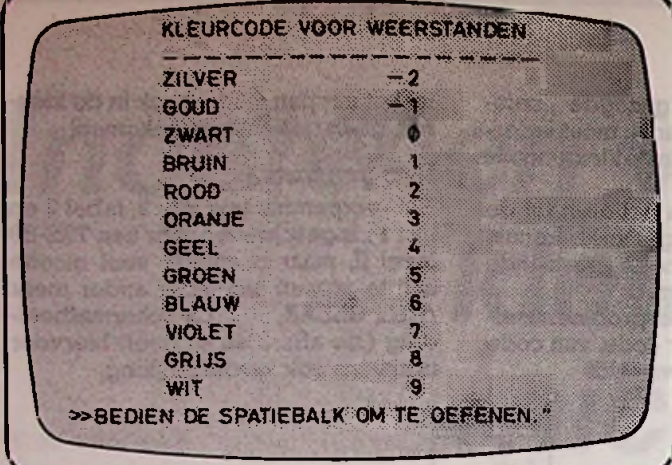

*Lijst <sup>1</sup>*

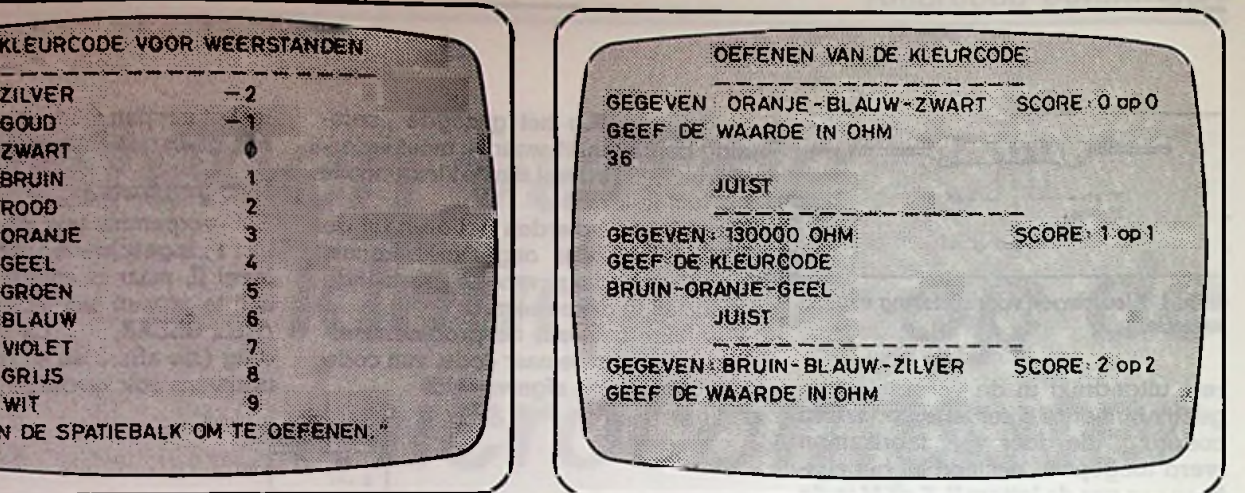

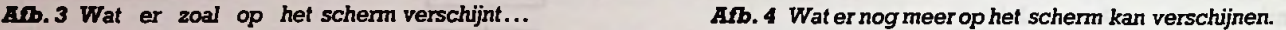

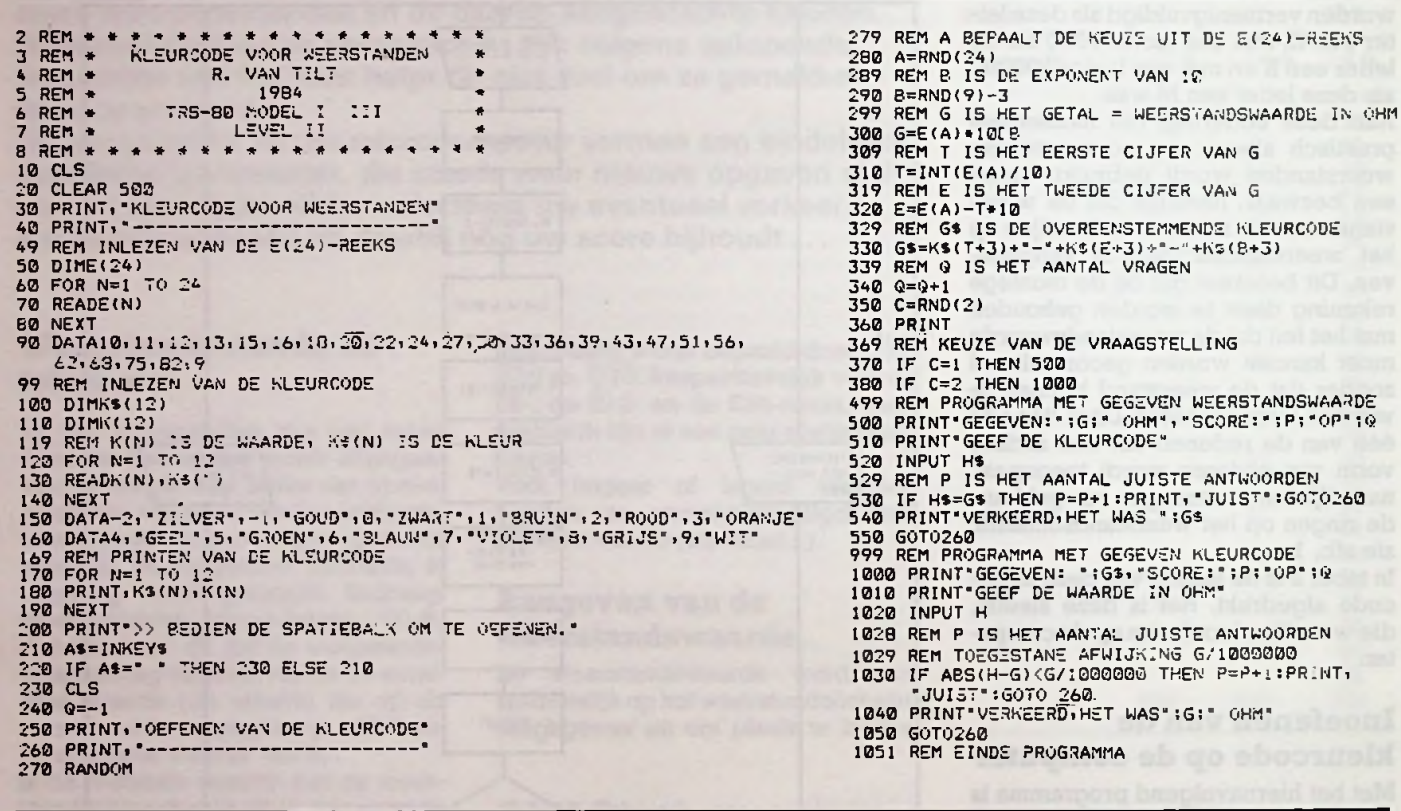

# **Fataal flitslicht** Sommige mensen vinden het leuk om Het vreemde is echter dat in flitslicht

**EPROM's zijn geheugens die door middel van ultra-violet licht kunnen worden gewist. Om de EPROM's te beschermen tegen de UVstralen in het zonlicht zijn ze doorgaans voorzien van een plakkertje. Dat is geen nieuws. Uit recent onderzoek blijkt echter dat deze maatregel zeker voor één lichtbron onvoldoende is, namelijk flitslicht.**

Sommige mensen vinden het leuk om hun schakeling of computer op de gevoelige plaat vast te leggen. Het is aan te bevelen om eerst te controleren of er geen EPROM's door de flitser kunnen worden belicht. De schade, die aan deze onderdelen kan ontstaan, kan variëren van een ongewenst uitgangssignaal bij lage intensiteit (te herstellen) tot schadelijke doorverbindingen bij flitsen van  $4 \times 10^6$  lux, die ook voor de verbonden onderdelen effecten kunnen hebben. Deze energiewaarde wordt gemakkelijk gehaald bij dichtbij flitsen. Het blijkt dat de gebruikelijke plakkertjes dit destructieve licht niet tegen kunnen houden.

zeer weinig UV-straling voorkomt. Wat van belang schijnt is de piekwaarde aan zichtbaar licht. Het bleek voorts dat bepaalde chips gevoeliger waren dan andere. De grootste schade liep een CMOS-chip op. Bij de proeven kwam verder naar voren dat er verschil in beschadiging optrad afhankelijk van het logische niveau van de chip, maar een lichtsterkte van groter dan  $4 \times 10^6$  lux brengt blijvende schade toe, ongeacht het logische niveau. Bij fotograferen moeten we dus goed kijken of er EPROM's in de kamer aanwezig zijn, de chips goed afdekken en niet te dichtbij flitsen.

## *Bouwontwerp Stappenmotor*

'i

:

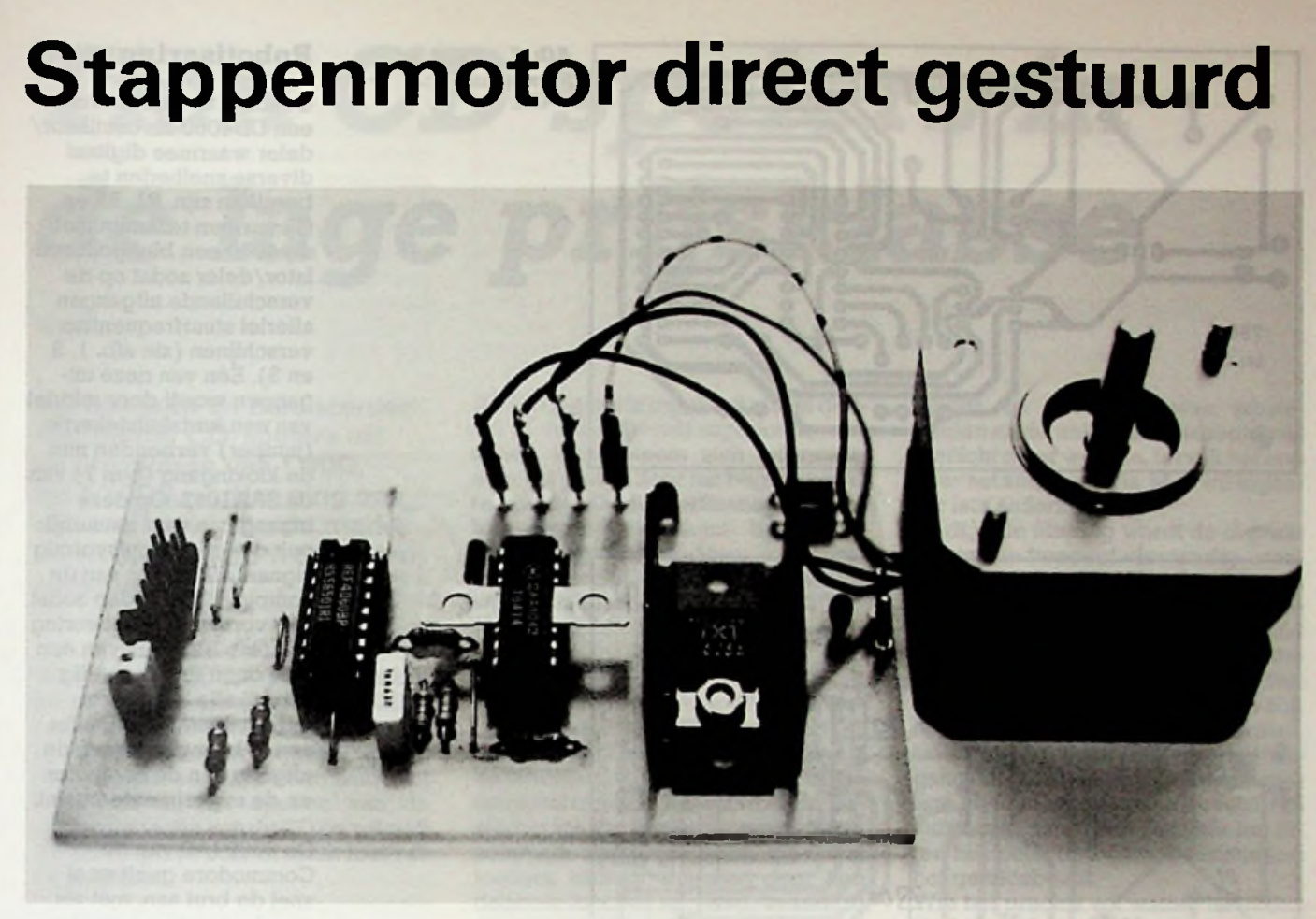

Het complete bouwpakket bestaande uit de componenten, de print en de stappenmotor wordt, zolang de voorraad strekt, geleverd door<br>DIL Elektronica in Rotterdam voor een prijs van f 59,95. IC SA1042 kost f 19,90 en print met

De SAA1042 van Motorola bevat een stuurschakeling voor het laten draaien van kleine stappenmotoren. Een dergelijke motor is bij uitstek geschikt voor het uitvoeren van experimenten waarbij niet het leveren van kracht, maar het nauwkeurig bewegen van mechanische onderdelen voorop staat.

 $\mathbf{r}$ 

is de robot-arm, die bijvoorbeeld in staat is een ei op te pakken zonder het te breken. Voor het sturen van de motoren in een dergelijke arm kan met succes een beroep worden gedaan op deze SAA1042.

### **Laagspanning**

Het grote voordeel van het IC is dat er een directe interface mee te realiseren is tussen de computer enerzijds en de stappenmotor anderzijds. Deze motor moet wel van het

laagspanningstype zijn met een spoelspanning beneden de 20 V en bij voorkeur voorzien van twee gescheiden wikkelingen. Meer wikkelingen is bij het uitvoeren van de experimenten geen

bezwaar, maar de besturingsnauwkeurigheid neemt erdoor af en er wordt meer vermogen afgenomen.

De SAA1042 is ondergebracht in een DIL-behui-

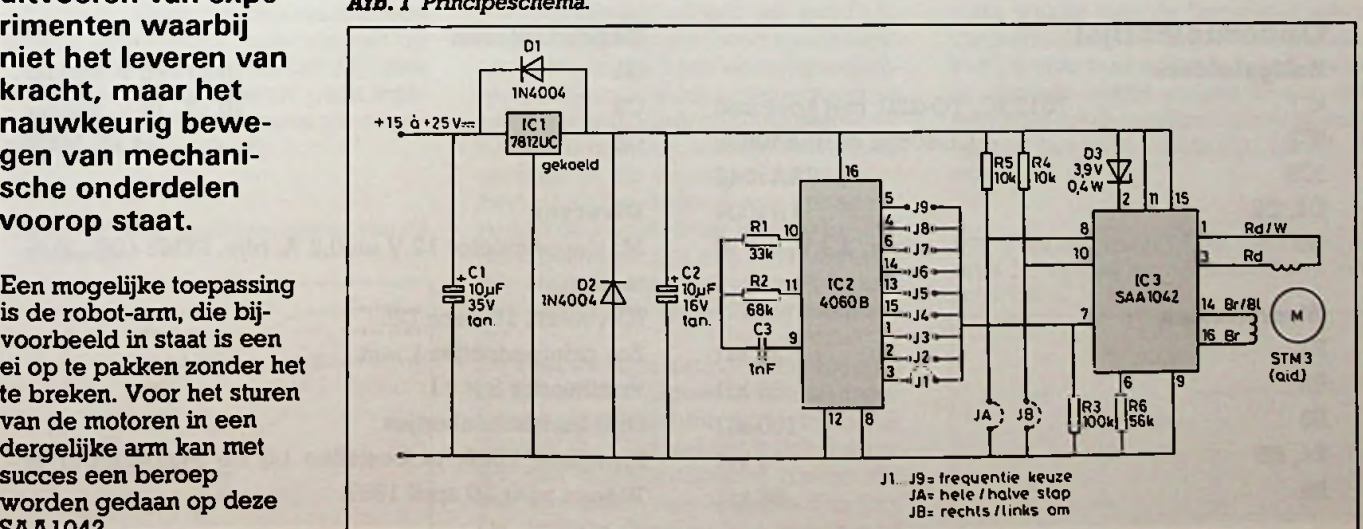

*Afb. 1 Principeschema.*

**ELEKTRONICA** APRIL 1987

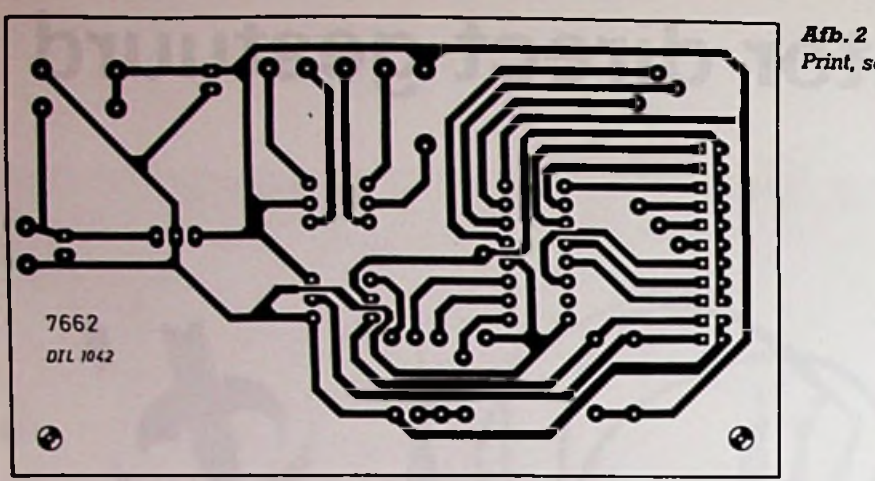

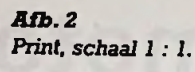

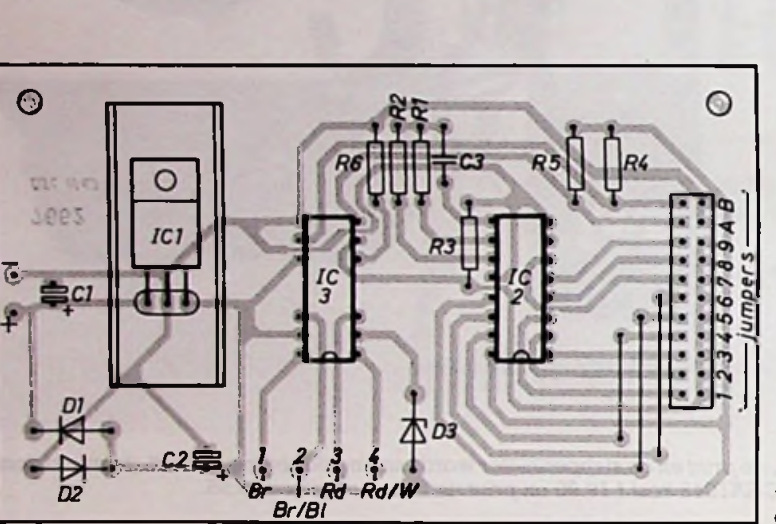

brengen.

melde applicatie worden de klokpulsen uit het lichtnet (!) betrokken, een oplossing waarvoor we, om voor de hand liggende redenen, maar weinig waardering op kunnen

*Afb. 3 Componentenopstelling,* ten.

#### *RB-printservice*

*Dezeprint kan worden besteld vóór30 april <sup>1987</sup> doorf18,- over te maken op gironr. 83214 t.n.v. De Muiderkring te Weesp met vermelding van printnr. 7662.*

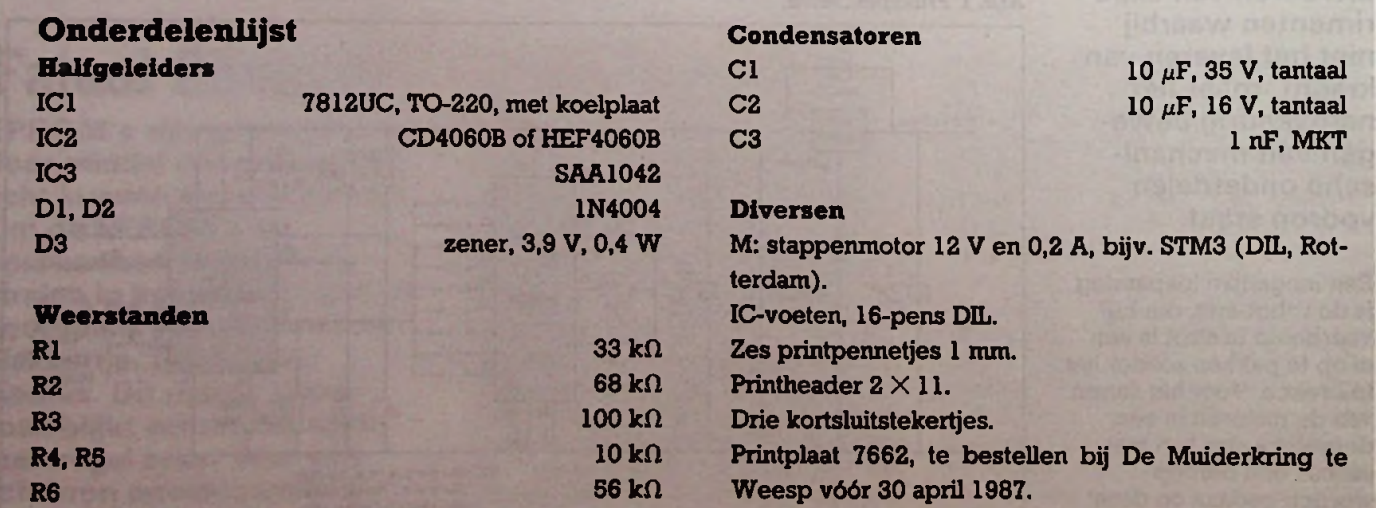

## **Robotisering**

Gekozen is daarom voor een CD4060 als oscillator/ deler waarmee digitaal diverse snelheden te bereiken zijn. Rl, R2 en C3 vormen tezamen met de 4060 een blokgolfoscillator/deler zodat op de verschillende uitgangen allerlei stuurfrequenties verschijnen (zie afb. 1, 2 en 3). Eén van deze uitgangen wordt door middel van een kortsluitstekertje (jumper) verbonden met de klokingang (pen 7) van de SAAI042. Op deze ingang kan men natuurlijk ook direct een pulsvormig signaal afkomstig van de computer aanbieden zodat een vorm van robotisering ontstaat. Bezitters van een C64 doen er verstandig aan bij alle hardwareexperimenten een buffer aan te brengen tussen de uitgang van de computer en de experimenteerprint.

De 6526 I/O van de Commodore geeft er al snel de brui aan, met als gevolg een reparatie die  $\frac{1}{20}$ 'n vijf tientjes gaat kos-

zing met 16 pennen waarbij de aansluitpennen in het midden vervangen zijn door koelvlakjes. Uit de door Motorola geleverde data-sheet blijkt weliswaar duidelijk de werking van het IC maar in de ver-

*I*

# *Tien CD-spelers in de lage prijsklasse*

WIM JAK

Wij bekeken en beluisterden een tiental CD-spelers uit de prijsklasse van f 400, tot f 1000,—. Het ging ons om een beeld van de markt en welke criteria we kunnen aanleggen.

Wie zich in het CD-gebeuren stort, koopt niet alleen een speler en CD's, maar hij koopt vooral muziek, comfort en afwezigheid van bijgeluiden. Hij schaft zich een systeem aan. Dat begint al bij het openen van de opbergcassette van deCD en zet zich via het display voort tot in het hart van de machine.

#### Het systeem

Het is grappig om iedereen, die voor het eerst een CD-cassette in handen krijgt, te zien wurmen om hem open te krijgen. Uiteindelijk kan de CD in het apparaat worden gelegd, maar daar ligt het vorige plaatje nog in. Even paniek, maar wie niet sterk is moet slim zijn. CD'tje terug in cassette, éérst de vorige CD uit het apparaat, dan de volgende erin. Het plaatje kan in één greep aan de rand worden vastgepakt en in één beweging tussen de speler en de cassette worden verplaatst. Geen geschuivel met een slappe binnenhoes, geen vingers op het oppervlak en omdat hij niet behoeft rond te slingeren: geen krassen. De eerste voorzorgen tot ongestoord luisteren, zie afb. 1.

*Afb. <sup>1</sup> Uit de gebruiksaanwijzing van de*

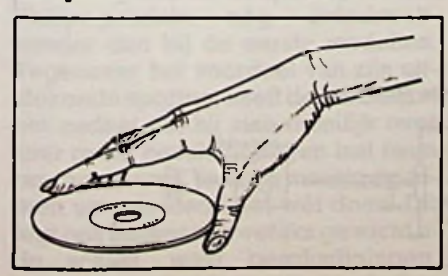

Als het plaatje is ingelegd en het deksel of de lade wordt ingesloten, verschaft het systeem zich informatie over het plaatje door het begin even af te spelen. Op het indicatiepaneel of het display verschijnt het aantal muziekfragmenten. Men kan programmeren of onmiddellijk starten, waarna het festijn begint.

#### De machine

Alle apparaten hebben dezelfde gebruiksmogelijkheden. Kent men er één, dan kent men ze allemaal. Omdat de uiterlijke vorm van de speler bij de aanschafoverwogenkanworden, besteden we daaraan geen aandacht. In sommige apparaten heeft men wat toetsjes kunnen weglaten door hen dubbele functies te geven, in andere zijn ze in volle heerlijkheid uitgestald. De snelheid, waarmee commando's worden uitgevoerd, verschilt iets van speler tot speler. De Technics is heel rap en de Philips neemt steeds twee seconden bedenktijd. De eerste is heel fijn voor mensen met een stevige hand, die precies weten wat ze willen en welk toetsje ze indrukken en de tweede dempt al te zenuwachtige en ondoordachtige spelerij.

Een CD-speler is een voorgeprogrammeerde computer met extreem hoge verwerkingssnelheideningebouwde CD-ROM-drive, die in hoge opeenvolging getallen afgeeft aan een D-Aomzetter, die op zijn beurt spanningsmonsters afgeeft aan een uitgangsfilter. Dit filter dient om stoorfrequenties en intermodulatieprodukten buiten de versterkerketente houden.Demuziek ontstaat in dit uitgangsfilter en hier bestaat enige invloed van het apparaat op de kwaliteit van de overdracht. De verschillen zijn niet te horen voor *CD-spelers. Afb. <sup>2</sup> ZesdeordeLC-Glter. Somsworden* wie niet precies weet wat met de huidige stand van de techniek haalbaar is.

> De uitkomst lijkt simpel: men visse uit de technische gegevens van het apparaat de wijze van filtering en het resultaat is dáár. Globaal geldt dat apparaten met digitale filtering fraaier zijn dan apparaten met analoge filtering. De digitale filtering kan momenteel

echter op twee manieren plaatsvinden en dat zullen erin de toekomst wellicht meer worden, terwijl het ene filter het andere niet is. Men wil eigenlijk iets anders weten.

Bij digitale filtering wordt de digitale informatie twee- of viervoudig overbemonsterd, er worden stapjes tussenberekend, waardoor het uitgangsfilter dat de bemonsteringsfrequentie uitfiltert in een hogere frequentie kleinere stapjes moet verwerken. Het analoge filter behoeft dan minderstijl te zijn. Het kwaliteitscriterium schuilt in de fasekarakteristiek van het uitgangsfilter, want deze heeft eennadelige invloed op het geluidsbeeld. Als vuistregel geldt; hoe zwakker het filter, hoe beter de fasekarakteristiek en het geluidsbeeld.

Wie het precies wil weten, let er dus op hoeveel wordt overbemonsterd. Of let op de opgave, die de fabrikant van de fasefout doet. Vanwege zijn magnifieke filter waagt alleen Philips daar opgave van te doen, die bedraagt bij hen minder dan 0,5°.

Bovenstaande betekent niet dat apparaten, waarin geen overbemonstering wordt toegepast hetzelfde resultaat geven. Er bestaan inmiddels al heel wat filterontwerpen met onder-<br>scheidelijke fasekrakteristiek en scheidelijke fasekrakteristiek wanneer we constateren dat een apparaat een mooi dieptebeeld vertoont, dan moet het wel liggen aan de mate waarin men de faseafwijkingen van het stijlere filter binnen de perken heeft weten te houden. In feite bleken de apparaten met actieve filters, dat wil zeggen RC-configuraties rond een opamp, het puriteinst te zijn, zie afb. 2 en afb. 3.

*twee LC-secties gecombineerd met een* actief filter.

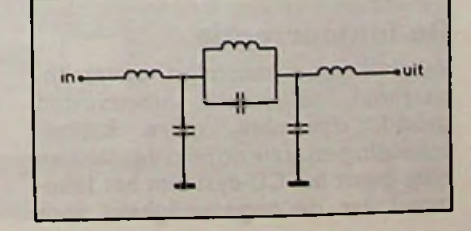

# *Test CD-spelers*

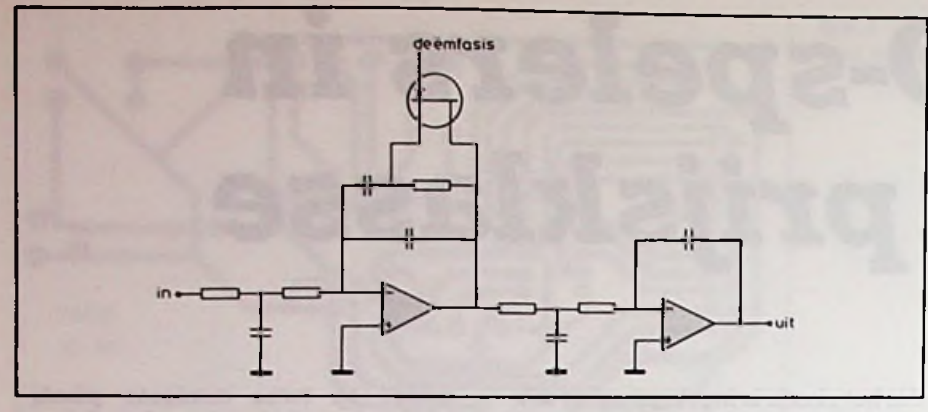

*Afb. 3 Actieffilter, waarin voorzien de (automatisch) omschakelbare deëmfasis.*

#### **Puriteins** en beeldig

Aan het slot van deze bespreking gaan we uitvoeriger in op de invloed van het uitgangsfilter. Om de nieuwe finesse in de geluidskwaliteit, waarmee we nu te maken hebben gekregen, aan te kunnen geven bedachten we de termen "puriteins" en "beeldend" of nog preciezer "dieptebeeldend". Wellicht spreekt "beeldig" u wel aan. Het kwaliteitspredikaat hifi heeft in ieder geval zijn betekenis verloren; wie daarnu nogmee zou schermen loopt achter.

Afb. 4 geeft de samenstelling van een puriteinse manier van luisteren. Omdat de digitale techniek bij uitstek kwaliteit biedt, is de bestaansgrond voor de gebruikelijke regelversterker met filters, klank- en balansregeling weggevallen. Om uit verschillende bronnen te kunnen kiezen, zien we het gebruik van een keuzeschakelaar met mescontacten en om de sterkte te regelen een kwaliteits logaritmische stereopotmeter. Om contactovergangen uit te sparen zijn de in- en uitgangskabels direct aan schakelaar en potmeter gesoldeerd en wordt er geen balansregelaar toegepast.

De eindversterker is een snelle versterker met geringe TIM-vervorming. De faselineaire weergevers zijn model opgesteld. Tussen de weergevers en het gehoor bestaat een onbelemmerde luchtcorridor zonder storende meubels of voorwerpen. De luisterpositie is in het midden. Wanneer men dèn een digitale diepte-opname afspeelt, hóórt men ook diepte en solisten staan daarin als beelden. De tranen biggelen over je wangen...

#### **De foutcorrectie**

Behalve gebruikscomfort, onverslijtbaarheid, helderheid, onvervormd<br>geluid, dynamiek, grote kanaalgeluid, dynamiek, scheiding en afwezigheid van jank en ruis, biedt het CD-systeem het fenomeen van de ongevoeligheid voor

lichte vervuiling en krassen. In het systeem is hierin voorzien door de zogenoemde redundantie en vervlechting volgens de Reed Slolomon Code, afgekort CIRC. Redundantie behelst de toevoeging van een controlecijfer aan de eigenlijke cijferinhoud.

De mate, waarin de CD vervuld of bekrast mag zijn, aleer het afspelen niet meer mogelijk wordt, verschilt van speler tot speler. De eenvoudigste spelers bezitten een dusdanige correctie, dat zware krassen met een breedte van <sup>1</sup> è 1,5 mm niet hoorbaar zijn. Bredere krassen worden in die spelers hoorbaar als onderbrekingen in de continuïteit van het geluid.

Omdat ze pas gezamenlijk tot hun recht komen, hangt de mate van de foutcorrectie samen met de sporing van de optische pickup. Wanneer in geval van beperkte foutcorrectie krassen hoorbaar worden, en het afspelen om die reden als beëindigd kan worden beschouwd, behoeft de sporing van pickup het ook niet langer vol te houden. Alle apparaten vormen dat aangaande een harmonieuze samenhang.

De ontrafeling van de redundantie om onderbrekingen in de informatiestroom op te vullen, is een voorziening in het CD-systeem, die al naar gelang de omvang van de elektronica met grotere of kleinere voortvarendheid wordt aangepakt. In de appara-

*Afb. 4 Samenstelling puriteinsluisteren.*

ten met volledig uitgewerkte foutcorrectie is het mogelijk omCD'smet een beschadiging tot een breedte van liefst 2,5 mm af te spelen. Het is duidelijk dat in die spelers ook de sporing uitstekend moet zijn.

De gevoeligheid voor aanslag op de CD is deste kleiner, naarmate de laser sterker is. Alle moderne spelers gaan getooid met een vignet "Classe 1 laserprodukt" en dat beduidt dat de kracht van de laser boven de 0,4 mW ligt.

### De constructie van de spelers

De uniformiteit van het marktaanbod valt op. Het frame van de spelers is steeds een metalen of kunststof bak, waarin het afspeelmechanisme aan de linkerkant en de elektronica aan de rechterkant is ondergebracht. De voedingstransformator staat steevast links achter de afspeeleenheid. De afspeeleenheid is altijd een blok vastgeschroefd met vier bouten en een enkele keer met drie bouten. In de Philips en de Akai ligt het blok los (waardoor uitstekende schokdemping), maar het is natuurlijk wel geborgd. In de verschillende afbeeldingen is dit blok losgenomen om het beter te kunnen zien. Alleen de Grundig CD500 is van een afwijkende eigen leest.

Het belang van een metalen of kunststof constructie achten we ondergeschikt aan de overige criteria, maar we hebben er wel op gelet en ermelding van gemaakt. Kunststof construeert nu eenmaal erg mooi.

### Driestraals ofenkelstraals pickup?

Samenhangend met het gebruik van een driestraals of een enkelstraalspickup, is de toepassing van een tangentiële slede of een zwaaiarm. Een driestraals pickup kan niet in een zwaaiarm worden gebruikt vanwege de parallax. Het omgekeerde kwamen we aanvankelijk niet tegen, zodat zich twee wegen schenen af te tekenen: driestraals pickup in tangentiële slede

CD-speler  $\Box$ 0000 keuze schakelaar hoofd<br>verste

of enkelstraals pickup in een zwaaiarm. Met de Technics is daarin verandering gekomen, want daarin zienwe gebruik van een enkelstraalspickupin een slede. Van de anderen is alleen de Philips en de Akai van het gebruikelijke enkelstraals type.

De voornaamste voordelen van de enkelstraalspickup boven een driestraalssysteem zijn gelegen in eenvoudiger constructie, minder afregeling en kleinere kans op interferentie tussen de drie stralen. Interferentie veroorzaakt loze uitleesfouten. Het enige nadeel van de enkelstraalssystemen is dat deze meer hulpelektronica vragen.

Als reden, waarom het oriëntaalse zich specifiek met driestraals systemen bezig houdt, wordt wel genoemd dat het enkelstraals systeem te moeilijk voor hen is. Wèl is duidelijk dat men de driestraals systemen nu goed onder de knie heeft en dat van een aanvankelijk natuurlijk voordeel van de enkelstraals pickup in zwaaiarm minder is te merken.

Van meet af aan konden de westerse zwaaiarmspelers bogen op een uitstekende sporing en schokbestendigheid, waar het oriëntaalse produkt het af liet weten. De schokgevoeligheid van de driestraals pickups betreft het objectief, dat bij de driestraals pickup door een afzonderlijke spreekspoel in positie wordt gehouden. (Schokgevoelige spelers plaatse men op een stenen of marmeren plaat.)

Behalve door het gebruik van een enkelstraals pickup, onderscheidt de Technics zich van zijn soortgenoten door de aandrijving van de slede. Deze komt niet tot stand door een conventionele roterende elektromotor met vertragingsbak, maar door een lineaire motor. Bij een enkelstraal pickup maakt het objectief alleen een op en neergaande beweging en geen zijdelingse. Net als in de zwaaiarm vervult nu de slede de ene beweging. Hiermede wordt een complexe tweetrapsbeweging omzeild en verkrijgt de slede de souplesse van de zwaaiarm. Deze speler munt dan ook uit in schokvastheid en sporing.

Ofschoon nu bijna geëvenaard door de driestraals systemen, is de schokbestendigheid en de sporing van het Philips-produkt kender dan bij de eerste modellen. Tegenover het voordeel van zijn uitstekende sporing, heeft de balansarm het nadeel dat hij zich moeilijk over zeer grote beschadigingen laat heen programmeren, waardemeeste systemen op een slede dat wèl doen. Dit legt ons inziens nauwelijks gewicht in de schaal, want beschadigingen,

waarbij we dit constateren, komen praktisch niet voor.

### **Frequentiekarakteristiek, kanaalscheiding en ruis**

Het controleren van de frequentiekarakteristiek is een saaie aangelegenheid en we zullen u de beelden onthouden. Kanaalscheiding en ruisniveau geven wat verschillen te zien, evenals de vervorming van signalen op laag niveau. Vooral luisterden we.

### **Opheffing tijdverschil tussen L en R**

Wanneer het met de fasereinheid van het uitgangsfilter helemaal in orde is, wordt het zinvol de signaalverwerking tot in de totale perfectie te volbrengen.In debeste spelers wordt de ontvlochten digitale stroom niet aan één D-A-omzetter toegevoerd, die de spanningsmonsters beurtelings aan het linker en rechter uitgangsfilter afgeeft, maar aan een afzonderlijke A-Domzetter voor elk van de beide kanalen. Door de digitale informatie voor de A-D-omzetter van het linker kanaal eenfractie te vertragen, wordt bereikt dat beide A-D-omzetters hun monsters tegelijk vormen. Daarmee is een minimaal faseverschil tussen L en R geëlimineerd. Dót is puriteins. (Het tijdsverschil bedraagt 1/2X1/44100 s en dat maakt de luchtweg van het rechter kanaal schijnbaar 330/88200 = 4 mm langer.) Een andere reden tot het gebruik van afzonderlijke A-Domzetters is groter kanaalscheiding.

### **Subcode uitgang**

Een apparaat met een subcode uitgang kan worden aangesloten op een huiscomputer om daarin gegevens van de CD-ROM over te hevelen. Alleen de Philips en de Sony hebben een subcode uitgang.

## **Aansluiting aan bestaande apparatuur**

Alle CD-spelers bezitten Cinch-contactbussen en bijgeleverd kabeltje met Chinch-stekers. Alle spelers geven bij 0 dB eenspanning afvan 2 V over een impedantie tussen 1000 en 2000 *Cl.* Alleen de Grundig heeft een aangemonteerde kabel met Cinch-stekers en geeft een signaal van <sup>1</sup> V af De aangesloten versterker moet een ingangsimpedantie van minimaal 10  $k\Omega$  hebben.

En dan nu de spelers zelf, die in volgorde van matig naar beter worden besproken.

## **Grundig CD500**

De GrundigCD500 Prisma (zie afb. 5) is weliswaar een tafelapparaat, maar hij onderscheidt zich door zijn sportieve gedaante van de overige spelers. Iets groter dan een portabele en vrij van conventionele stijl, past hij in apparatuur die er alleen is omwille van de muziek.

De 500 bezit een draaitafel met laadklep en een LCD voor de indicatie van de functies. Geen mogelijkheid om het afspelen te programmeren. Mede doordat de toetsjes verschillende functies bedienen, vinden we er slechts vier. Hij reageert middeltraag, maar doorloopt het programma te snel. Er is een hoofdtelefoonaansluiting met sterkteregelaar.

Afspeelmechanisme en elektronica vleien zich uiterst congruent tegen elkaar en het was niet mogelijk een plaatje af te schieten van het mechanisme.

De pickup is een driestraals systeem op een slede. De foutcorrectie is vol-

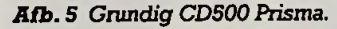

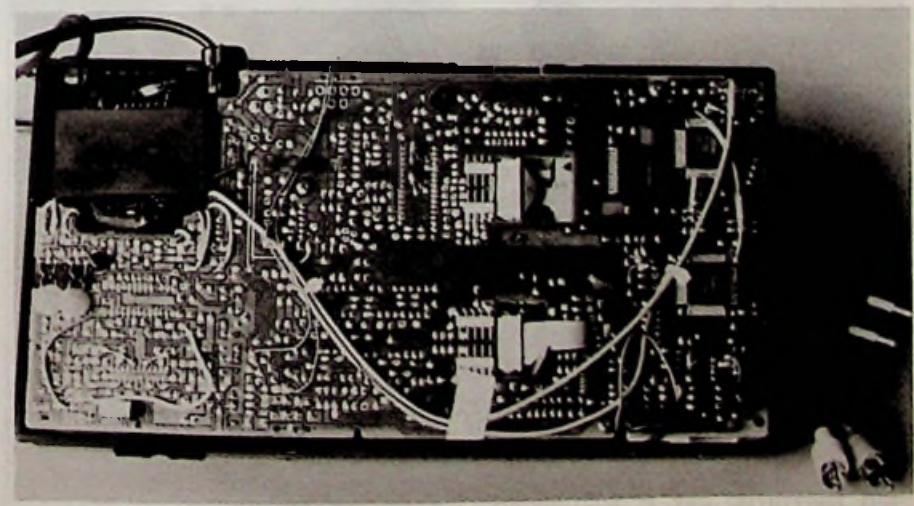

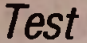

doende om krassen tot ruim <sup>1</sup> mm te negeren. Als het te erg wordt, schakelt wèl de muting in, maar hij geeft niet gauw op. De stabiliteit bij uitwendige beweging is goed.

De EFM-demodulatie, CIRC-ontrafeling en D-A-omzetting geschieden door een TC9201, TC9200 en een TD6710. De D-A-omzetting is 14-bits zonder overbemonstering en er wordt een zevende orde LC-filter toegepast, dat geen puriteins geluid geeft. De signaal-ruisafstand doet de CD geen eer aan: deze is slechts 75 dB. De kanaalscheiding is weinig beter. De vervorming met 0,005 % is laag, de toon op -60 dB is niet rein. Prijs f 549,-. Inlichtingen: Grundig Ned. BV, Joan Muyskenweg 22, 1096 CI Amsterdam.

#### **MultiTech CD140**

Achter MultiTech staat dezelfde onderneming als Audiosonic, maar is deze laatste de vlag voor de eenvoudigste elektronische dingetjes, Multi-Tech dekt moderne High Tech-produkten. De CD140 is opgetrokken in een metalen bak overeenkomstig de uniforme bouwwijze, die we verder bij alle besproken types aantreffen, zie afb. 6.

Wie de fabriek van MultiTech zoekt, doet dit vergeefs, want het is alleen een handelsnaam. De produkten worden uit een vrij marktaanbod samengesteld, zo ongeveer als de groenteboer zijn soeppakket bij elkaar kiest. De vervaardiging vindt plaats in Japan.

#### *Afb. 6 MultiTech CD140.*

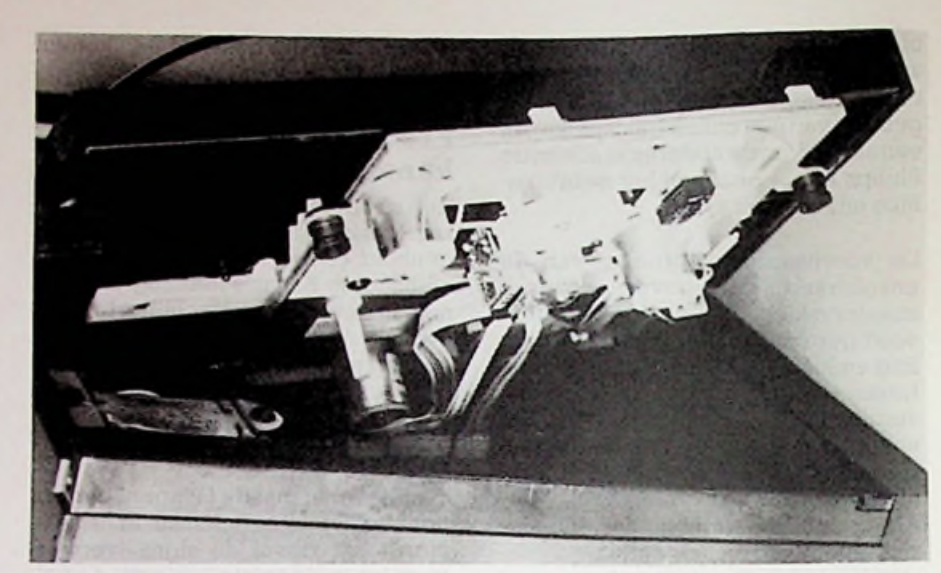

*Afb. 7 Yoko F102.*

We waren verrukt van deze goedkoopste speler uit het recente marktaanbod, die meteen voor 99 % deelname in het CD-fenomeen biedt. Het bedieningspaneelis overzichtelijken aantrekkelijk, de technische prestaties zijn een High Tech waardig. De foutcorrectie en de sporing bij besmeurde en verwaarloosde CD's is bevallig en ruimvoldoende voor krassen tot een breedte van ca. 1,5 mm.<br>Het incasseringsvermogen voor incasseringsvermogen klappen is behoorlijk.

Het afspeelmechanisme is het lawaaierigste van het gehele stel, maar alleen tijdens het kiezen van een spoor of het doorlopen van het programma. De elektronica vertoont de nonchalance

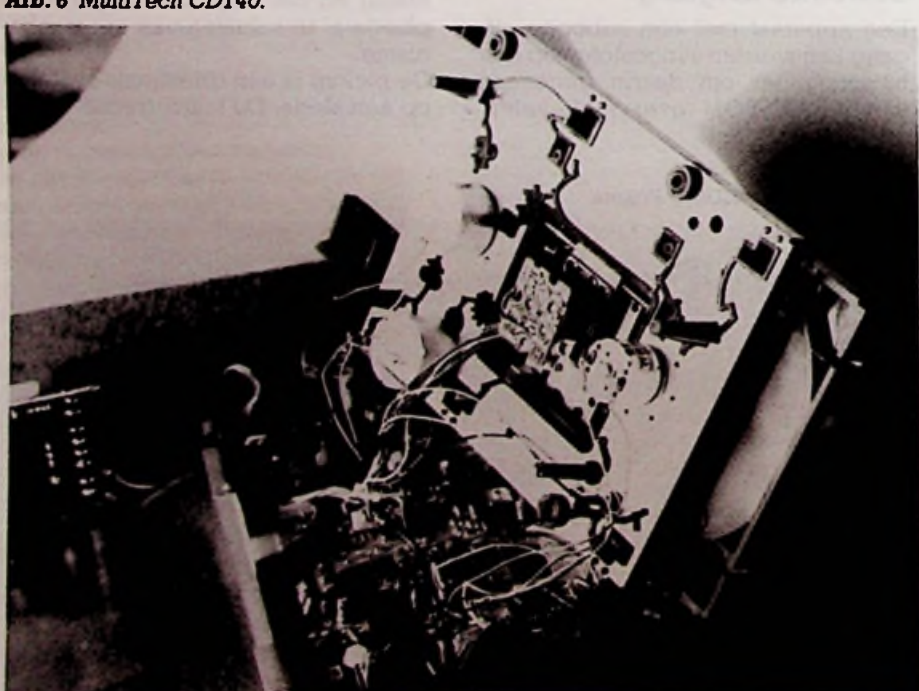

van een industrie, die niet zo nauw kijkt of het allemaal wel recht staat, als het maar werkt. En dèt doet het apparaat. We zien zelfs LSI, de "large scale integration", waarbij het IC zeer complex is, zonder nochtans omvangrijk te zijn. Bij deze techniek staat het IC niet meer op de print en al helemaal niet in een houder, maar het is verzonken in de montageplaat. Hiertoe moet in de montageplaat een gat bestaan ter grootte van het IC.

Het LSI wordt gekenmerkt door zeer smalle aansluitlippen, waardoor er veel kunnen worden aangebracht. We zagen voor de sturing van de optiek de IG15630 èn voor de EFMdemodulatie en deCIRC-ontvlechting de YM3805, ondersteund door het 16K-RAM HM6116P. Voor de D-Aomzetting wordt deYM3020 gebruikt. Met zijn 16-bits lineaire D-A-omzetting en 6e orde uitgangsfilter met LCkringen geen puriteinse beeldigheid. De signaal-ruisafstand bedraagt meer dan 90 dB en de kanaalscheiding is beter dan 85 dB. De vervorming bij 0 dB is 0,006 %, een toon op -60 dB klinkt mooi.

Prijs f 399,-. Inlichtingen: Electronics Ned. BV, Tijnmuiden 15,1046 AK Amsterdam-Sloterdijk.

#### **Yoko F102**

Van deze machine (zie afb. 7) is de kast gegoten en geperst uit solide kunststof. Ook het afspeelmechanisme is een overwegend kunststof aangelegenheid, waardoor het apparaat als vanzelfinzijn voegen valt. Alles werkt soepel en zonder lawaai: een blom van een apparaat.

Hij heeft een ongebruikelijke, maar eenvoudige programmering en commando's worden middelsnel uitgevoerd. Op het display zijn spoor en tijd

RBELEKTRONICA<br>BCOMPUTERS 32 APRIL 1987

tegelijk zichtbaar. Er is een hoofdtelefoonaansluiting.

DeF102 betoont zichweinig gevoelig voor uitwendige krachten. De foutcorrectie is voldoende voor het onhoorbaar maken van krassen tot een breedte van ca. 1,5 mm. De sporing geeft het pas op bij grotere krassen, maar dan programmeert de speler zich in stappen van ongeveer 5 s naar voren, tot de storing is gepasaseerd. Heel opmerkelijk en heel goed.

Aan de zorgvuldigheid van het ontwerp en de uitvoering van alle onderdelen van de machine is te zien dat de Koreaanse Yoko een gigantische produktie maakt. Op de elektronicamontageplaat zien we voor de EFM-demodulatie en de CIRC-ontvlechting een CX23035, ondersteund door een 2K-RAM CXK5816PN, voor de D-A-omzetting een PCM54HP en voor de servoregeling een CX20108. Met 16-bits lineaire D-A-omzetting en stijl LC-filter geen puriteins apparaat, maar wie kennis heeft genomen van de vuistregels voor puriteins luisteren, kan terecht menen daarmee nog even te moeten wachten. De vervorming bij 0 dB is met 0,008 % voor CD dan wel vrij hoog en de toon op -60 dB is ook niet briljant, maar wie kon daarvantot voor kort dromen? Kanaalscheiding 85 dB, signaal-ruisafstand 95 dB. Prijs f 598,-. Inlichtingen: Blom Electronics BV, Haarlemmerstraatweg 95, 1165 MK Halfweg.

### **Audia Technica CD20**

De speler is opgetrokken van kunststof met de stugheid en vormvastigheid, die het gegoten en geperste frame kenmerkt (zie afb. 8). Hier

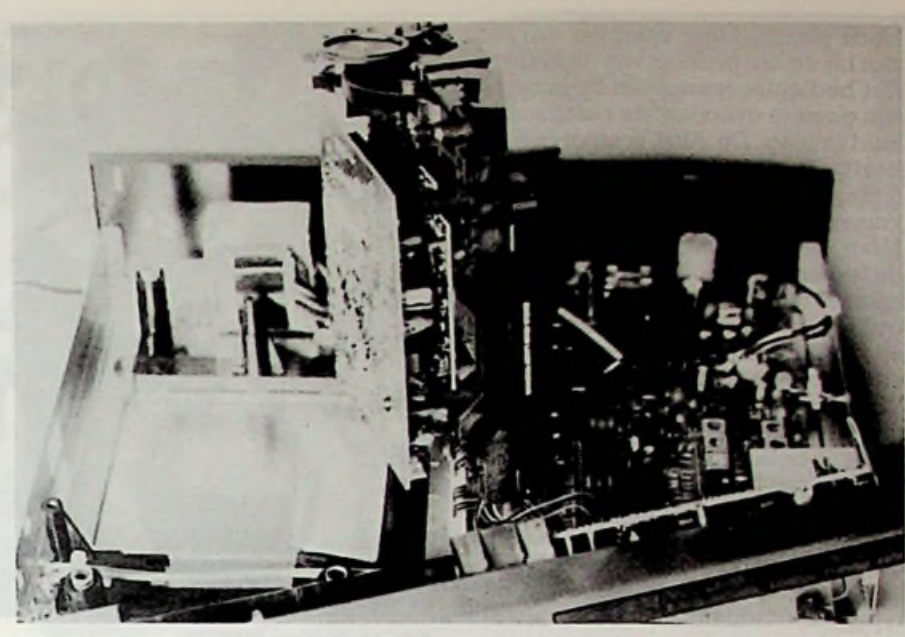

*Rfb. 9 Akai CD-M300.*

vormt het frame echter geen bak, waar het afspeelmechanisme uitgelicht behoeft te worden. Zowel de onderzijde van het mechaniek als de naastgelegen elektronica is gemakkelijk te bereiken door de metalen bodemplaat weg te nemen.

Eenvoudig maar goed Japans materiaal. Het bedieningspaneelisstrak en overzichtelijk. Er is een aansluiting met sterkteregelaar voor een hoofdtelefoon en er is afstandbediening. Als bijzonderheid mag de herhalingsfunctie worden genoemd, die het mogelijk maakt bepaalde fragmenten van de CD oneindig vaak te herhalen. Het laadbakje voor de CD staat niet toe deze er achteloos in te werpen.

De proef met vervuilde en beschadigde CD's doorstaat het apparaat redelijk. De sporing is middelmatig. De foutcorrectie volstaat voor krassen tot krap 2 mm. Op eengegevenogenblik blijft de pickup hangen en dan is hij als enige slede-speler niet over ernstige barrières heen te programmeren, maar dat kan geen bezwaar zijn. Het apparaat is gevoelig voor schudden.

De elektronica is ordelijk en vormt het puikje van de Japanse zalm. We onderscheiden de volgende IC's: de YM3811 voor het mechaniek, de YM2081 voor de EFM-demodulatie, CIRC-ontvlechting en tweevoudige overbemonstering, ondersteund door het 16K-RAM HM6116. Voor de D-Aomzetting is er de bekende PCM54HP. Tweevoudige overbemonstering en 16-bits lineaire D-A-omzetting maken dat aan de uitgang een actief vijfde orde filtervolstaat en datmaakt dat de CD20 tot een puriteinse speler. De vervorming bij 0 dB bedraagt ca. 0,005 %. Het -60dB-toontje is niet zuiver, de signaal-ruisafstandis bijna 100 dB en de kanaalscheiding 90 dB.

Prijs: f 995,-. Inlichtingen: Rema Electronics, Isarweg 6, 1043 AK Amsterdam.

#### **Akai CD-M300**

Wanneer bij deze speler (zie afb. 9) de laadslede met het opschrift "single beam lasertracking" naar buiten schuift, is het of je een oude bekende tegenkomt. Het blijkt dat we hier met een Japanse versie van het Philipssysteemte maken hebben. Het kastje is opgetrokken uit metaal, maar het afspeelblok is van onvervalst Hol-

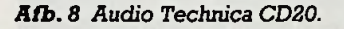

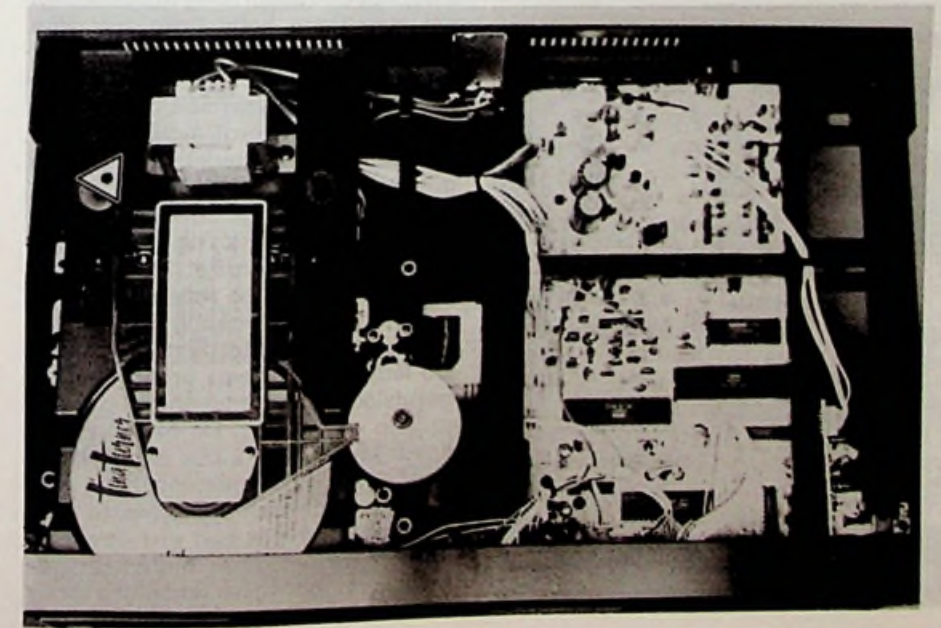

lands plastic. Meer daarover aan het slot bij de bespreking van de Philips. Het bedieningspaneel en de knopjes zijn goed te overzien; de reactiesnelheid is laag. De Akai is stootvast en bezit een uitstekende sporing. De foutcorrectie is volledig en in staat krassen tot ruim 2,5 mm te dekken. Naast de geëigende elektronica voor de sturing van de pickup, die omvangrijker is dan van driestraalssystemen, treffen we voor de EFM-demodulatie en de CIRC-ontrafeling een M4804A aan, die gelijk is aan de SAA7210. Voor de 16-bits lineaire D-A-omzetting wordt een TDA1541 gebruikt, een dubbele DAC, waarmee het tijddomein van L en R behouden blijft. Met een kanaalscheiding van 86 dB, een signaal-stoorafstand van 90 dB, een vervorming van 0,006 % bij 0 dB en een gaaf toontje op -60 dB, een typische middelmaat. Door afwezigheid van overbemonstering en de toepassing van een strafLC-uitgangsfilter, geen puriteinse beeldigheid.

Prijs f 698,-. Inlichtingen: Fodor Radio BV, Goudsewagenstraat 16-18, 3011 RK Rotterdam.

#### **Denon DCD500**

Ook deze Denon (zie afb. 10) is samengesteld uit een gegoten en geperst kunststof bak en een kunststof afspeelblok. Het lukte ons niet alle vier de bouten los te draaien om van het afspeelmechanisme een plaatje te maken. De 500 is eenbreedmodel en dat is wel nodig ook, want de elektronica is ruim bemeten op de montageplaat ondergebracht. Het ziet er allemaalwijs en verstandiguit. De Denon reageert snel en geruisloos. Een zeer goede foutcorrectie gaat gepaard aan

*Alb. 10 Denon DCD500.*

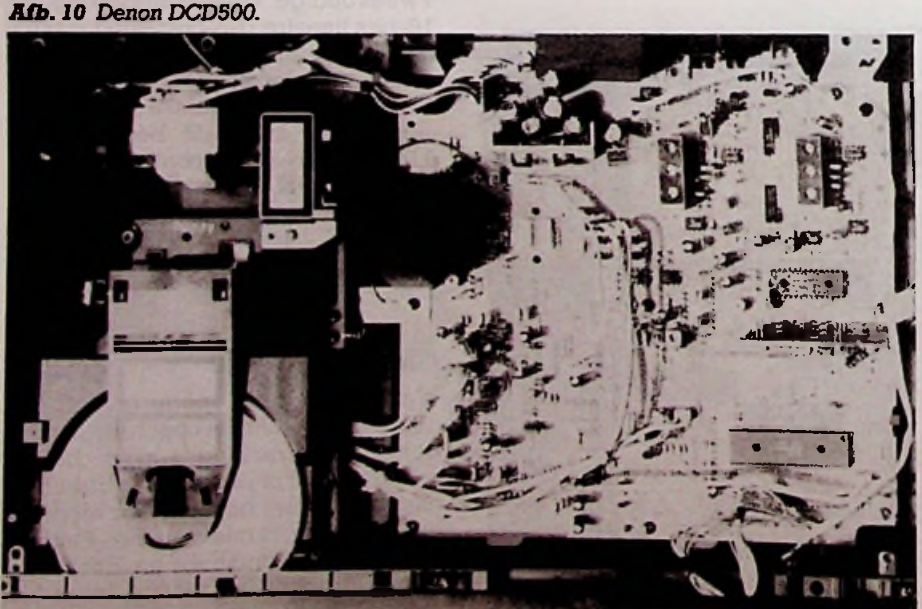

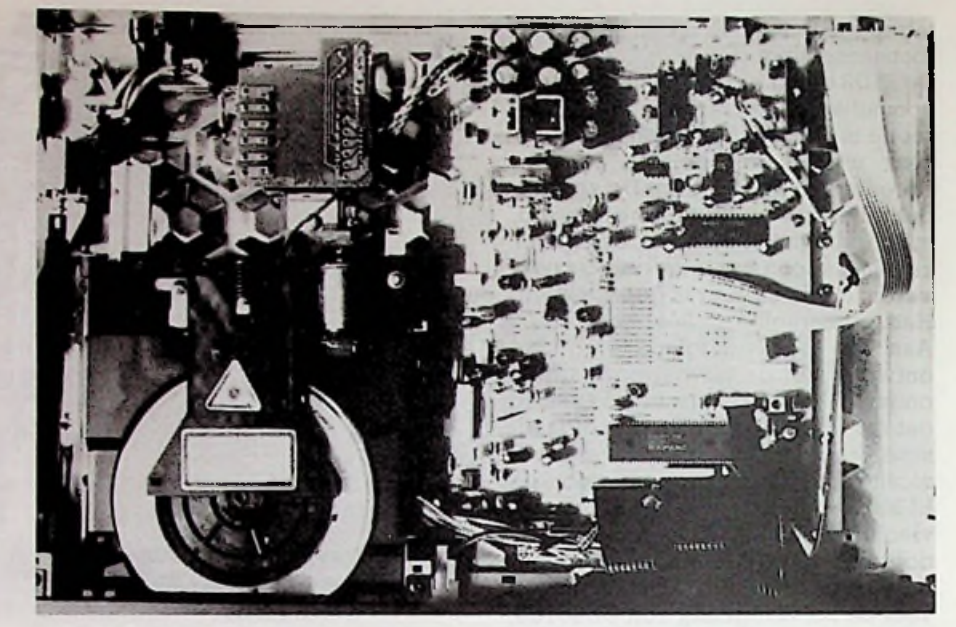

*Afb. 11 Pioneer PD6030.*

een dito sporing: krassen tot 2,5 mm geen bezwaar. Hij is gevoelig voor uitwendige krachten. Er is een hoofdtelefoonaansluiting.

Door een deel van de bodem los te nemen, heeft men ruim toegang tot de onderzijde van de elektronica montageplaat. Voor deEFM-demodulatie en de ontrafeling van de Reed Solomon Code fungeert de CS23035 op een module. We onderscheiden de PCM54HP voor de 16-bits lineaire D-A-omzetting, de grote HD63A05X0 voor de servoregeling.

Met 16-bit lineaire A-D-omzetting zonder overbemonstering, wordt de Denon gekenmerkt door een hoogorde LC-filter (wordt geen melding van gemaakt) met overeenkomstige fasefouten. De superlineaire D-A-omzetting en de tijddomeincorrectie maken dat weer een beetje goed. Met en vervorming van minder dan 0,004 % bij 0 dB en een minder gaaftoontje op -60 dB, een kanaalscheiding en signaal-ruisafstand van meer dan 90 dB, respectievelijk 95 dB, een muzikaal apparaat.

Prijs f 998,-. Inlichtingen: Rema Electronics, Isarweg 6, 1043 AK Amsterdam.

### **Pioneer PD6030**

Met de Pioneer PD6030 (zie afb. 11) komen we noodzakelijkerwijs in de duurdere regionen, want niet alleen heeft het apparaat afstandbediening, maar Pioneer heeft op gebied van kwaliteit een naamhoog te houden en dat mag geen holle frase zijn. Hun "disc-stabilizer" (zie RB-september 1986) is een bijdrage aan een optimale uitlezing, waarmee de foutcorrectie minder wordt aangesproken, hetgeen de geluidskwaliteit ten goede komt. Met het wegnemen van de kap wordt een interieur zichtbaar, waarin we moeiteloos de hand van de meester herkennen. Het lukte ons niet het loopwerk af te scheiden, zodat daarvan geen afbeelding is gemaakt. De Pioneer heeft niet de gemakkelijkste lade. Hij reageert pretig snel en<br>geruisloos. Spoornummer en tijd Spoornummer en tijd prijken gelijktijdig. De foutcorrectie houdt krassen tot 2 mm onhoorbaar, maar dan is hij ook meteen uit de pas. Hij is over de barrières heen te programmeren. Hij is niet erg gevoelig voor schokken, maar indien dit gebeurt, vertoont hij het fenomeen terug te keren naar het punt waar de onder-

breking begon. Er is een hoofdtelefoonaansluiting en een subcode-uitgang.

In de elektronica komen we voor de EFM-demodualtie en de CIRC-ontrafeling de CS23035 tegen, ondersteund door het 16K-RAMCXK5816M. Voor de 16-bits lineaire D-A-omzetting wordt een CX20152 gebruikt, voor de servoregeling deCX20108 en voor de algehele besturing de PD5037.

Voor de analoge filters van het vijfde orde type is gebruikg gemaakt van LC-kringen. Met een vervorming van 0,004 % bij 0 dB en het gaafste toontje op -60 dB, eensignaal-ruisafstand van ruim 97 dB en een kanaalscheiding van 92 dB een waar klankjuweel.

Prijs f 899,-. Inlichtingen: Pioneer Electronics BV, Hogeweyselaan 25, 1382 **JK** Weesp.

## Sony CDP35 *Afb. <sup>13</sup> Technics SPL110.*

De karakteristieke gedaante van een bak met een afspeelmechanisme en eenmontageplaat met elektronica, zie afb. 12. Beide zien er heel fraai en degelijk uit, mooi afgerond, rechtlijnig en zuiver. Het indicatiepaneel toont tegelijkertijd spoor en tijd, helder en duidelijk. Hij reageert rap, de programmering gaat snel.

De Sony speelt bekraste en bevuilde CD's nog goed af, waar de eerdere spelers het al af laten weten: krassen tot 2,5 mm behoren tot de overkomelijkheden. Klappen en stoten worden

#### $Afb. 12$  *Sony CDP35.*

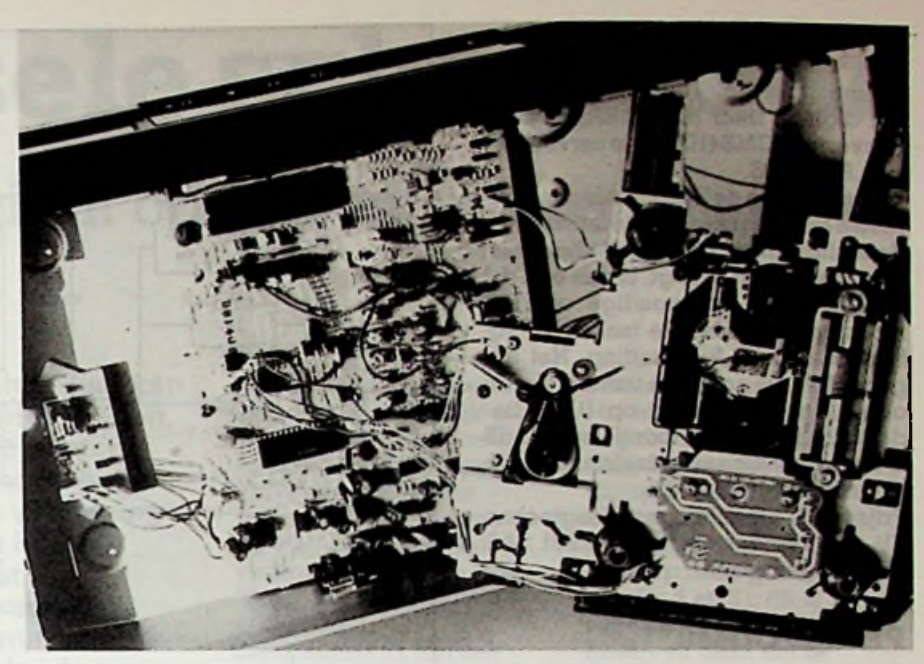

goed geïncasseerd. Naast de algemene afspeelmogelijkheden is er nog de zogenaamde "shuffle", waarmee wordt bereikt dat de verschillende nummers op een CD in een willekeurige volgorde worden afgespeeld en dat is maar wèt aardig.

Voor de EFM-demodulatie en CIRContrafeling is er hun eigen CX23035, ondersteund door het 16K-RAM M88416, voor de D-A-omzetting is er de PCM54JP en als besturingsproseszonder overbemonstering, klinkt het apparaat wonder schoon. Het toegepaste LC-filter moet wel een prachtig ontwerp zijn. Kanaalafscheiding 90 dB, signaal-ruisafstand 95 dB, vervorming op het nulniveau 0,004 %, het toontje op -60 dB is redelijk gaaf. Prijs f 799,-. Inlichtingen: Brandsteder

sors voor de mechanica de MSM6404 en de DTC124. Ofschoon er sprake is van 16-bits lineaire D-A-omzetting

Electronics, Jan van Gentstraat 119,

#### Technics SLP110

De kast van deze CD-speler (zie afb. 13) is van metaal, evenals delen van het afspeelblok, maar daarin ligt het gebruik van kunststof dan ook wel voor de hand. Het zit allemaal uiterst netjes in elkaar en aan het afspeelmechanisme is veel aandacht besteed. Net als in de Yoko zien we een afwijkende plaatsing van de arm, waarmee de CD op het draaitafeltje wordt gefixeerd. We noemden al het gebruik van een lineaire motor voor de verplaatsing van de pickup en de sporing. De SLP110 heeft als enige slede-speler geen driestraals pickup, maar een enkelstraals pickup (met fijne focus, als u het snapt).

De Technics reageert uiterst snel. Door dubbele functies is het getal der toetsjes beperkt, waardoor een over-<br>zichtelijk bedieningspaneel. Het bedieningspaneel. apparaat kan goed tegen een stootje en bezit een sporing en foutcorrectie, die hem ongemerkt over krassen van niet minder dan 2 mm leiden.

IC's in de Technics SLP110 zijn de

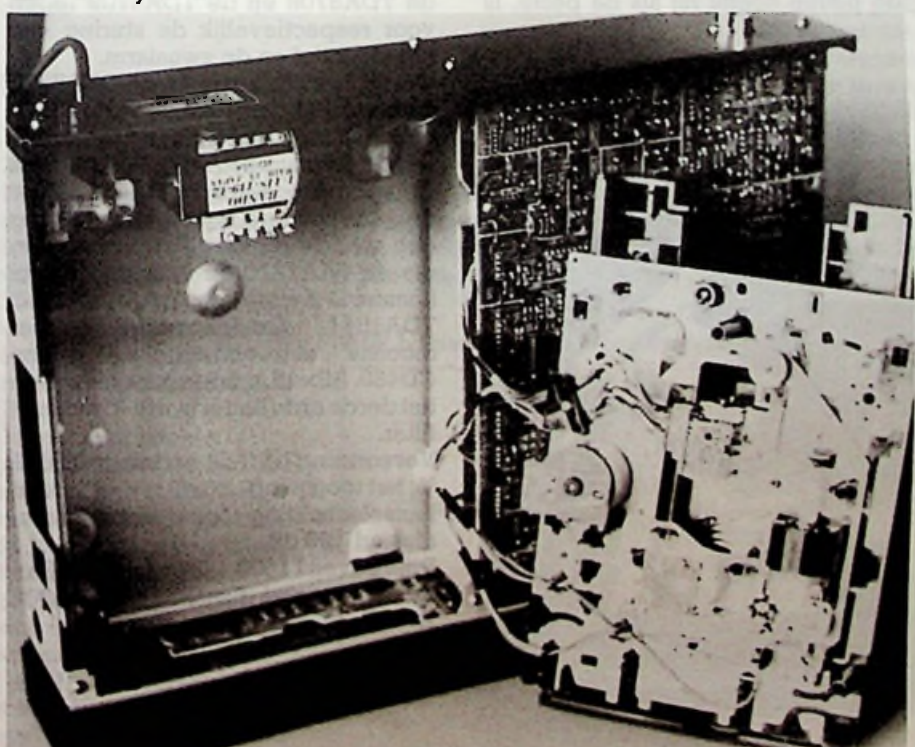

**ELEKTRONICA** APRIL 1987

*Test CD-spelers*

**MN6617 inLSI voordeEFM-demodulatie en CIRC-ontvlechting,** onder**steund door het 16K-RAM MN4416, het digitale filter MN6618A, de D-AconverterPCM54HP**ende servorege**laar AN8370S.**

**Het**mooiste **inde**Technicsis zijn**puriteinse geluid, maar watde fabrikant**in **de technischedocumentatie helemaal niet naar** voren brengt, is dan ook dat **we hier** met tweevoudige overbemonstering hebben te maken bij **16 bits** lineaire D-A-omzetting. Het uitgangsfiltër is actief en van de vierde **orde.** De vervorming op 0 dB bedraagt 0,004 %, het toontje op -60 dB is **matig, de** signaal-ruisafstand en de kanaalscheiding 96 dB.

Prijs f 950,-. Inlichtingen: Haagtechno BV, Rietveldenweg 60, 5201 AE 's-Hertogenbosch.

### **Philips CD450**

Na al het geschroef aan de Oriëntaalse produktenwarenwe nieuwsgierig om het deksel van ons vaderlandse spul **te** lichten (zie afb. 14). Wat we uit de algemene bespreking van de tweede generatie CD-spelers van Philips in de septemeruitgave van RB al wisten, namelijk dat het frame en de balansarm **in** de mechanische eenheid geheel van kunststof is vervaardigd, kon niet verhinderen dat we toch nog onthutst werden bij de waarneming van het interieur van deze speler. Het deed ons denken aan die oranje koffergrammofonen uit de jaren vijftig, alleen is de kleur nu zwart. Ach ja, dat alleen is de kleur nu zwart. Achja, dat De werking is geruisloos. Hij kan heel is waar ook, zij zijn de uitvinder van erg goed tegen stoten en beschadig-

#### *Afb. 14 Philips CD450.*

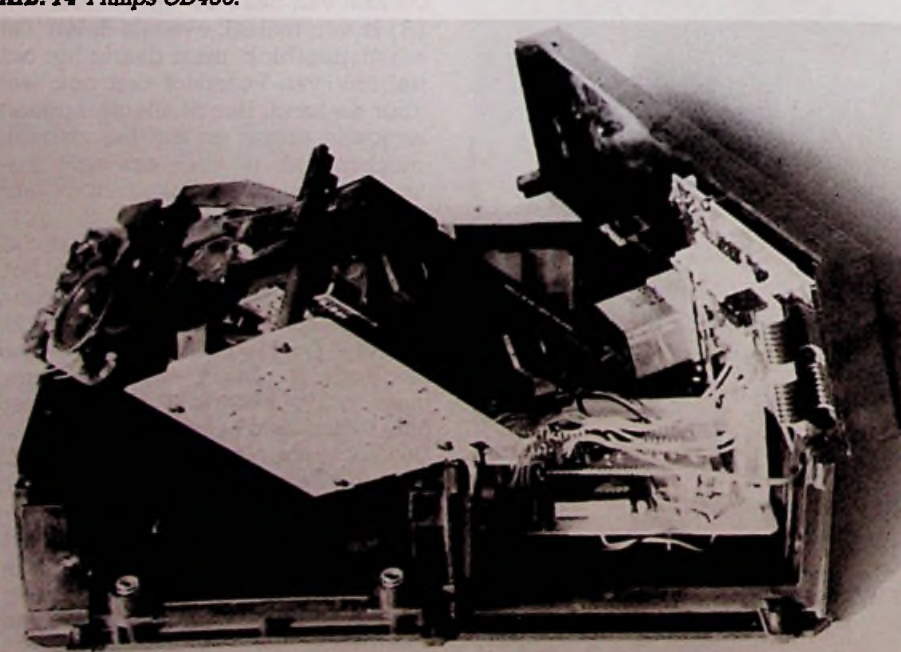

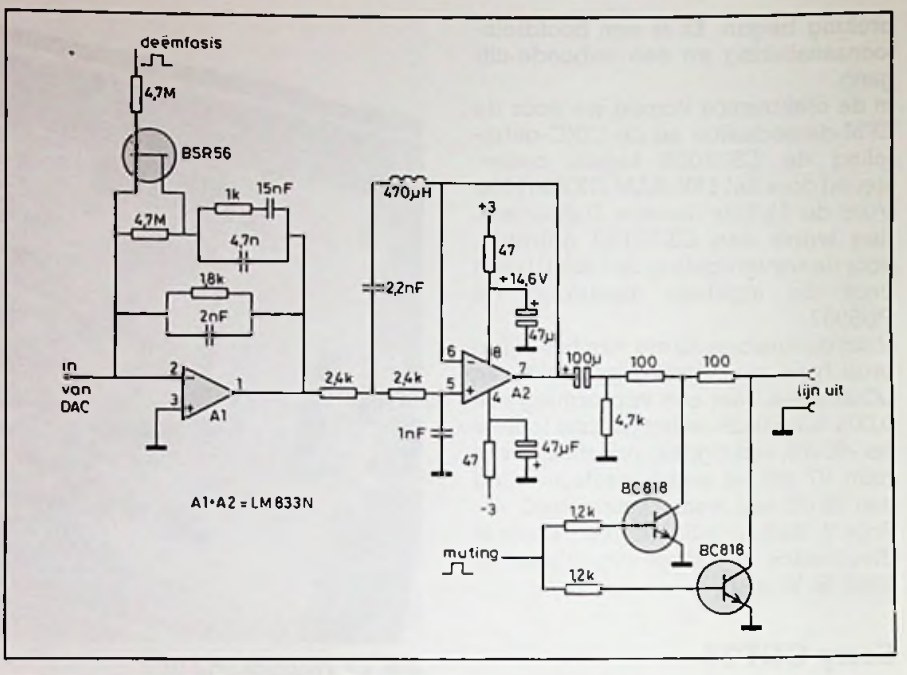

*Afb. 15 Derde orde Butterworth-Thomson-filter.*

len in elke gewenste gedante wisten te wrochten. Daar zijn zij dan nu meesters in. Er zitten heel weinig schroefjes in het apparaat: alles klikt en zoeft in elkaar. Dit ontwerp en deze constructie is High Technology. Alleen de mal kostgeld, de rest is pure winst. De CD450 wordt geleverd met afstandbediening. Hij reageert traag.<br>De bedieningstoetsjes zijn gammel. de platen neemt hij als de beste. Is

deze kunststof door middel van mal- echter niet over grote beschadigingen heen te programmeren. Voor combinatie met een computer is er een subcode-uitgang.

> De elektronica lijkt bescheiden, maar dat is schijn, want de besturingselektronica is zelfs nogal omvangrijk, maar deze is ondergebracht bij het mechanische blok. De montageplaat is niet gemakkelijk van het mechaniek te scheiden; het is niet mogelijk ook maar een glimp van de zwaaiarmop te vangen. Op de servoplaat komen we de TDA5708 en de TDA5709 tegen voor respectievelijk de sturing van het objectief en de zwaaiarm.

> Op de hoofdplaat is er de SAA7210 voor deEFM-demodulatie en deCIRContvlechting, ondersteund door het DRAM (dynamic RAM)  $\mu$ PD41416 en de servoprocessor MAB8441. Voor de viervoudige overbemonstering ofte wel de digitale filtering vinden we de SAA7220 en voor de 16-bits lineaire D-A-omzetting de "dual" DAC<br>TDA1541. Ontegenzeggelijk het Ontegenzeggelijk het mooiste stereobeeld, met deze CD450. Afb. 15 toont de schakeling van het derde orde Butterworth-Thomsonfilter.

> Vervorming bij 0 dB bedraagt 0,0025 %, het toontje op -60 dB is niet zuiver,<br>kanaalscheiding en signaalstoorkanaalscheiding afstand 100 dB.

> Prijs boven f 1000,-. Inlichtingen: Philips Nederland, Boschdijk 525, 5600 AM Eindhoven.

# **Universele schakelaar**

# Schakelt automatisch op licht en temperatuur

K. BOS

De in dit artikel te bespreken schakeling kan voor de volgende gevallen uitkomst bieden. Voor broeikassen waar ook in de winter planten staan, die tegen vorst moeten worden beschermt of wat extra verlichting in de donkere uren. Om planten in een broeikas in de winter tegen vorst te beschermen kan een ventilatorkachel worden gebruikt, die dan in de meeste gevallen nodeloos aanstaat omdat de temperatuur boven het vriespunt is.

In het voorjaar kan men in broeikassen de groenten voor de tuin alvast voorkweken, maar daarvoor is veel licht van groot belang, vooral UV-licht.

In de zomer kan het gebeuren dat de temperatuur in de broeikas te hoog oploopt, dan moet een ventilator of een luik zorgen voor afkoeling met de kans dat het te ver afkoeld. De schakeling heeft een opnemer (Rs), die afhankelijk van de toepassing reageert op temperatuurdaling, temperatuurstijging of verandering van het lichtniveau.

## **De schakeling**

Een wisselspanning van 12 V en 500 mA wordt door BI gelijkgericht en doorICl (7812) gestabiliseerd tot een gelijkspanning van 12 V, zie afb. 1. Condensator C1 (220  $\mu$ F) vangt de stroomstoten op, die optreden bij het inschakelen van het relais (RY).

De spanningsdeler, gevormd door R1  $(4,7 \text{ k}\Omega)$ en R2 (4,7 k $\Omega$ ), bepaalt het instelbare gebied; bij de hier opgegeven waarden is het instelbaar gebied groot genoeg voor elke toepassing. Condensatoren C2 (1 *pF)* en C3 (18 pF) voorkomen dat de schakeling gaat "klapperen" en zorgen dat er een duidelijk signaal op de

ingangen van IC2 (3130) staat, waardoor een stabiel instelpunt ontstaat. Instelweerstand PI (10  $k\Omega$ ) stelt het schakelniveau in, deze regelweerstand dient van een open type te zijn omdat er

anders door inwerking van vocht gemakkelijk een weerstandverlaging voor kan doen; het kool-oppervlak van een gesloten regelweerstand is namelijk kleiner en éénmaal verzameld vocht kan moeilijker verdampen door de behuizing.

De opnemer Rs kan een veelvoud van verschillende temperatuur, licht of warmte gevoelige onderdelen zijn.

Weerstand R3 (4,7 k $\Omega$ ) koppelt de opnemer/ instelweerstand aan de opamp. De uitgang van de opamp wordt voor twee doeleinden gebruikt:

- 1. Aangeven dat de schakelaar c.q. het apparaat wel of niet in werking is.
- 2. Het relais, en dus het apparaat, inschakelen.

Combinatie R4 (680  $\Omega$ ) en Dl (LED) zorgt dat de LED brandt, wanneer het apparaat niet in werking is, maar de schakelaar staat ingeschakeld. Relais RY wordt door Tl (BC516) bediend waarbij D2 (1N4148) dient om de transistor te beschermen wanneer het relais uit-

*Afb. <sup>1</sup> Principeschema van de universele schakelaar.*

schakelt. Het relais moet aan één van de kanten van de print zitten want de 220V-lijnen **moeten** minimaal 12 mm van de zwakstroomlijnen zijn verwijderd (op het printontwerp is dit gebeurd, zie afb. 2 en 3), dit is namelijk een eis van de KEMA en dient om te voorkomen dat door een storing 220 V op de zwakstroomlijnen komt te staan.

## **Te lage temperatuur bewaking**

Rs is in dit geval een NTC. Met PI wordt de temperatuur ingesteld waarop de schakelaar moet reageren. De opnemer moet op die hoogte worden gemonteerd die men wil bewaken, zodat de opnemer kan reageren op die temperatuur die daar heerst; meestal dicht bij de grond.

## **Te hoge temperatuur bewaking**

Rs is in dit geval een PTC. Met PI wordt de temperatuur ingesteld waarop de

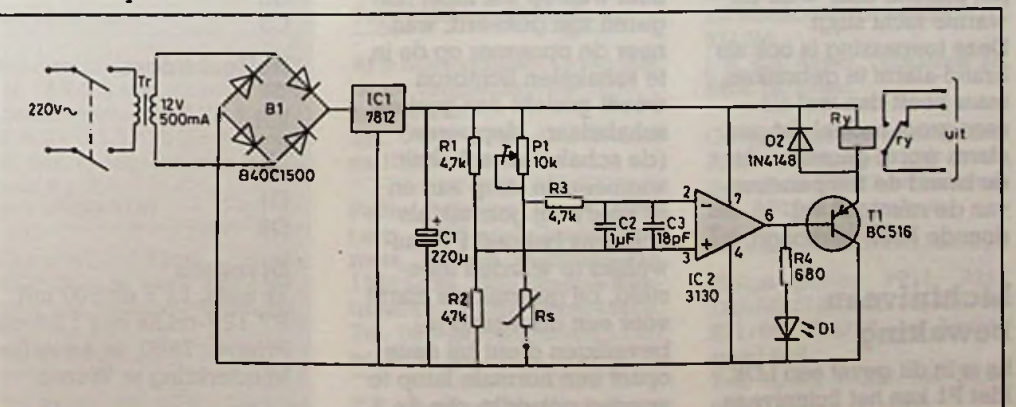

# *Bouwontwerp Universele schakelaar*

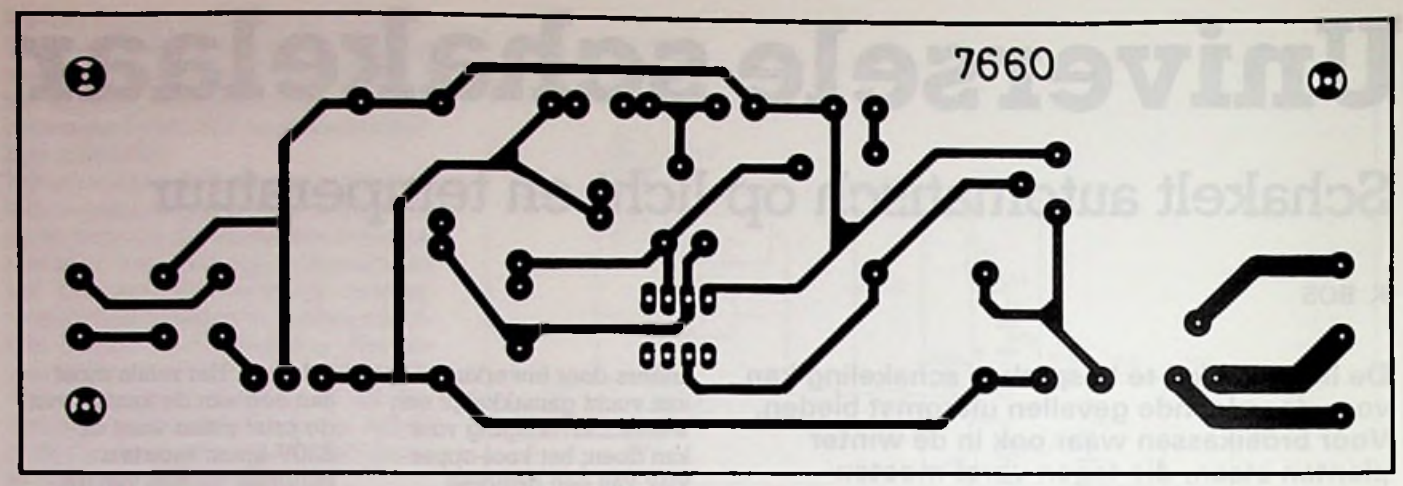

**<sup>i</sup>'** *Rib. 2 Pzint, schaal 1:1.*

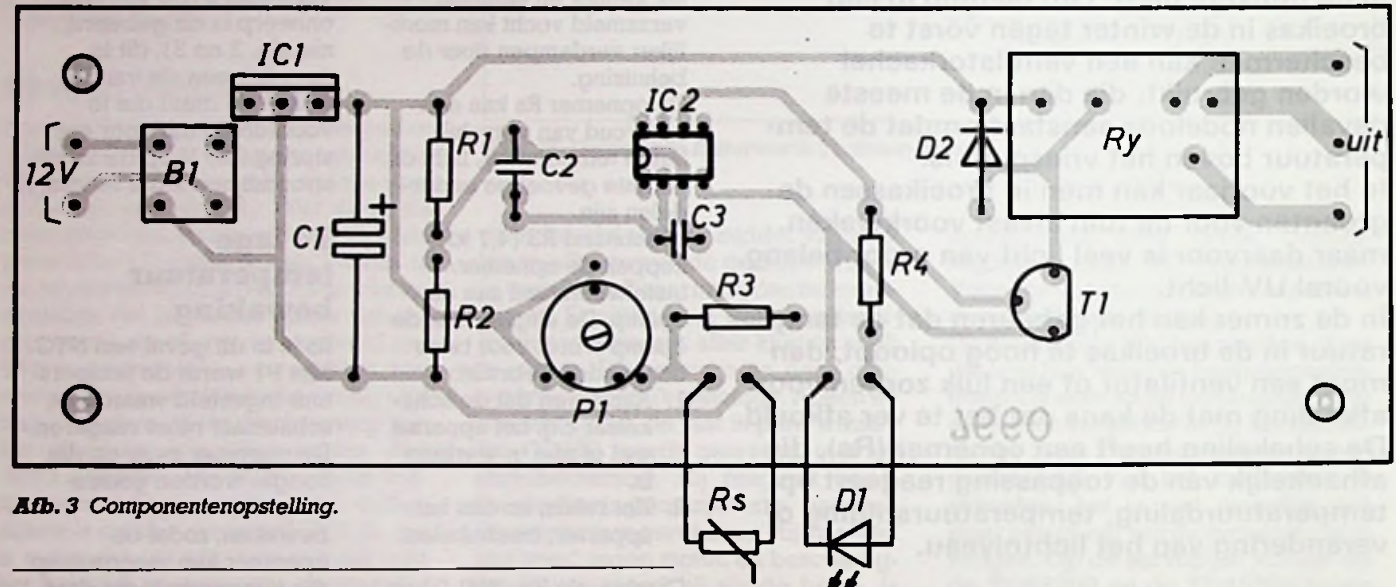

#### *RB-printservice*

**I**

;

*Dezeprintkan worden besteld vóór30april 1987doorf9,80 over te maken op gironr. 83214 t.n.v. De Muiderkring te Weesp met vermelding van printnr. 7660.* **Onderdelenlijst**

schakelaar moet reageren. De opnemer moet op die hoogte worden gemonteerd, die men wil bewaken; meestal vlak bij het plafond daar waar de warme lucht stijgt. Deze toepassing is ook als brand-alarm te gebruiken, maar heeft dan wel als zeer groot nadeel dat pas alarm wordt gegeven als de brand de temperatuur van de ruimte al voldoende heeft verhoogd.

## <sup>I</sup> **Lichtniveau bewaking**

**Rs is in dit geval een LDR. Met PI kan het lichtniveau**

**DDelektronica RB** COMPUTERS

worden ingesteld waarop de schakeling moet reageren.

De opnemer moet met de gevoelige kant naar het licht waarop het moet reageren zijn gekeerd; wanneer de opnemer op de in te schakelen lichtbron wordt gericht dan gaat de schakelaar "klepperen" wanneer de lamp aan en uit gaat). Bij gebruik als lichtsluis behoeft PI nauwelijks te worden ingesteld, bij gebruik als alarm voor een doorgang te beveiligen dient bij deze opzet een normale lamp te worden gebruikt, die de

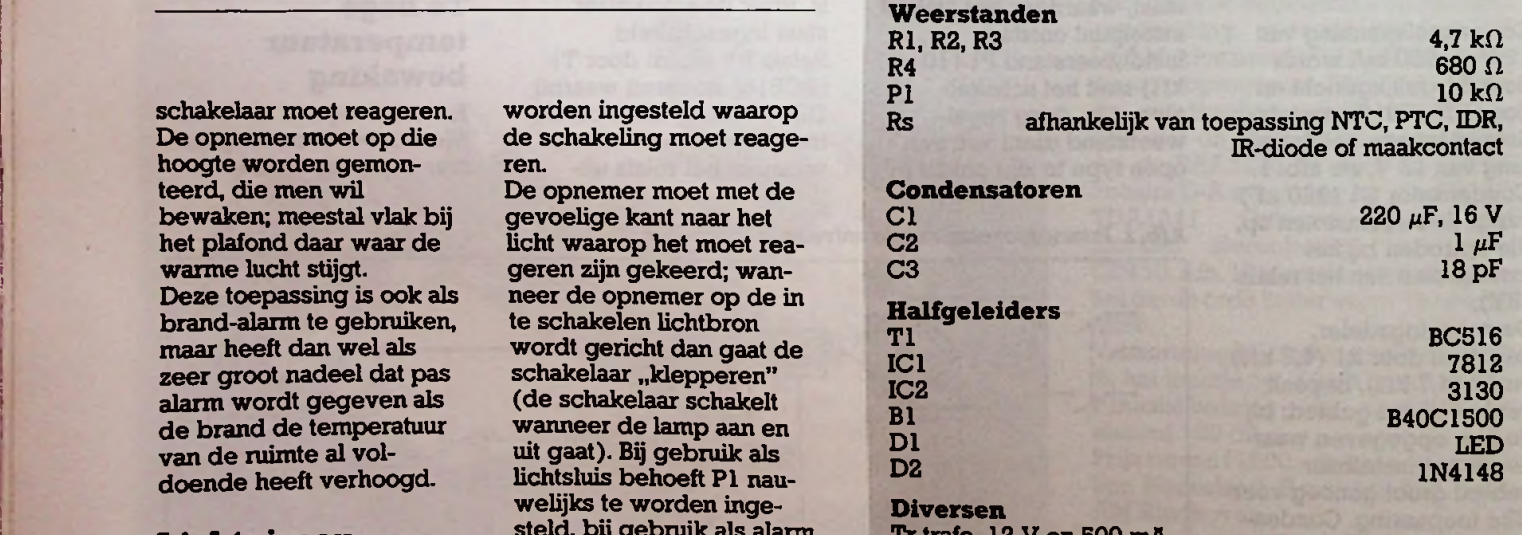

/ en 500 mA. RY 12V-relais met l,5A-contacten, liggend model.

Printnr. 7660, te bestellen vóór 30 april 1987 bij De Muiderkring te Weesp.

aanwezigheid direct bekend maakt en de alarminstallatie onbruikbaar maakt.

### Brandalarm

Rs is in dit geval een IRdiode. Met PI kan het niveau worden ingesteld. De opnemer kan het beste in een bovenhoek worden gemonteerd, zodat deze de gehele ruimte kan bestrijken.

### Deuralarm

Rs is in dit geval een

maakcontact(en). De loper van PI kan grofweg in het midden worden gezet. De maakcontacten moeten parallel staan. Daar de schakelaar op een weerstandsdaling reageert moet de rusttoestand (deuren en ramen dicht) van de contacten open zijn. Er kunnen zoveel contacten worden aangebracht als nodig zijn. Wanneer er meer opnemers nodig zijn, kunnen deze parallel worden geschakeld voor de afregeling. Wanneer er een apparaat moet worden

geschakeld, die een stroom opneemt die groter is dan 1,5 A, dan kan het relais op de print worden gebruikt om een groter relais in te schakelen die een aparte voedingsspanning heeft.

In de zomer kan deze schakelaar samen met een tijdschakelaar zorgen dat er schemerlampen worden ingeschakeld wanneer de schemering invalt; hierdoor is de inschakeltijd elke dag weer anders. Alleen een tijdschakelaar schakelt altijd op dezelfde tijd, wat door weers-

omstanden opvalt, want niet iedere dag valt de schemering op dezelfde tijd. Een combinatie van tijdschakelaar met een lichtgevoelige schakelaar schakelt de lampen in op het moment dat de schemering invalt en geen moment vroeger, dus net alsof er iemand in huis is.

Gratis advertentierubriek voor particulieren, niet voor handelsdoeleinden. Voorwaarden:

• Uitsluitend bestemd voor vraag en aanbod op het gebied van de elektronica.

• In de tekst moeten privéadres en/of telefoonnummer worden opgenomen; geen postbus of antwoordnummer.

• De gratis plaatsing betreft maximaal vier regels è ca. 32 tekens.

ledere volgende regel f 3,75; betaling door bijsluiting van postzegel (à 75 ct).

• Advertentietekst op te geven in blok- of machineschrift.

• Opgaven inzenden aan: Redactie Radio Bulletin, Elektronicamarkt, Postbus 313, 1380 AH Weesp.

• Plaatsing geschiedt zo mogelijk in het eerstkomende nummer (sluiting ongeveer twee maanden voor verschijning).

• De redactie is niet verantwoordelijk voor de inhoud van de advertenties en kan opgegeven advertenties zonder opgave van redenen weigeren.

#### AANGEBODEN

T.K. Apple II<sup>+</sup> compatibel 64K met Teac 50B en Mitsubishi drive, 80 kolomskaart, seriële Te koop: 30 MHz Oscillo- T.K. Becker Marifoon, type uur.

# elektronica- Elektronica- Elektronica-

kaart, RGB-kaart, progr. key board. 15 MHz monochr. monitor, RGB NEC monitor, tweede keyboard (Apple paral.). Tel. overdag 070-112549, 's avonds 070-942379.

Tekoop: Solid state 100Wf5,-. Voeding 5-20 V, 1,5 A kortsluitvast ex. kast f 40,-. Tel. 05910-40202, Joost Bosman.

Schema en/of onderdelen nodig? Ook QL-software rui- Computer C64 Commodore len.

Bel 05230-14066 tussen 14.00 en 17.00 uur.

Inbouw com.voeding 5 V 8 A en 12 V 2 A met schema f40,-. Zelfb. voeding 13,8 V 4 A, 12 V 3 A, 24 V 1,5 A.5V1 A12V1 A, dou. sp.regelbaar en instelbaar f 135,-Tel. 03498-3157.

Gez.amat. t.b.v. toep. CDP1802 in very low-pow. syst. van geringe afmetingen, verg. n.o.t.k. Tel. 013-674413.

scoop, Trio Kenwood, CS1830. 2 kan., 2 mV, Trigger delay, Hold off, incl. 2 probe's en omsch. Prijs f 1295,-.

T.K. Apple-II Mouse-Interface, nieuw vaste prijs f 150,-. Tel. 01883-18804.

MK TV dln 1-1A-2-2A-4 samen f50,-.

#### Tel. 02152-53108.

(z.g.a.n.) en Data-recorder type 1530, prijs f450,- samen. Tel. 02230-24648, H. Kanon.

Aftehalen systeem32 vanIBM tegen vergoeding van f200,-, zonder O.S. Tel. 04767-2759, Lou Wulms

na 18.00 uur.

Radio Bulletins vanaf 1950 t.e.m. 1985, ook losse nummers. Tevens Electrons van 1946 t.e.m. 1955. Diverseelektronica's 2X UHF-2e net-kastje. Tel. 085-451536 tussen 17.30 en 18.30 uur.

Alcor 16,25 W, excl. kristallen, incl. schema's, beschrijving,

Radiolectuur-boeken van voor 1950 en radiolampen voor won.

Tel. 02230-24648, H. Kanon.

Amroh Bulletins de nummers 1 t.e.m. 17. Ookenkelenummers zijn welkom. Radio Bulletins van 1938 t.e.m. 1947. Tel. 085-451536, tussen 17.30 en 18.30 uur.

T.K. gevr.: Jongensradio dl 1- 4, Brans schemaboeken ca. 1950 en RB jrg. 1938-'47. Tel. 02518-50030.

Gevraagd: 2 speakers: PH AD5200M of AD4200(M) of 971OM.

J. A. v.d. Akker, Tubastraat 39, 5402 HE Uden.

Gevr. Philips stereo auto-tuner AN915, behorend tot comb. cass.deck AK087 en booster/ EQ. AP100 of compleet. Tel. 05708-3677.

Philips-spoelen PP11, 921/ 780-923/780,921/16,923/16, 921/60, 923/60 en Amrohspoel 402. Tel. 03402-42384, na 20.00

# **elektronica-NIEUWS**

#### **Storage-scope met LCD-display**

Klaasing Electronics BV introduceert een storage-scope van Creatie, de SC01. Dit instrument bundelt een storage-scope en een multimeter in een protable behuizing. Dit apparaat stelt de gebruiker in staat in een oogopslag spanningsvorm, true RMS, piek-piekwaarde, DCcomponent en frequentie af te lezen. Achter iedere gemeten waarde vindt men de nauwkeurigheid waarmee is gemeten. Met behulp van cursors is het mogelijk tijd- en spanningsverschillen te meten. Verder zijn er mogelijkheden om signalen te bewerken en/of te vergelijken. InL; Klaasing Electronics, tel. 01620-81696.

#### **Connectiesysteem voor aanstuurelektronica en sterkstroom**

i

;

Rodelco BV Electronics presenteert een nieuw programma connectoren voor aanstuurelektronica en sterkstroomaansluitingen: het zogenoemde "Wire-kon"programma van Thomas & Bett's. Het betreft een compleet assortiment aansluitklemmen, die de verbindingskabel met de printplaat verbinden. Het programma omvat zowel de standaardsoldeerbare versies als ook combinaties die uitneembaar zijn. Beide uitvoeringen zijn zowel in rechte, haakse en 45 graden gebogen constructies leverbaar. De aansluitklemmen zijn in de volle breedte toepasbaar met de rasters 3,5, 5, 7 en 10 mm. De bedrading wordt door middel van schroeven in de aansluitklem bevestigd waarbij de geïntegreerde draadbe-

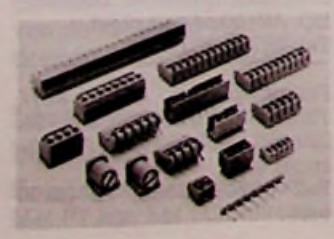

scherming voor optimale contactering zorgdraagt zonder beschadiging van de bedrading. Inl.: Rodelco BV, tel.: 076- 784911.

#### SPM900

Richard Hirschmann Electronica Nederland BV introduceert een meetinstrument voor het uitrichten van schotelantennes. Het apparaat, de SPM900, heeft geringe afmetingen (10  $\times$  20  $\times$  20 cm) en een laag gewicht. De SPM900 wordt geleverd in een draagtas en werkt met een ingebouwde accu. Deze batterij wordt door een ingebouwd laadapparaat gevoed. Tot de meegeleverde accessoires behoren:

- Een kompas voor instelling van de azimut.
- Een speciaal waterpas voor instelling van de elevatie. Een meetkabel met BNC-
- en IEC-connector. Een netsnoer voor het laadapparaat.

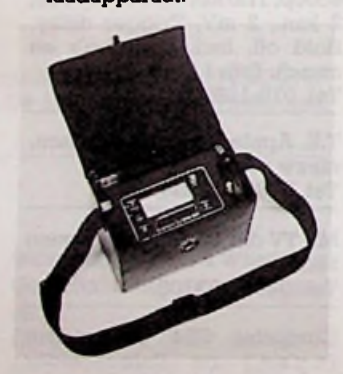

Tijdens het meten wordt de SHF-omzetter gevoed vanuit de SPM900. Inl.: Richard Hirschmann Electronica Nederland BV, tel. 02940-15444.

#### **Aangepaste VME-kaart**

Morotola heeft een 32-bits, op de VME-bus aangepaste, microcomputerkaart uitgebracht, die opnieuw een prijsdoorbraak (minder dan 2500 US dollar) betekent voor krachtige toepassingen op kaartniveau. Deze kaart, model MVME133, beschikt over een MC68020 MPU met

een kloksnelheid van 12,5 MHz met bijbehorende drijvende komma rekenkundige processor en een dynamisch werkgeheugen (DRAM) van een hele megabyte. Daarnaast is een nog snellere versie op 16,67 MHz beschikbaar: de MVME133-1. Andere eigenschappen van deze alles-in-één microcomputerkaart zijn een serie PH foutzoekkanaal en twee RS-232C multiprotocollaire seriële I/O-poorten. Er zijn drie 8-bits tijdpulsgevers, een werkelijke tijdklok en een A24/D32 VME-bus hoofd interface met systeembesturingsmogelijkheden. Deze brede bundeling van eigenschappen biedt alle noodzakelijke functies voor veel toepassingen. Daarnaast kunnen de mogelijkheden van deze basiskaart nog verder worden uitgebreid met één of meer VME geheugen- of periferie-besturingskaarten van Motorola zelf of met op de VME-bus aangepaste produkten van meer dan 200 andere leveranciers. Om de ontwikkeling van de uiteindelijke toepassing te versnellen wordt de MVME133 enkelkaartscomputer ondersteund door Motorola's VERSAdos besturingssysteem.

Inl.: BV Diode, tel. 03403- 91234.

#### GHz-schakelaars

FL Jennings uit de Verenigde Staten heeft twee uitvoeringen van een microgolfrelais op de markt gebracht die in staat zijn circuits te schakelen tot in het GHz-gebied.

De zeer lage overgangsweerstand van gesloten en de vrijwel oneindig hoge isola-

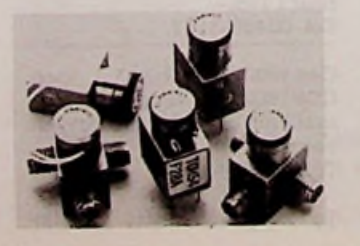

tieweerstand van geopende contacten zijn unieke eigenschappen van elk elektromechanisch relais. Omdat deze eigenschappen ook in microgolfstroomlopen vaak onmisbaar zijn, heeft FL Jennings de TOH54 en TOH55 gelanceerd. De TOH54 kan direct op een print worden gesoldeerd, terwijl de TOH55 drie SMA-connectoren voor het schakelende deel heeft. Inl.: Pentec v.o.f., tel. 01828- 13499.

#### Europese Tek

Tektronix introduceert een nieuwe laaggeprijsde draagbare oscilloscoop, ontwikkeld en gefabriceerd in Europa. De twee-kanaals 2225 Euro-Scope maakt deel uit van de industriestandaard 2200-serie en beschikt over in zijn prijsklasse ongekend goede specificaties, zoals bandbreedte van 50 MHz, instelbare vertraging van de tijdbasis, een gevoeligheid van 500  $\mu$ V, auto-trigger op piek-piekniveau en een hoog-laagfrequenttriggerfilter. De 2225 is standaard uitgerust met TV-triggering en kent tevens de mogelijkheid op afzonderlijke beeldlijnen of -velden te triggeren. Daarom is deze oscilloscoop ook geschikt voor vele toepassingen op het gebied van TV en video.

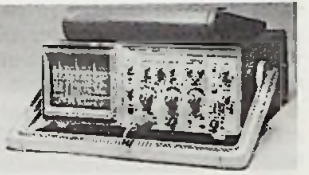

In de 2200-serie is de 2225 EuroScope de eerste met de drie volgende faciliteiten: instelbare vertraging van de tijdbasis, een gevoeligheid van 500  $\mu$ V en een triggerfilter. De instelbare vertraging van de tijdbasis biedt de gebruiker veel van de "voordelen" van een dubbele tijdbasis, maar handhaaft de eenvoud van een apparaat met enkelvoudige tijdbasis. Deze voorziening maakt het mogelijk de vertraagde sweep en de normale sweep tegelijkertijd op het scherm af te beelden. Bovendien is de positie van de vertraagde sweep onafhankelijk van de normale sweep. De instelbare vertraging van de tijdbasis is een eenvoudige en gebruikersvriendelijke methode voor de uitvergroting van het signaal. De vertraging is instelbaar op drie niveaus: 5X, 10X en 50X.

## *Rubriek Elektronicanieuws*

De gevoeligheid van de 2225 osiclloscoop bedraagt 500  $\mu$ V; viermaal zo gevoelig als bestaande oscilloscopen uit de 2200-serie. Deze sterk verbeterde gevoeligheid maakt de oscilloscoop geschikt voor en nieuwe reeks toepassingen waarbij aan signalen met een zeer laag niveau wordt gemeten, zoals ruis in een versterkerschakeling, rimpel op een voedingsspanning, signalen van opname-weergavekoppen en omzetters. De gevoelige verticale versterkers kunnen worden ingesteld als somversterker, maar ook als verschilversterker voor het vergelijken van signaalniveaus.

Een andere nieuwe eigenschap is het triggerfilter, waarmee de gebruiker selectief ongewenste lage of hoge frequenties in het triggersignaal kan uitfilteren. Zo kan bijvoorbeeld de stabiliteit van hoogfrequente signalen belangrijk worden verbeterd door laagfrequente signaalcomponenten uit te filteren. InL: Tektronix Holland NV, tel. 025030-13300.

#### **DSP van** Texas **Instruments in CMOS**

Deze nieuwe Digital Signal Processor is ,,pin-to-pin''- en .software upwards"-compatibel met de tweede generatie NMOS TMS32020. De TMS320C25 heeft echter een twee- tot driemaal grotere verwerkingssnelheid dan de TMS32020. Er is onder andere een "bit reversed addressing mode" voorzien om fast-fourrier-transformatiecalculaties te optimaliseren. De grotere  $(4K \times 16)$  ROM "on-chip" maakt de TMS320C25 ideaal voor ge-

avanceerde single-chip DSP applicaties. Tevens kan deze DSP instructies verwerken tot 10 Mips. Dankzij het lagere stroomverbruik en hogere snelheid, introduceren deze nieuwe produkten betere gebruiksmogelijkheden, zoals in gevanceerde modems tot 4800 bps, grafic-processing, vocoders, numerieke besturing e.d.

InL: Texas Instruments, tel. 020-5602911.

**Stappenmotor sturingen** Diode introduceert twee enkelfasige besturingen voor stappenmotoren die stroom leveren van 7 A bij 80 of 100 V. Met als type-aanduiding CPY400H08 (80V-versie) en CPY400H10 (lOOV-versie)

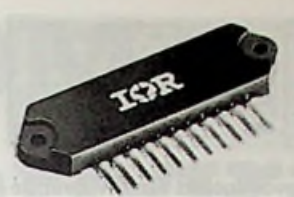

zijn deze componenten van International Rectifier geschikt voor gebruik bij stappenmotoren met een vermogen tussen 20 en 40 W. De drivers zijn opgebouwd uit vier IRF530 HEXFET vermogen-MOSFET's en vier flyback-dioden.

Dankzij de lage schakelverliezen, inherent aan het gebruik van HEXFET's, kunnen deze modulen goed worden toegepast in choppersturingen of in micro-manipulator besturingen. Als behuizing van de modulen doet een H6-omhulling met 11 pennen dienst, de afmetingen zijn 0.53  $\times$  1.74  $\times$  0.13 inch. Inlichtingen Diode Nederland, tel. 03403-91234.

#### **Decentrale laser-beam printer**

Technitron BV heeft een nieuwe Laser-beam-printer geïntroduceerd, de OKI Laserline 6, een zes-pagina'sper-minuut printer met een resolutie van  $300 \times 300$  punten per inch. Ingebouwd zijn twee uit de drukkerswereld bekende lettertypen in 15 verschillende fonts zoals: horizontaal en verticaal, vergroot of verkleind, vet en cursief schrift. Voorts zijn er ook nog drie separate fontcartridges leverbaar met een keur aan lettertypes en mogelijkheden. Door het toegepaste HP-LaserJet-protocol zijn de aansluitmogelijkheden legio. Interfacing geschiedt als bij alle Oki-printers met personality modules voor zowel IBM- of Centronicsparallel en de RS232C-standaard. Het werkgeheugen kan m.b.v. een kleine cartridge van 384 Kbytes worden uitgebreid tot maximaal 0,5 Megabyte. Inlichtingen Technitron BV, tel. 02977-22456.

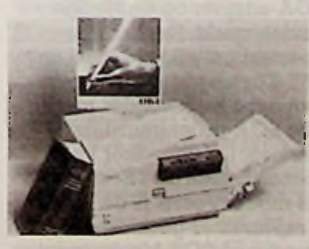

**Veilige Field Service Kit** SIMCO introduceert een

elektrostatisch dissipatieve Field Service Kit. Deze voorkomt beschadiging door ESD aan elektrostaisch gevoelige componenten tijdens reparatiewerkzaamheden "in het veld". De service-kit is een elektrostatisch dissipatieve werkplek en heeft een afmeting van  $60 \times 60$  cm. De mat, met een 3 m spiraalsnoer aan aarde of massa gelegd, voert op een veilige manier de statische lading af van elk conductief produkt, dat er wordt opgeplaatst. Er zijn twee zakken aangebracht, elk met een afmeting van  $27 \times 27$ cm. Hierin kunnen bijvoorbeeld componenten of PCB's worden opgeruimd tijdens het transport van en naar de werkplek. Voor grotere PCB's kan de mat er eenvoudig in zijn geheel omheen worden gevouwen voor een optimale bescherming tegen ESD. Inlichtingen Simco Nederland, tel. 05730-4351.

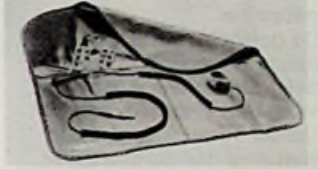

#### **Isoaltiestriptang voor bandkabel**

Het verwijderen van de isolatie bij een bandkabel is, zonder speciaal gereedschap, nauwelijks uitvoerbaar. Weidmüller heeft daarom een tweetal striptangen ontwikkeld, waarmee dit werk gemakkelijk kan worden uitgevoerd.

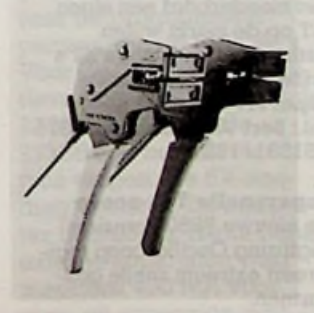

Met het type RTS1 wordt de isolatie geheel verwijderd over een afstand, die instelbaar is van 2,5 tot 6,5 mm. Het type RTS2 laat een stukje isolatie aan het einde van de aders staan. Hierdoor zijn de aders beter beschermd wanneer de bandkabel nog niet onmiddellijk verder wordt bewerkt.

Beide tangen zijn geschikt voor bandkabel van 0,1 tot 1,5 mm2. De grootste bandbreedte is 35 mm. De messen kunnen eenvoudig op de gewenste aderdoorsnede worden ingesteld. Het gewicht van de tangen is 400 g. InL: Weidmüller, tel. 035- 284876.

#### **Vlakke LED-lens**

Nieuw van VCC is een extra vlakke lens voor het bevestigen van LED's in een paneel. Deze kunststof lens steekt 1,78 mm buiten het paneel en is leverbaar in de kleuren rood, geel, groen, blauw, amber en helder transparant. Deze lenzen verbeteren door de ingeslepen concentrische ringen de zichtbaarheid met 125 % en vergroten de stralingshoek van de LED tot 180 graden.

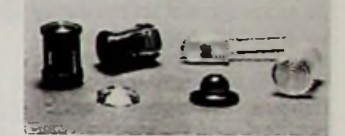

Verder beschermen de lenzen de LED's tegen statische elektriciteit en tegen terugduwen van de LED door stoten. De montage is snel en eenvoudig; lens van voren door paneel en LED van achteraf insteken. Daarnaast levet VCC LED-houders voor printmontage en LED-connectoren met soldeeraansluiting al of niet met ingebouwde weerstand voor circuitspanningen van 3 tot 28 V. InL: Van Vliet Pijnacker BV. tel. 01736-3905.

#### **Opleiding**

**videorecorder techniek** Koninklijke PBNA te Arnhem start in september met de nieuwe opleiding videorecordertechniek. Door de snelle groei van het aantal videorecorders neemt ook de behoefte aan deskundige reparatietechnici snel toe, zowel bij fabrikanten en importeurs als bij de detailhandel. In de opleiding komen de geavanceerde technieken, die in videorecorders worden toegepast, uitgebreid aan de orde. Deze opleiding van drie maanden is bestemd voor elektronici op middelbaar niveau. InL: M. A. Bloem, teL 085- 575743.

#### **The Big Meg: 30MB**

Intro Software Systems heeft in eigen beheer een 30MB Hard-Card ontwikkeld: The Big Meg. Voor de Big Meg is gebruik gemaakt van een speciale 3,5 inch NEC Winchester, gecombineerd met

de laatste controllertechniek. De fysieke opbouw van de Big Meg is zodanig dat kans op storingen geminimaliseerd is. Speciale aandacht is geschonken aan een trillingsvrije ophanging en een snelle warmte-afvoer.

De Hard Card is intensief getest in diverse merken PC's, waarbij de volgende resultaten zijn geboekt. Probleemloze werking wordt gegarandeerd voor o.m. de volgende PC's: Olivetti, IBM, Ericsson, Tulip Compact (incl. bevestigingsmateriaal), Diverse Compatibles. De installatietijd van de kaart bedraagt ongeveer tien minuten.

Intro Software Systems geeft een volledig jaar garantie op de Big Meg, tevens bestaat de mogelijkheid tot het afsluiten van een "exceptional care"-overeenkomst waarbij in geval van storing per koerier een vervangend exemplaar zal worden geleverd. Dit als eventuele aanvulling op de gebruikelijke 36 uur tum-around reparaties. InL: Intro Software Systems, teL 015-123733.

Technology, 63 normale chips<br>uit de AT-standaard. De Baby AT Blue is een computer van de nieuwe generatie waarin gebruik is gemaakt van de geavanceerde VLSI (very large integrated circuits). In deze computer vervangen vijf VLSI's van Chips Alhoewel deze computer volledig compatibel is aan de AT-standaard, biedt het gebruik van de VLSI-chips een aantal grote voordelen boven de gebruikelijke architectuur. De Baby AT is veel sneller en kan naar keuze draaien onder 6, 8 of zelfs 10 MHz (afhankelijk van het gekozen type 80286). Door de ultra korte verbindingen binnen de geïntegreerde schakelingen versus de printbanen wordt er nogmaals sterk op de verwerkingstijd gewonnen. Tevens is door het gebruik van minder onderdelen de betrouwbaarheid hoger. Omdat

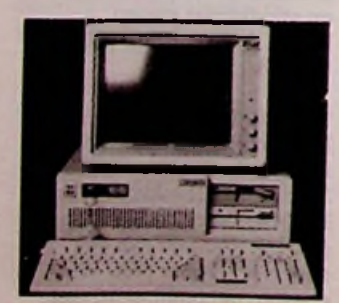

de vijf VLSI's van de 82C200 serie volgens de CMOS-techniek zijn gemaakt, is voorts het stroomverbruik lager dan bij normale chips. Er kan daarom in een standaardconfiguratie met een 135W-voeding worden volstaan. Het Baby AT Blue-moederbord beschikt over acht uitbreidingsbussen waarvan zes volgens de AT-norm en twee volgens de XT-norm. De afmeting van dit PC-moederbord komt overeen met die van het XT-standaardbord. De Baby AT past dus in elke normale PC-behuizing. Voorts zit er op het moederbord een echte tijd-datumklok met vaste batterij en geven gekleurde LED's de snelheid van de processorklok aan. De verwerkingssnelheid bij 8 MHz bedraagt volgens Norton's SI 7,7 t.o.v. de PC. Er is op het moederbord plaats voor 640 Kb of <sup>1</sup> Mb aan werkgeheugen, afhankelijk van de voorkeur van de

gebruiker. De gebruikte BIOS is de nieuwste versie van het bekende Amerikaanse software-huis PHoenix "ver.2.0". Omdat deze BIOS veel sneller is dan die van IBM wint ook hier de Baby AT Blue het in snelheid van de grotere broer. Ook de disk I/O van deze computer is flexibeler omdat er naast ATstandaard-controllers ook gebruik kan worden gemaakt disk-controllers. De computer herkent zelf welk soort controller er in zit. Dit laatste biedt veel voordelen voor OEM'ers, die met behulp van het moederbord een eigen AT op de markt willen brengen of bestaande XT's willen upgraden naar de super AT-norm. Inl.: Bert Vlaanderen, tel. 075- 351331/175111. defect correction", statische tel. 02940-19905. **Compatibele AT-Blue**

#### **Supersnelle Tek-scoop**

De nieuwe 7250 Transient Digitizing Oscilloscoop registreert extreem snelle golfvormen.

Tektronix introduceerde onlangs de snelste programmeerbare oscilloscoop ter wereld, voor het digitaliseren van transiënts, bestemd voor R & D-laboratoria. De bandbreedte van 6 GHz maakt het instrument bij uitstek geschikt voor toepassing bij deeltjesfysica, krachtige lasers en high speed digitale communicatiesystemen.

De Tektronix 7250 Transient Digitizing Oscilloscoop heeft een stijgtijd van <sup>50</sup> ps en een van

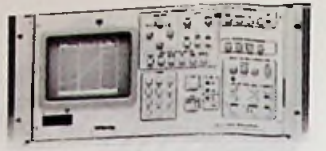

gevoeligheid van 5 V over de gehele schaal. De scoop is volledig programmeerbaar via de GPIB en beschikt over een RS-323-interface. De tijdbasis is in 14 stappen instelbaar tussen 1  $\mu$ s/div en 50 ps/div en de vertraging is programmeerbaar. Via een externe generator is een sinusoïdale (Rossi) zwaaisnelheid van 3 GHz realiseerbaar.

De triggering verloopt via een extern voortriggersignaal van 50 ns, naar keuze op de positieve of negatieve flank. Het triggemiveau is in twee gebieden instelbaar tussen 50 mV en 10 V. De jitter bij piekpiektriggering bedraagt nooit meer dan 100 ps. Een batterij voor backup-voeding garandeert dat de opgeslagen gegevens vijf jaar lang bewaard blijven. Het instrument beschikt over faciliteiten tot verwerking van golfvormgegevens, zoals "target en dynamische correcties tot <sup>1</sup> %, filters en afvlakmogelijkheden. De 7250 biedt de gebruiker ook schermcursors voor golfvormmetingen zoals het meten van stijg- en daaltijd en pulsbreedte. Inl.: Tektronix Holland NV, tel. 02503-13300.

#### **Borsu Graphmaster**

Borsu International uit Weesp brengt een nieuwe grafische kaart voor PC- en AT-computers op de markt, geschikt voor vier verschillende manieren van beeldvorming. De High Fidelity Graphmaster is een multifunctionele display-adapter, die zowel hardals softwarematig kan worden aangepast aan alle momenteel bij IBM in gebruik zijnde monitorstandaarden tot een maximale resolutie van 640  $\times$ 350 punten met 16 kleuren. De Graphmaster is daarmee de eerste multifunctionele EGA-adapter op de Nederlandse markt. Dankzij een speciaal ontwikkeld BIOS en 256-Kbytes video-geheugen kan deze kaart zonder moeite alle EGA-programmatuur draaien. De gebruiker kan kiezen tussen de 7E- en de 3B-mode. Voorts is de Borsu Graphmaster geschikt voor standaard CGA-kleurenmonitoren (3D) met een frequentie van 15,75 kHz in RGB-mode.

# *Elektronicanieuws Rubriek*

Als laatste optie kan de gebruiker met deze kaart een monochrome TTL-monitor (7F) gebruiken. Alle monitoren worden aangesloten via één en dezelfde D9-connector. Voorts heeft deze kaart een aansluiting voor een lichtpen en een 32 pens I/Opoort voor toekomstige uitbreidingen volgens de IBMstandaard.

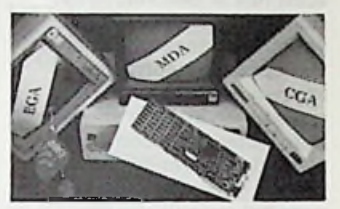

De Borsu Graphmaster kan met behulp van penschakelaars worden ingesteld op de gewenste mode waarmee wordt "geboot". Met de bijgeleverde programmatuur kan daarna op elk willekeurig tijdstip tussen de verschillende modes worden omgeschakeld. De Borsu Graphmaster kan als primaire of secundaire video-adapter worden gebruikt. Inl.: Borsu International BV,

#### PC Audit Card

Manudax te Heeswijk introduceert de PC/Audit Card, een uitbreidingskaart voor de IBM PC, PC XT, PC Portable en compatibelen, die werden ontwikkeld door Bay Computer Corporation in de Verenigde Staten. De PC/Audit Card registreert automatisch de tijdsduur van iedere computertransactie (een aaneengesloten periode waarin een bepaalde gebruiker met de computer werkt voor een specifiek account, dat wil zeggen een bedrijfsafdeling, cliënt, project of andere zaak waarvoor werkzaamheden worden verricht). Dit stelt een organisatie in staat de computerkosten voor verschillende accounts nauwkeurig bij te hoduen en te bewaken. Ook kan, indien meerdere personen met dezelfde PC werken, inzicht worden verkregen in het computergebruik per medewerker.

Inl.: Manudax Nederland BV, tel. 04139-8911.

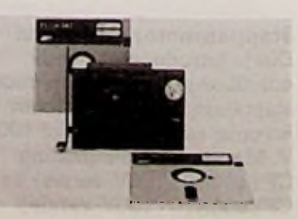

# **EPROM programmeerder** HUGO MEEKES **voor de CBM64**

Gezien de populariteit van de Commodore 64-huiscomputer leek het mij zinnig een onlangs gerealiseerde EPROM-programmeerder voor gebruik in combinatie met de CBM64 te beschrijven. Het betreft een zeer simpele kaart die rechtstreeks in de user-port van de computer kan worden gestoken. Een eenvoudige externe voeding voor de programmeerspanning en het beschreven programma geven de mogelijkheid om 2K- , 4K-, 8K- en 16K-EPROM's uit de 27xx-serie te programmeren. Tevens zal een schakeling worden gegeven om de geprogrammeerde chips te kunnen gebruiken in combinatie met de computer.

Gezien het beperkte aantal besturingslijnen op de user-port, is gekozen voor een seriële data-uitgang. Dit is eenvoudig doordat de CBM64 twee complexe interface-adapters van het type 6526 (CIA's) bezit, die al over een complete

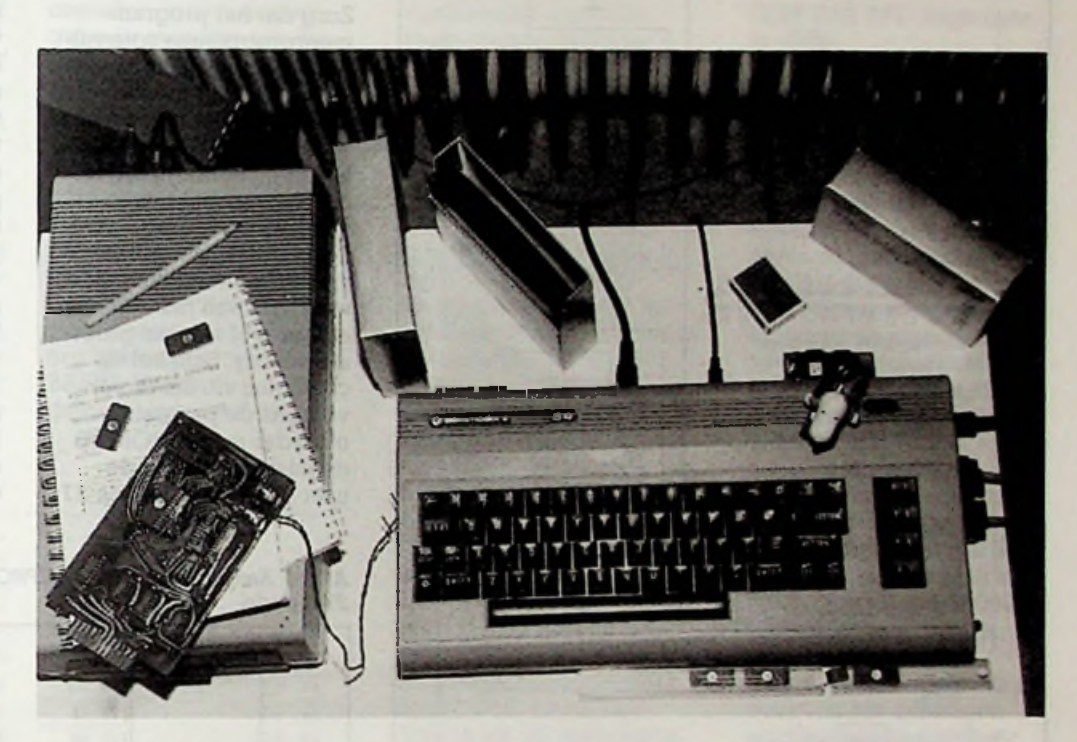

parallel-serieconvertor beschikken. Achtereenvolgens worden de databyte, de high-byte van het adres en de low-byte van het adres weggestuurd, zie afb. 1. Dit gaat via de pen SP2 (7). CNT2 (6) geeft de bijbehorende klokpulsen. Drie 8-bits schuifregisters (74LS164) zetten de drie bytes in de juiste volgorde op de EPROM-voeten. Nu de adres- en data-bytes aanwezig zijn, moet een 50ms-programmeerpuls (TTL) naar de EPROM worden gestuurd, om de informatie vast te leggen. Deze puls wordt gegenereerd door de computer zelf. Hiertoe gebruiken we één van de timers uit de eerder genoemde CIA's. De uitgang hiervan ligt aan pen L (PB7) van de user-

port. Dit signaal gaat via twee inverteerpoorten naar de programmeerpennen van de EPROM's. Voor de 2716 is een positieve puls nodig, terwijl de 2732, de 2764 en de 27128 een negatieve puls vragen. De 5V-voeding wordt uit de computer betrokken. (Nota bene externe apparatuur mag maximaal 450 mA voor user- en expansion-port samen afnemen.) Voor het programmeren is nog een spanning van 21 V of 25 V (afhankelijk van het type EPROM) nodig. Deze wordt afgeleid uit een externe 27V-voeding, bestaande uit drie 9V-batterijtjes in serie of uit een externe gelijkspanning van 28 tot 30 V, die op 24 V wordt gestabiliseerd; beide varianten zijn in afb.

<sup>1</sup> gestippeld opgenomen. De benodigde stroom is maximaal 30 mA. De verdere programmeerparameters voor de EPROM's staan in tabel 1.

#### **Bouw**

De schakeling is zo simpel dat een printontwerp geen problemen zal opleveren. Het gebruik van drie voeten (voor de 2716 en de 2732 een aparte voet èn voor de 2764 en de 27128 een gecombineerde voet, zie afb. 2) zal de eenvoudigste opzet geven. Gebruik wel IC-voetjes van goede kwaliteit (met gedraaide buscontacten of de - zij het dure - Textoolvoetjes) om slechte contacten ten gevolge van veelvuldig wisselen van de EPROM's te voor-

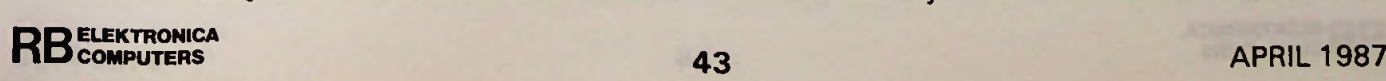

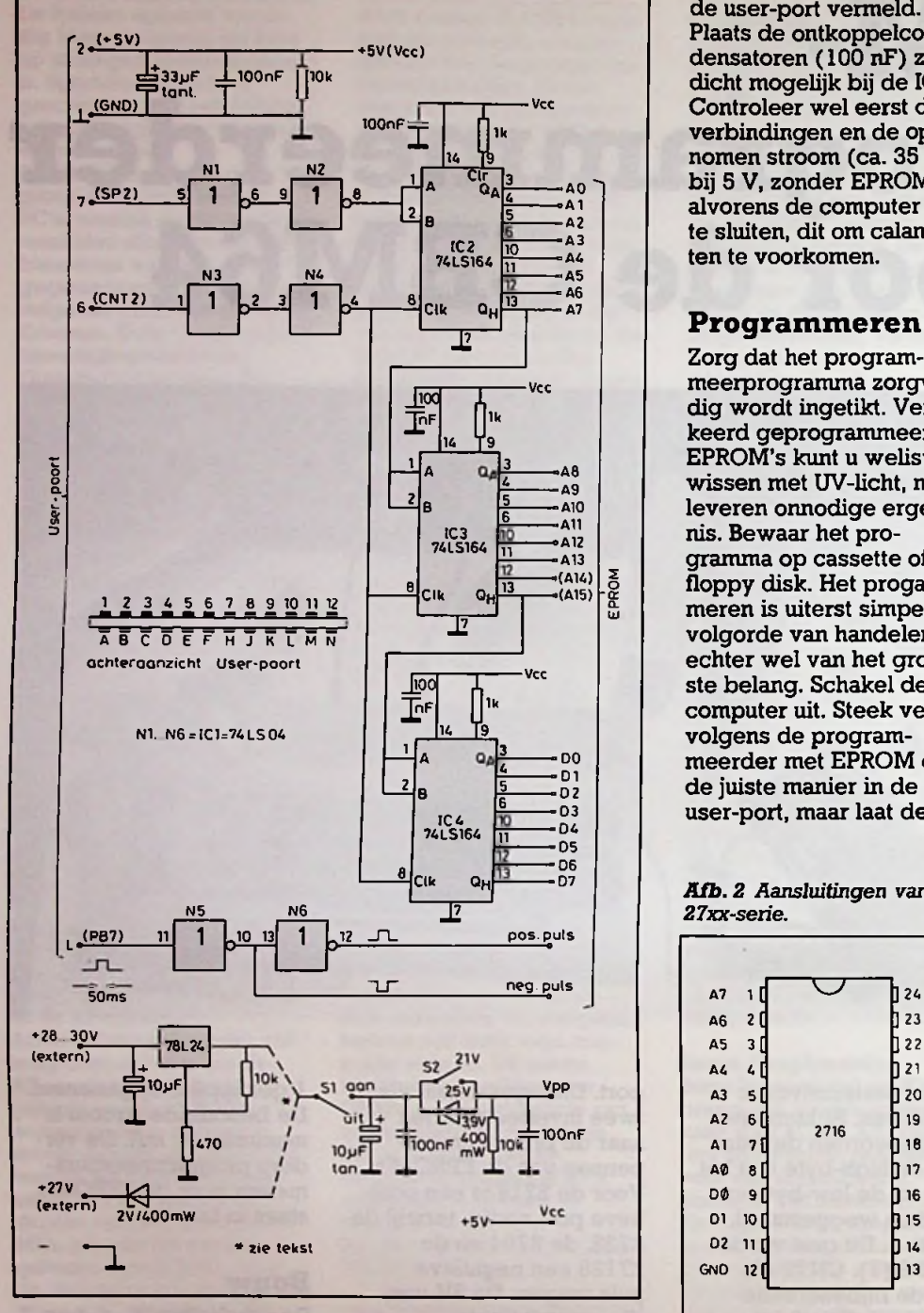

*Afb. <sup>1</sup> Volledige schema van de EPROM-programmeerder. EPROM-aansluitingen die nietzijn vernield, kunt u vinden in tabel i.* The second contract of the contract of the contract of the contract of the contract of the contract of the contract of the contract of the contract of the contract of the contract of the contract of the contract of th

komen. EPROM's blijken namelijk erg gevoelig te zijn voor dit soort slechte contacten! Let op; de programmeerspanning (Vpp) kan van chip tot chip verschillen, daar bijvoorbeeld sommige afgekeurde 2764-chips soms nog wel geschikt zijn als 2732, waarbij dan op het IC wordt vermeld dat de spanning V<sub>pp</sub> afwijkt.

Gebruik dubbelzijdige printplaat. Boor eerst de gaten en teken vervolgens de sporen. Doorverbindingen van onder naar boven kunnen met een stukje draad door de print worden gemaakt. De connector kan op de print worden gesoldeerd (eventueel lijmen voor een stevige constructie). In afb. <sup>1</sup> staan de aansluitingen van

de user-port vermeld. Plaats de ontkoppelcondensatoren (100 nF) zo dicht mogelijk bij de IC's. Controleer wel eerst de verbindingen en de opgenomen stroom (ca. 35 mA bij 5 V, zonder EPROM) alvorens de computer aan te sluiten, dit om calamiteiten te voorkomen.

Zorg dat het programmeerprogramma zorgvuldig wordt ingetikt. Verkeerd geprogrammeerde EPROM's kunt u weliswaar wissen met UV-licht, maar leveren onnodige ergernis. Bewaar het programma op cassette of floppy disk. Het progammeren is uiterst simpel; de volgorde van handelen is echter wel van het grootste belang. Schakel de computer uit. Steek vervolgens de programmeerder met EPROM op de juiste manier in de user-port, maar laat de 27

V nog uit (SI). Start de computer en laad het programma dat weggeschreven moet worden van floppy disk of band. Laad vervolgens het programmeerprogramma in de BASIC-ruimte. Geef het RUN-commando en wacht tot er wordt gevraagd om het startadres van het geheugen. Zet nu pas de schakelaar (S2) in de stand 25 V of 21 V, al naar gelang de gebruikte chip vereist. Zet vervolgens SI in de stand aan en geef nu de drie gevraagde adressen. Het laagste startadres van de EPROM is \$0000 (hexadecimaal), de computer vertaalt dit altijd naar de juiste plaats (\$8000 dan wel \$A000 voor de C64). Het programma zal aangeven hoeveel bytes het moet versturen en bovendien loopt er een teller mee tijdens het programmeren. De benodigde tijd is ongeveer <sup>1</sup> minuut/Kbyte. Op de vraag "klaar" zet u

<sup>06</sup> <sup>8</sup> Clk <sup>Q</sup><sup>h</sup> <sup>07</sup> *Afb. <sup>2</sup> Aansluitingen van de EPROM's van 2, 4, <sup>8</sup> en 16K uit de* N5 N6 *27xx-serie.*

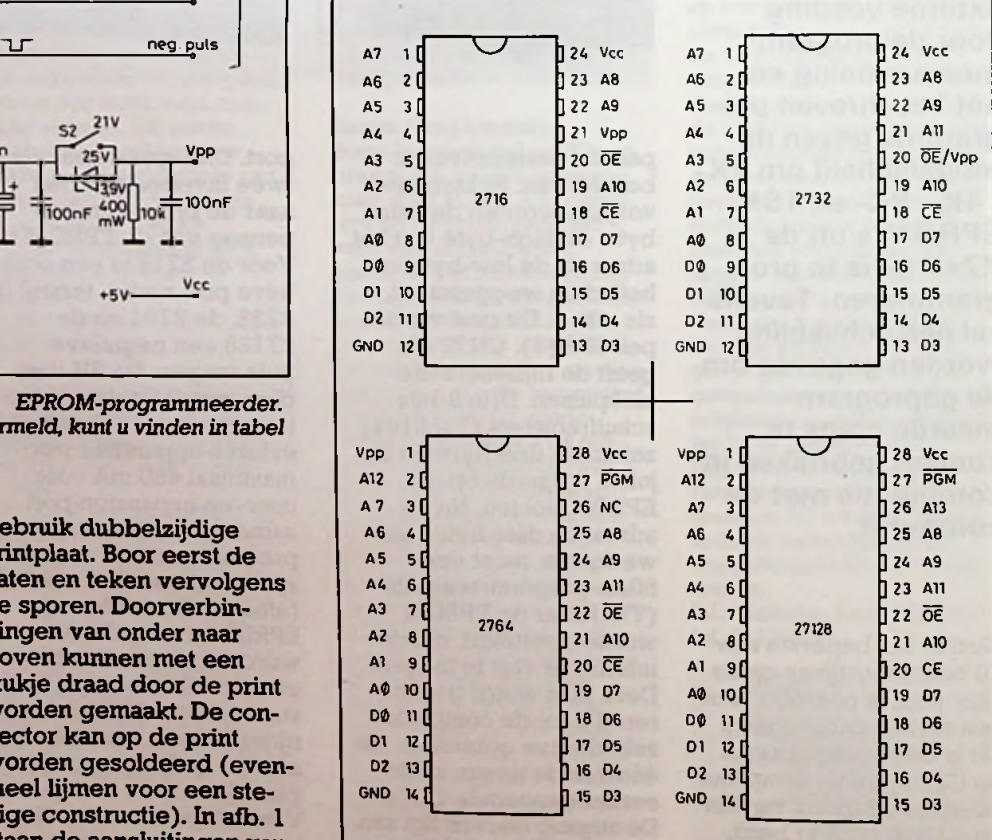

**ELEKTRONICA RB** COMPUTERS

1

Tabel 1 Programmeerparameters voor de EPROM's 2716, 2732, 2764 en 27128. De programmeer-<br>puls is TTL. decimale waarde

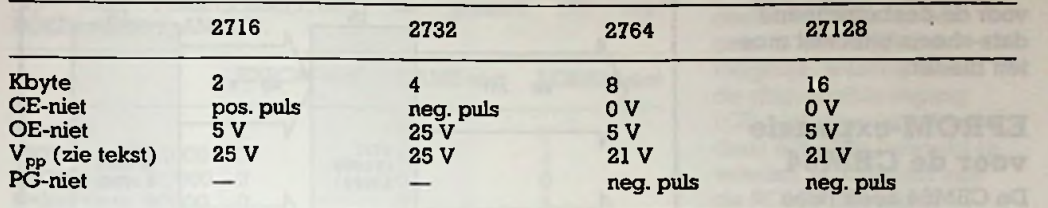

eerst SI in de stand uit en pas daarna kunt u de computer uitzetten, de EPROM verwijderen en eventueel gebruiken in de schakeling die verderop beschreven wordt.

## Programmabeschrijving

Enige opmerkingen bij het programma, zie lijst 1. Regel 100, 110 en regel 250 tot en met 760 verzorgen het schermgedeelte. Om de moeilijk te onderscheiden codes voor

#### *Lijst <sup>1</sup>*

10 eginen............................... 20 REM<sup>44</sup><br>30 REM<sup>44</sup>  $\ddot{\phantom{a}}$  $\bullet\bullet$ E P R O M PROGRAMMER 40 RFM\*\* <sup>50</sup> RW .................. ........................................... 100 P0KE5328O,O:P0KE552«l.7:PRlNTCHK\$(14 7) ,CHRS(144) 200 REM\*\*\* LEES NACH TAAL PROCR \*\*\* 210 REN\*\*\* VOOR DEC NAAR L/H BYTE \*\*\* 211 REN<sup>999</sup> START #059 (\$0293) \*\*\*<br>212 BEW<sup>888</sup> LOU SYTE 18 #361 \*\*\* 212 REM<sup>ens</sup> LOW BYTE 1N #251 \*\*\*\*<br>213 REM<sup>ens</sup> High ayer 1N #252 \*\*\*\* 213 REN<sup>999</sup> HIGH BYTE IN #252 220 POR l\*u T0 <sup>14</sup> <sup>230</sup> REA10:PUKE659'1.0 240 NEXTI 250 PRINT:PH1NT CHR\$(147);CHRS(18); EPROM PR0CRAMMEH 260 PRINT"  $"$ ;CHR\$(14o),R\$,CHR\$(140) <sup>750</sup> PRINT;PSINT CHH\$(10);"  $CHR$(146); " ";CHR$(16); "C";CHR$(146);$ 700 PRINT" IIUCO <sup>X</sup> EEKES ";C1IR\$( 18);"  $"$ ;CHHS(146) **800 REN\*\*\* ZET TIMER B PROGR. PULT \*\*\*** 610 HLATCH\*I92 U20 I.LATCH \*0 <sup>630</sup> P0KE51\*583,liLATCIl:POKK5Ó582,1.LATCI1 640 POKE56591,14:REN 00001110 IN CONTROL REGISTER TIMER B;CIA2 **850 REN\*\*\* ZET TIMER A SERIELE OUTPUT\*\*\*** 800 POKK56590,197:RFN 11000101 IN CONTH REGISTER TIMER A;CIA2 870 POKESOSBI , O:REN BAUDRATE HI LATCH 860 FOKE56580,100:HW BAUDRATE IO LATCH 900 S-56588: REN SERIAL DATA REGISTER 1000 PRINT " CEEF VOLGENDE ADRESSEN ";CII RS(1H); "HEXALECIMAAL"; CHRS(146): PHINT 1010 INPUT "-STAHTAPRES GEHEUCEN";C\$ 1020 INPUT "-E1NPACRKS GEHEUCEN"iF3

de grafische mogelijkheden van de C-64 te omzeilen, is consequent gebruik gemaakt van de CHR\$-functie. Regel 220 tot en met 240 schrijft een piepklein stukje machinetaal dat in de zero-page decimale adreswaarden in de lowbyte- of de high-byte-formaat omzet. Deze omzetting gebeurt voor elke byte die wordt weggestuurd en zou daardoor erg tijdrovend zijn in BASIC. Er wordt gebruik gemaakt van machinetaal

1040 XS-Ci:COSUBr.GOO:C\*X 1050 Xi\*FS:COSUB50öO:F\*X 1060 XS\*E\*:COSUB5000:F.»X 4000 REN\*\*\* START PRCGRAMMEREN \*\*\* 4010 R-F-C.-RW CKHBUCEK CH00TTE 4020 PRINT:PRIKT R\*1;"BYTES VEC TE 8CHR1 JVEN":PRIKT:PRIKT 4030 PRINT" BYTE GESCHREVEN" 4040 C-56591:REN CONTR HEG TIMER B 4050 FORI\*OTOR:Y\*E\*I:POKES,PEEK(C\*I):SY3 65'JY:P0KES, FEEX(252):POKES, PEEK (251) 4060 P0KEC,15:VAITC,1,I:PRINTCHR\$(l4b);7 AB(5)I\*1:NEXTI 4110 PRINT:PRIKT" KLAAR (J/N) ?" 4120 CET AS 4130 IF AS\*""C0T04120 4140 IF AS\*"J"G0T04170 4150 IF A?\*"N"C0T0250 4160 C0T0 4120 4170 SYSÓ4738: RW VARXE START 4180 END 4190 RW 5000 Riversessessessessessessesses 5010 REN\*\*\* HEX NAAR DEC CONVERSIE \*\*\* 5020 REX<sup>\*\*\*\*\*\*\*\*\*\*\*\*\*\*\*\*\*\*\*\*\*\*\*\*\*\*\*\*\*\*\*</sup> 5030 X-0 5040 POR J-3T01 STEP -1 5050 XS\*XS»XIDS(XS,J.1) 50t0 NEXT J 5070 F0R 1-0T03 5080 X=X\*lótl\*(ASC(HIDS(XS.1-4,1))-48\*  $(asc(nm$(xs,1-4,1))>57)$ \*7) 5090 NEXT I 5100 RETURN 8000 RW................................................................ \*\*\* 8010 REN\*\*\* PATA VOOR MACHINE TAAL \*\*\* 8020 REN\*\*\*\*\*\*\*\*\*\*\*\*\*\*\*\*\*\*\*\*\*\*\*\*\*\*\*\*\*\*\* 8010 PATA 32,130,173.32.247,103.165,20 8040 DATA 133,251,165,21,135,252.96 YAN TE":R\*1;" WEG

routines uit de BASIC- 029D LDA \$15 ROM. De data voor dit machinetaal gedeelte staan in regel 8030 en 8040.

Regel 810 tot en met 840 zet timer B van C1A2 in een aftelmode. De timer telt vanaf de waarde, gegeven in regel 810 en 820, tot nul. Deze timer levert aldus de programmeerpuls van 50 ms. Regel 860 tot en met 900 zet timer A van CIA2 in de continue mode, dit is nodig voor de seriële uitgaven van de bits. De baudrate wordt in 870 en 880 gezet. Mocht u dit programma willen versnellen door het door een compiler te laten vertalen, dan moet de baudrate worden vergroot door bijvoorbeeld in plaats van 100, <sup>1</sup> of 2 in adres 56580 te "poken" (regel 880). Regel 1000 tot en met 1060 leest de benodigde hexadecimale adressen en vertaalt deze naar decimale waarden in subroutine 5000.

Regel 4010 tot en met 4030 verzorgt het laatste gedeelte van het scherm. Regel 4050 tot en met 4060 stuurt de bytes naar de user-port. De SYS-opdracht in 4050 lijkt strijdig met de BASIC-regels, maar is nodig omdat het machinetalprogramma direct na de SYS659-opdracht de benodigde parameters ophaalt (i.h.c. Y). De WAIT-functie in 4060 wacht tot de programmeerpuls beëindigd is; 50 ms is lang, zelfs voor een trage BASIC-interpretor als die van de C-64. Regel 4110 tot en met 4180 behoeft geen commentaar. Voor de geïnteresseerden, het machinetaal stukje luidt:

decimale waarde

0296 ISR \$B7F7 ;zet FAC om naar adresformaat (\$14/\$15)

0299 LDA \$14

029B STA \$FB ;low byte in #251

029F STA \$FC ;high byte in #252

02Al RTS

#### Software

De software geschikt voor EPROM's is zeer uiteenlopend. Mogelijkheden zijn snelladers (turbo's) voor cassette en/of floppy disk, monitors en assemblers voor machinetaalprogramma's, tool-programma's die het systeemprogramma uitbreiden, BASIC-uitbreidingen, andere programmeertalen zoals PASCAL etc. De enige restrictie is dat het programma ergens in het geheugengebied \$8000 tot \$C000 bruikbaar is. Hiertoe kan een programma eventueel naar dit deel van het geheugen worden verplaatst. De gebruikte adressen moeten dan wel worden aangepast, bijvoorbeeld met behulp van een daartoe geschikte monitor. Ook is het mogelijk om aan het programma een verplaatsingsroutinetje te plakken, dat indien hier naar toe wordt "geSYSt", eerst het programma verplaatst naar het juiste geheugengebied. In dat geval behoeven de adressen niet te worden aangepast en is het oorspronkelijke geheugengedeelte weer vrij voor bijvoorbeeld BASIC-programma's (EPROM uitschakelen). Een veel gebruikte geheugenruimte voor dit soort verplaatsingen is \$C0000 tot \$D000. Het gebruik van het geheugengebied \$A000 tot \$C000 maakt het gebruik van de BASIC-ROM onmo-

1030 INPUT "-STAHTADRES EPROM "jEJ

gelijk, tenzij daartoe bepaalde bits in \$0001 worden aangepast, zie hiervoor tabel 2. Sommige programma's worden gestart met een SYS-opdracht naar het desbetreffende adres vanuit BASIC, andere hebben vanaf \$8004 de uitdrukking "CBM80" staan, waardoor ze direct bij het opstarten of resetten van de computer worden'geactiveerd. Voor verdere details zie de "Commodore Reference Guide".

#### **Suggesties**

Voor de automatici onder de lezers kan het nuttig zijn om de benodigde externe gelijkspanning te betrekken uit de wisselspanningslijn van 9 V van de user-port. Hiervoor is een spanningsver(drie) dubbelaar en een stabilisator nodig. In principe is de programmeerder voor

veel meer soorten EPROM's geschikt, waarvoor de desbetreffende data-sheets uitkomst moeten bieden.

## **EPROM-expansie voor** de **CBM64**

De CBM64 heeft twee geheugenblokken van 8 Kbyte elk, die geschikt zijn voor een externe (EP)ROM. Deze zijn \$8000 tot \$A000 (normaal BASICprogrammageheugen) en \$A000 tot \$C000 (BASIC-ROM in normaal bedrijf). De vervanging van de KERNAL door externe ROM wordt hier buiten beschouwing gelaten. De EPROM's kunnen op een printje in de EXPANSION-PORT worden gestoken, terwijl met één of twee schakelaartjes kan worden gekozen tussen de normale geheugenconfiguratie dan wel een externe EPROM van 8 of 16K.

*Rib. 3 Schakeling voor gebruik van extere ROMbij de C64.*

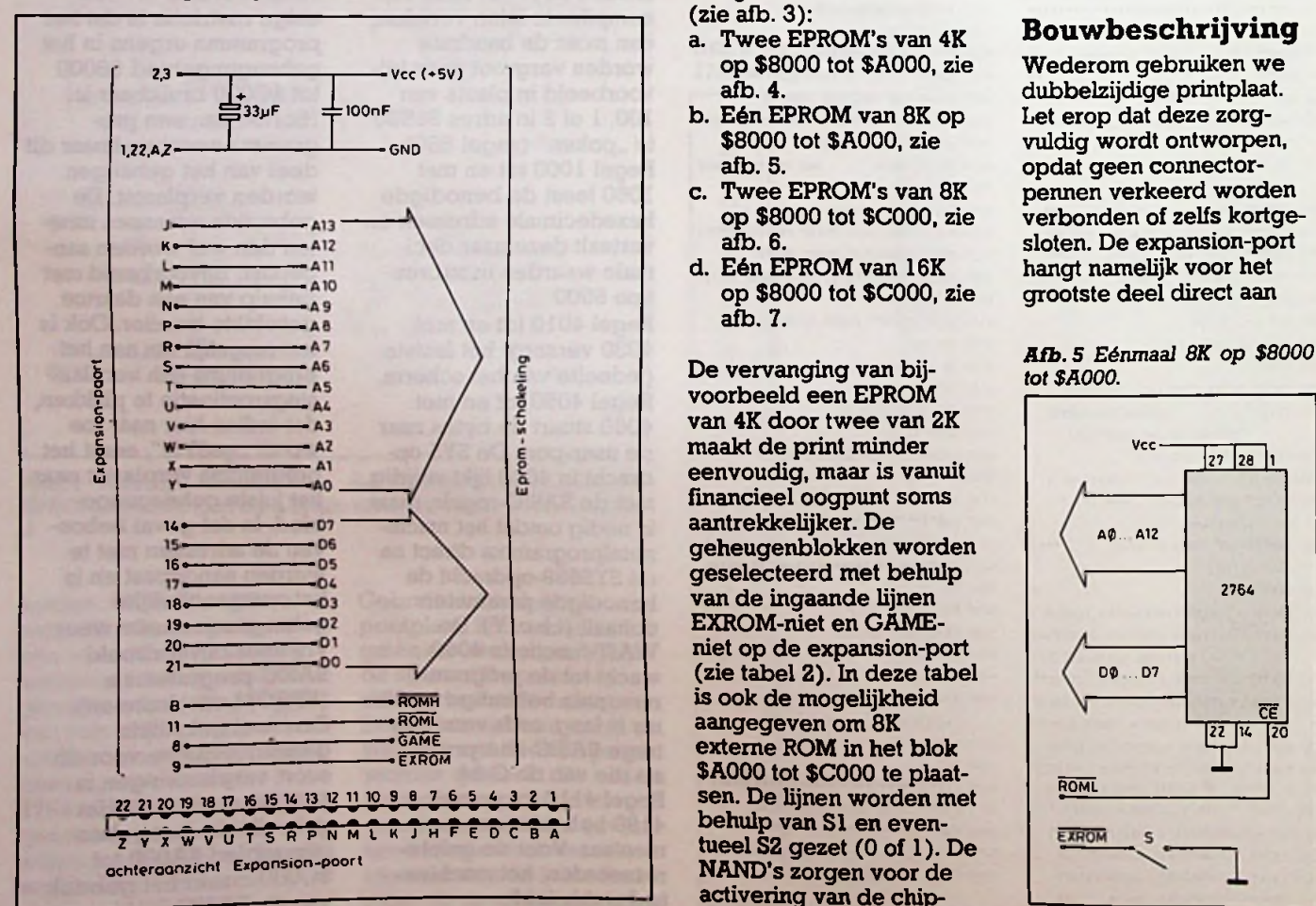

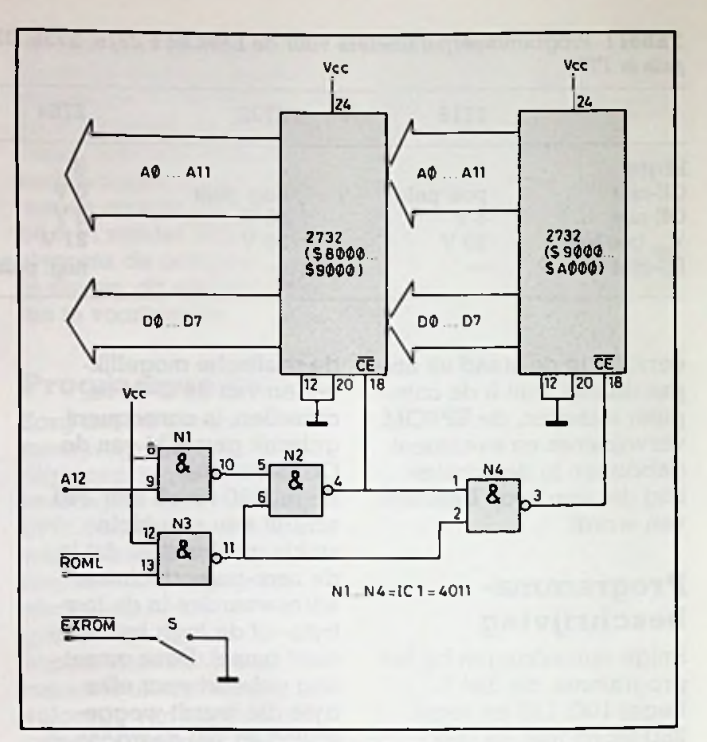

*Rib. 4 Tweemaal 4Kop \$8000 to \$A000.*

### **Schemabeschrijving**

We geven vier varianten (zie afb. 3):

- a. Twee EPROM's van 4K op \$8000 tot \$A000, zie afb. 4.
- b. Eén EPROM van 8K op \$8000 tot \$A000, zie afb. 5.
- c. Twee EPROM's van 8K op \$8000 tot \$C000, zie afb. 6.
- d. Eén EPROM van 16K op \$8000 tot \$C000, zie afb. 7.

voorbeeld een EPROM van 4K door twee van 2K maakt de print minder financieel oogpunt soms aantrekkelijker. De geselecteerd met behulp van de ingaande lijnen EXROM-niet en GAMEniet op de expansion-port is ook de mogelijkheid externe ROM in het blok \$A000 tot \$C000 te plaatsen. De lijnen worden met behulp van SI en eventueel S2 gezet (0 of 1). De NAND's zorgen voor de activering van de chipenable-ingangen (CE-niet) van de verschillende EPROM's.

### **Bouwbeschrijving**

Wederom gebruiken we dubbelzijdige printplaat. Let erop dat deze zorgvuldig wordt ontworpen, opdat geen connectorpennen verkeerd worden verbonden of zelfs kortgesloten. De expansion-port hangt namelijk voor het grootste deel direct aan

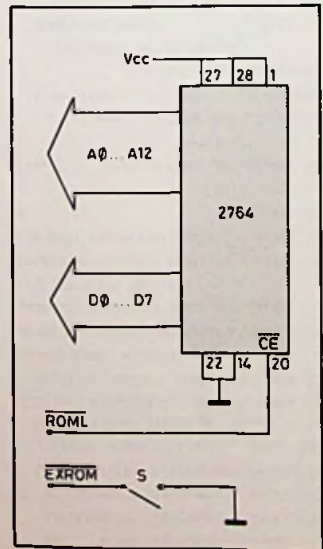

*Tabel2 Benodigde lijnen voorde verschillende geheugenconfiguraties. LORAM-nietisbit 0 van adres \$0001; dit bit wordt geset POKE1, PEEK(1)ORl en gereset* (0) *POKEl,PEEK(1 )AND254.*

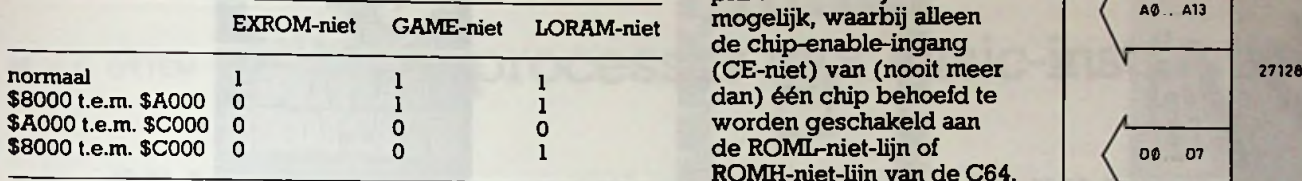

**Suggestie**

De combinatie van meerdere EPROM's op één print is natuurlijk ook de chip-enable-ingang dan) één chip behoefd te worden geschakeld aan o 1 de ROML-niet-lijn of  $\log$  or or ROMH-niet-lijn van de C64.

schakelaars kunnen bovenop de print worden gesoldeerd. Gebruik voeten van goede kwaliteit voor alle IC's, opdat vooral de EPROM's kunnen worden uitgewisseld.

Schakel de computer uit. Steek het printje met de geprogrammeerde EPROM('s) in de expansion-port. Zet vervolgens de computer aan, waarna met de schakelaar(s) de chips kunnen worden geactiveerd; voor zelfstartende programma's moet de chip al zijn ingeschakeld of de computer alsnog worden gereset.

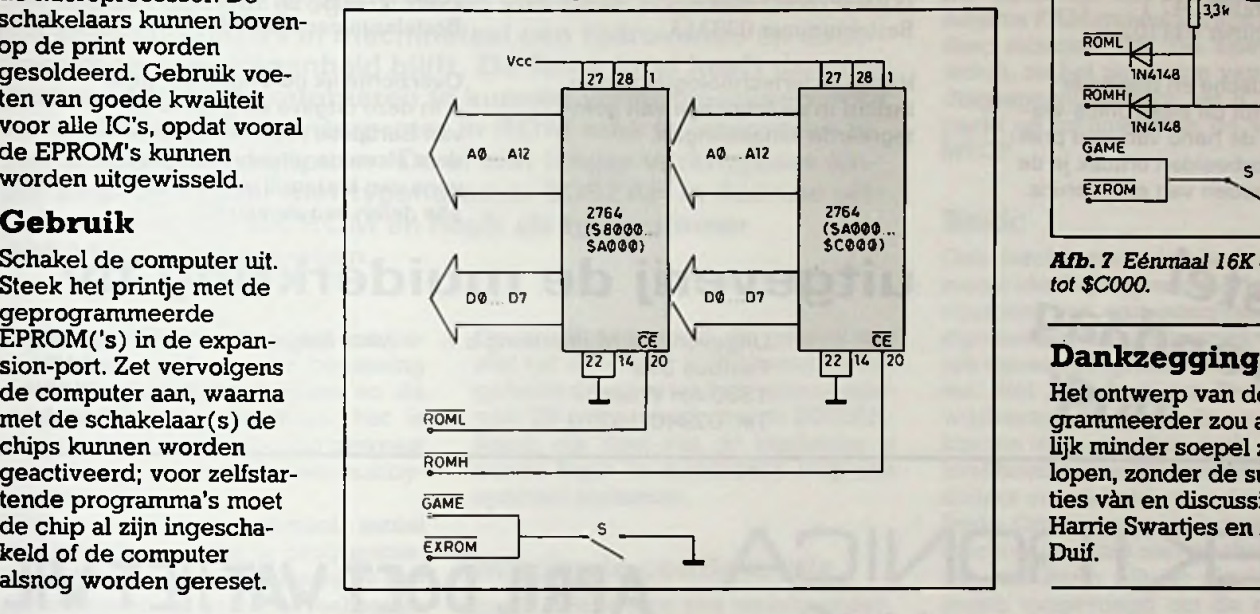

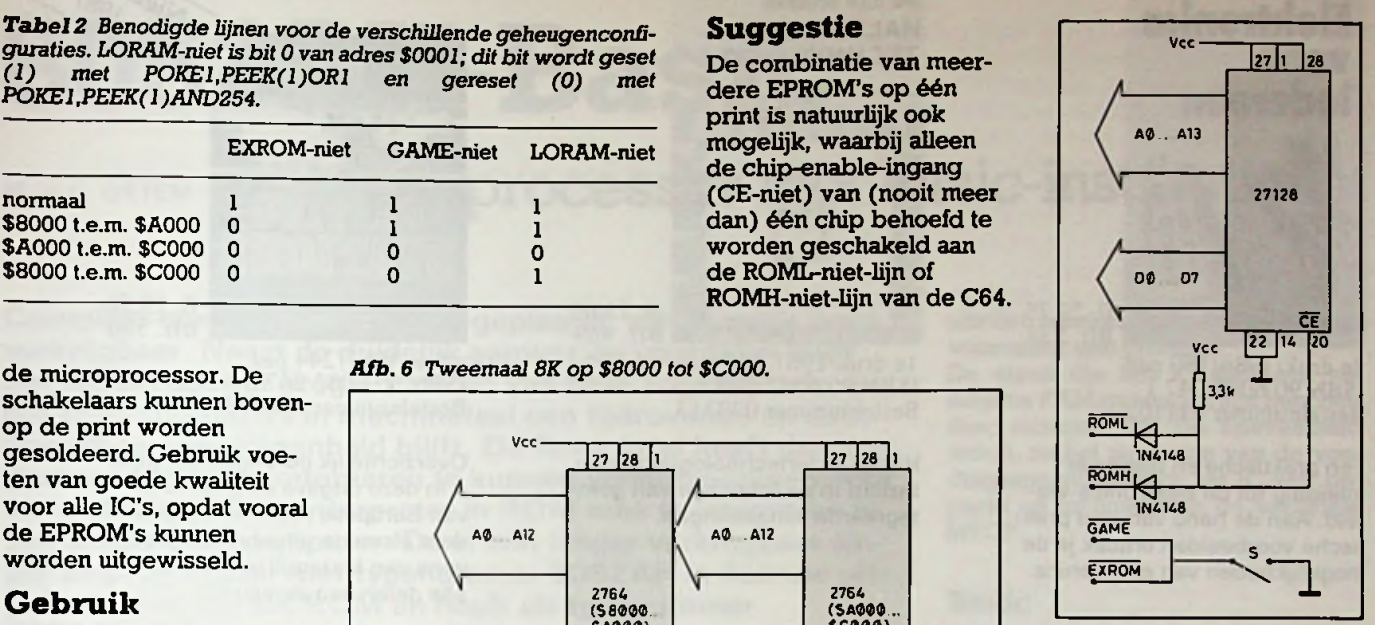

*Afb. 7 Éénmaal 16K op \$8000*

Het ontwerp van de programmeerder zou aanzienlijk minder soepel zijn verlopen, zonder de suggesties vèn en discussies mét Harrie Swartjes en André Duif.

# Nederlandse pioniersgeest in verre landen

EenRB-lezer inLibië(!) meldt enthousiaste ervaringen over satellietontvangst vanuit dat warme land. Met nog een tiental andere Europeanen verzorgt hij een kippen- en melkveebedrijf, waar per dag 30 ton diepvrieskippen en 15.000 liter melkprodukten worden afgeleverd. Elke dag staan er wel vijftig vrachtauto's bij de afdeling verkoop en lange rijen mensen. De RB-lezer werkt en woont daar al vier jaar met zijn gezin en heeft de verantwoording voor alles wat met elektriciteit heeft te maken; vanaf procesbesturing per computer tot hoogspanningsvoedingsnet.

Om de banden met Europa wat te continueren kwam satelliet-TV in aanmerking. Schotelantennes zijn daar niet te krijgen. Met behulp van de aanwijzingen in RB jan. en febr. 1985 werd een schotel gefabriceerd. Aangezien ook aluminiumbuis niet, zoals bij ons in Nederland, in een metaalwarenzaak kan worden gekocht heeft hij

L. FOREMAN, PA0VT 24 spaken van ijzer gemaakt en langs een mal in de juiste vorm gebogen. Deze spaken zijn op drie ringen gemonteerd. De steunconstructie is eveneens van ijzer en zeer sterk (maar wel zwaar!), zodat op verschillende plaatsen de paraboolvorm van de spaken nog kan worden bijgesteld. Omdat de buitenste delen van de parabool ook dan nog niet optimaal zijn (maximale afwijking kleiner dan 2 mm) zijn daar nog extra hoepels met spaakjes aangebracht, die de paraboolvorm en dus het satellietsignaal behoorlijk verbeterden.

> Toen nog maar de helft van het aluminiumgaas was aangebracht kon aliets worden ontvangen! De parabool was, nadat de elevatie- en de azimuthoeken waren berekend, op de ECS gericht. De eerste beelden werden ontvangen door met de LNB in de hand te zoeken: dus eenbeetje off-set meer of minder!

> Van de ECS-oostbundel (RTL en 3- Sat) zijn de ontvangen beelden goed. De West-Spot-kanalen hebben daar-

entegen nog last van "spikes" (streepjesruis) in het beeld en dat is ook inhet geluidtemerken. Hetlijkt er op dat de volgens de "footprints" aangegeven dB's, in het randgebied meevallen, maar die footprints zullen wel gegarandeerde minima zijn.

De satellietontvanger is gekoppeld aan het centraal-antenne systeem voor het woongebied. En iedereen kijkt zijn ogen uit, behalve de Engelsen, die zich ergeren aan de Duitse taal tijdens de nieuwsuitzendingen... 50 km van het woongebied vandaan wordt door Krupp een hoogoven gebouwd.DeDuitse experts zijnalenige malen naar het satellietfenomeen komen kijken en willen nu óók een schotel fabriceren.

Omdat niet-deskundigen er een radarpost in zien is er nu een plastic dak over de schotel gemaakt. En om ook de west-bundel met een goede signaal-niisverhouding te kunnen ontvangen denkt onze RB-lezer al aan een schotel van drie meter, mèt Polarmount natuurlijk!

**Nieuw:** Elektronica voor iedereen. Ontdek wat je met elektronica kan doen.

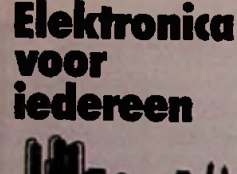

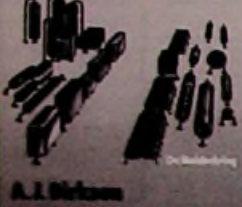

fl. 27.75 Bfr. 535

8e druk/1986/180 pag. ISBN 90 6082 247 <sup>1</sup> Bestelnummer 011102

Een praktische en boeiende inleiding tot de elektronica-wereld. Aan de hand van veel praktische voorbeelden ontdek je de mogelijkheden van elektronica.

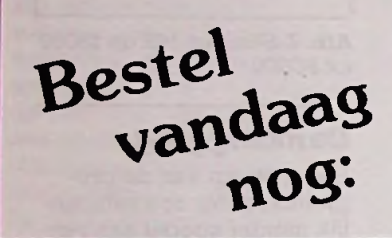

Zo worden halfgeleiders gemaakt....

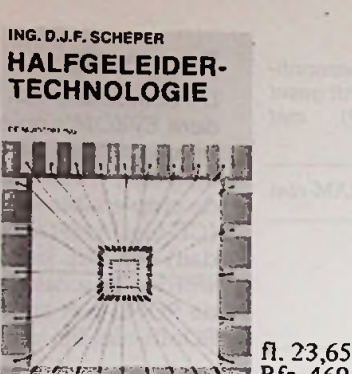

*./ rr:\* ! .! \_\..V3 Bfr. <sup>469</sup> le druk/1981/127 pag. ISBN 90 6082 230 7 Bestelnummer 033313

Halfgeleidertechnologie geeft u inzicht in de fabricage van geïntegreerde schakelingen.

Deze Radio-, TV- en Kortegolfzenders kunt u in Europa ontvangen. Nieuw:

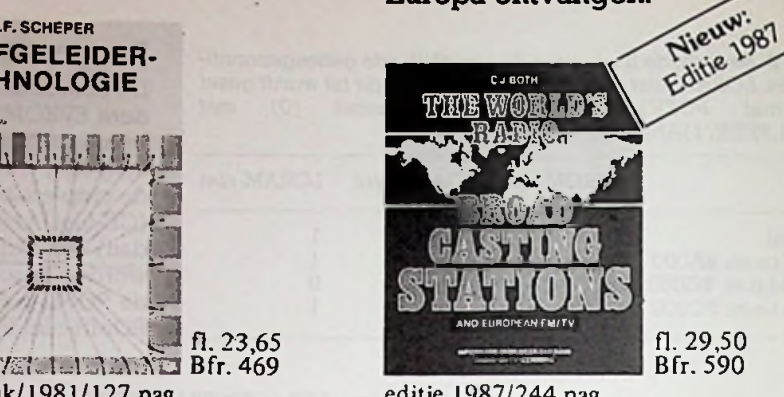

editie 1987/244 pag. ISBN 90 6082 267 6 Bestelnummer 056603

Overzichtelijk gerangschikt vindt u in deze uitgave de gegevens van Europese radio-en TV-zenders alsmede uitgebreide gegevens van kortegolfzenders uit alle delen van de wereld.

# **uitgeverij de muiderkring bv**

Uitgeverij De Muiderkring b.v. Postbus 313 1380 AH Weesp Tel. 02940-15210

voor België: Standaard Uitgeverij Belgielei 147 A B-2018 ANTWERPEN Telefoon 03/239.59.00

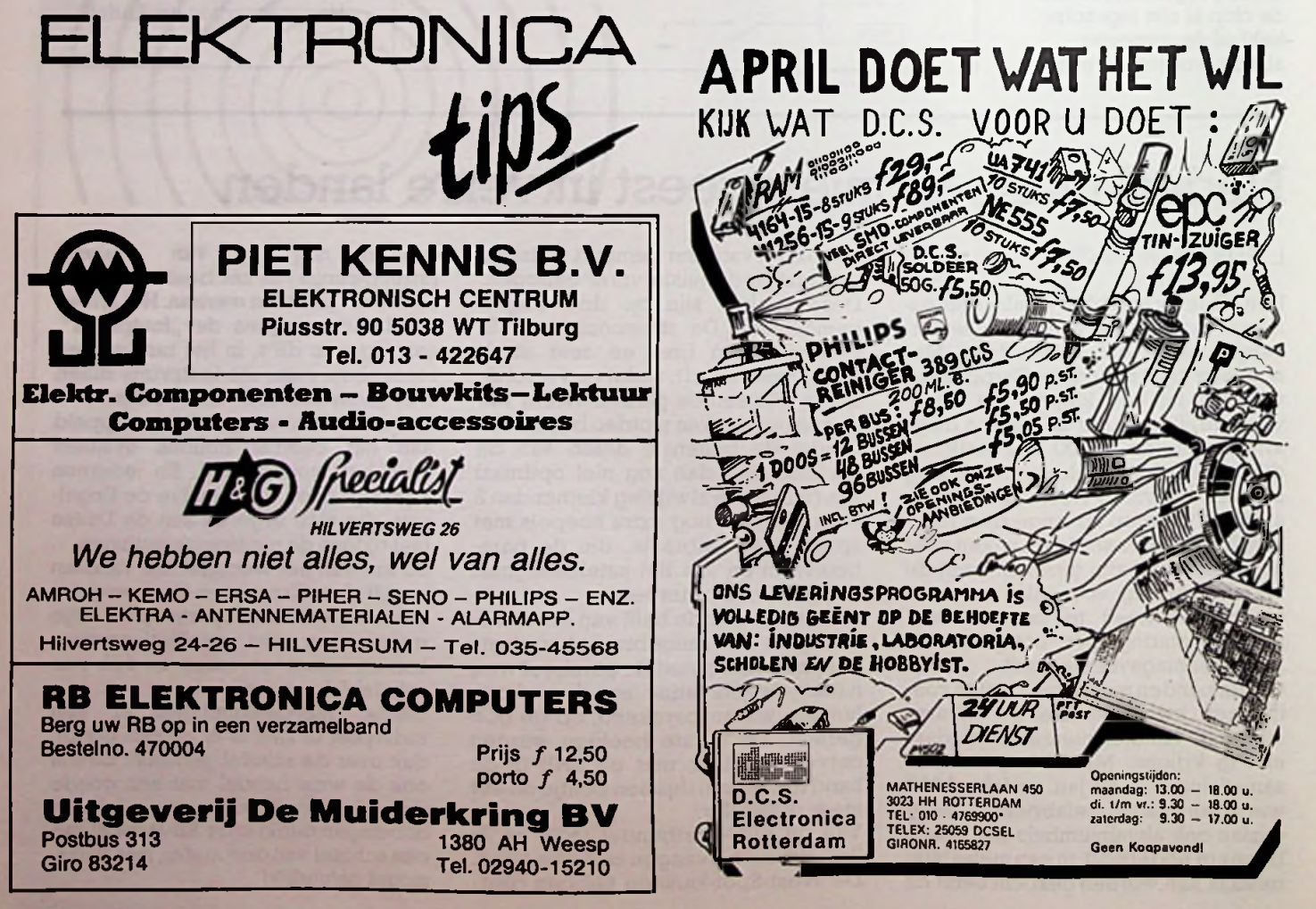

# *Computertechniek 8052AH-Basic*

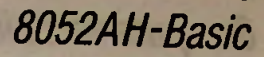

# **8052AH-Basic**

# H. J. C. OTTEN Microprocessor met Basic-instructieset

Complete computers, in een IC geplaatst, zijn al enige jaren verkrijgbaar. Naast de duidelijk aanwezige voordelen blijft het nadeel dat het programmeren van deze zogenoemde single-chip-computers in machinetaal een tijdrovende en daardoor dure aangelegenheid blijft. De firma Intel heeft daarom gemeend het programmeren te kunnen vereenvoudigen door een volledige Basic-interpreter in ROM mee te integreren in een single-chip-computer. De al wat langer verkrijgbare single-chip-computer met typenummer 8052AH is daartoe uitgebreid met een 8K ROM en heeft als typenummer 8052AH-Basic gekregen.

De 8052AH-Basic single-chip-computer heeft als voornaamste toepassing de besturing van processen en de verzameling van gegevens. Het is zeer zeker niet de bedoeling geweest een microprocessor voor een hobbycomputer te maken.

Wel is met een minimaal aantal onderdelen snel een te programmeren schakeling voor het besturen van processen en dergelijke te realiseren.

### **Hardware**

Als single-chip-computer bevat de 8052AH-Basic een microprocessor, 256-bytes RAM, drie timerschakelingen, een parallelle in/uitpoort en een externe adres- en databus voor diverse uitbreidingen tot een maximaal geheugengebied van 64K.

Verderis er eenseriële interface voor bijvoorbeeld een beeldscherm aanwezig.

De parallelle in/uitpoort kan voor speciale doeleinden worden gebruikt. Zo leveren drie van de in/uitgangen alle benodigde signalen om EPROM's of EEPROM's te programmeren.

Verder kan een in/uitgang worden gebruikt om een printer aan te sluiten. Met een opdracht in Basic zoals LIST# of PRINT# kan deze mogelijkheid direct worden benut.

Ook de timerschakelingen zijn via deze poort beschikbaar. Met de opdracht in Basic PWM 50,100,1000 wordt een signaal op een in/uitgang opgewekt dat 50 *ps* hoog is, 100 *ps* laag is en na 1000 perioden weer stopt. PWM is een afkorting voor Pulse-Width-Modualtion (pulsbreedte regeling).

De in/uitgangspoort als geheel kan met het statement PORTI worden uitgelezen of een waarde worden gegeven. Dit is typerend voor de 8052AH-Basic, elk deel van de hardware is vanuit Basic te benaderen met een speciaal statement.

## **Minimale configuratie**

In afb. <sup>1</sup> is te zien hoe weinig onderdelen er naast het 8052AH-Basic IC nodig zijn omeenvolledige inBasic te programmeren microcomputer te bouwen. Poort <sup>1</sup> is beschikbaar om allerlei schakelingen aan te sturen, waaronder een printer.

De eisen die het IC stelt aan het externe RAM-geheugen zijn bescheiden: minimaal IK. De hoeveelheid wordt, na het aanzetten van de voedingsspanning, door het IC zelf bepaald en onthouden in de variabele MTOP.

### **Basic**

Ook Intel beseft dat Basic niet de meestideale programmeertaalis. Het voordeel van een interpreter in het algemeen is het snel kunnen veranderen van een programma en daarna testen. Het voordeel van Basic is het wijdverspreide gebruik en het snel kunnen leren van deze taal.

Intel heeft natuurlijk een nieuw Basicdialect ontwikkeld voor de 8052AH-Basic. Om tegemoet te komen aan de klachten over het niet-gestructureerd zijn van Basic, zijn er nieuwe statements toegevoegd om de programma-uitvoering te beïnvloeden: DO WHILE en DO UNTIL. De bekende IF THEN ELSE en FOR-NEXT zijn naast de GOTO gehandhaafd.

*Afb. <sup>1</sup> Minimale schakeling rond de single-chip-computer 8052AH-Basic.*

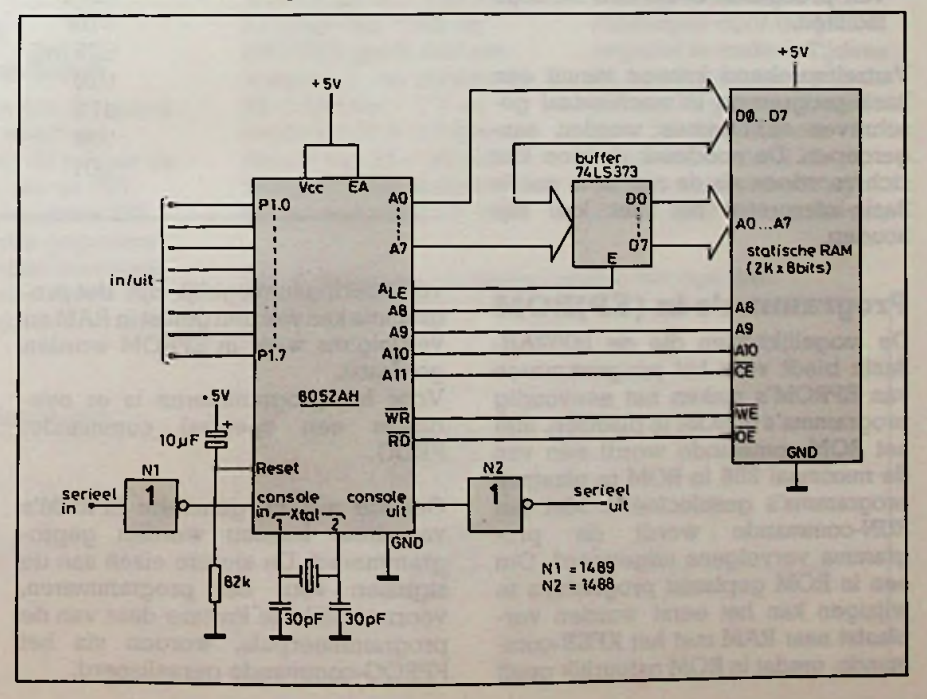

Een tweede bezwaar tegen Basic, namelijk het niet kunnen gebruiken van lokale variabelen in subroutines, is ook ondervangen door parameters te kunnen doorgeven via een stack. Verder is de Basic-interpreter een volledige implementatie en zeer zeker niet een "tiny Basic". Ondersteund worden alle gangbare gegevenstypes zoals strings, integers en floating-point-getallen. mogen zowel in decimale als hexadecimale vorm worden aangeboden. gers en <sub>NEW</sub><br>Getallen NULL

### **Basic-statements**

Tabel <sup>1</sup> bevat een overzicht van alle Basic-statements, functies en operatoren. Daarvan zijn veel al bekend van de meeste Basic-implementaties, maar er zijn diverse toevoegingen speciaal voor de unieke hardwareeigenschappen van de 8052AH-Basic. Hieronder volgen een aantal van deze bijzondere statements:

- BAUD geeft de mogelijkheid de overdrachtssnelheid tussen printer en de 8052AH-Basic-schakeling te kiezen.
- ONEXT1 biedt de mogelijkheid een interrupt af te handelen met een subroutine in Basic en met RET1 wordt teruggekeerd naar het onderbroken programma.
- TIMER biedt een volledige realtime klok met een minimaal oplossend vermogen van 5 ms.
- ONTIME laat toe op een bepaald tijdstip een gewenste actie te ondernemen. Zeker voor besturing van processen is dit een handige faciliteit.

Vanzelfsprekend kunnen vanuit een Basic-programma in machinetaal geschreven subroutines worden aangeroepen. De noodzaak daartoe kan zich voordoen als de niet al te snelle Basic-interpreter het niet kan bijhouden.

### **Programma's in (EP)ROM**

De mogelijkheden die de 8052AH-Basic biedt voor het programmeren van EPROM's maken het eenvoudig programma's in ROM te plaatsen. Met het ROM-commando wordt één van de maximaal 256 in ROM te plaatsen programma's geselecteerd. Met het RUN-commando wordt dit programma vervolgens uitgevoerd. Om een in ROM geplaatst programma te wijzigen kan het eerst worden verplaatst naar **RAM** met het XFER-commando, omdat in ROM natuurlijk geen *Tabel <sup>1</sup> Mogelijkheden van deBasic-interpreter.*

LIST#

RAM ROM XFER PROG PR0G1

PR062

**FPROG** 

FPR0G2

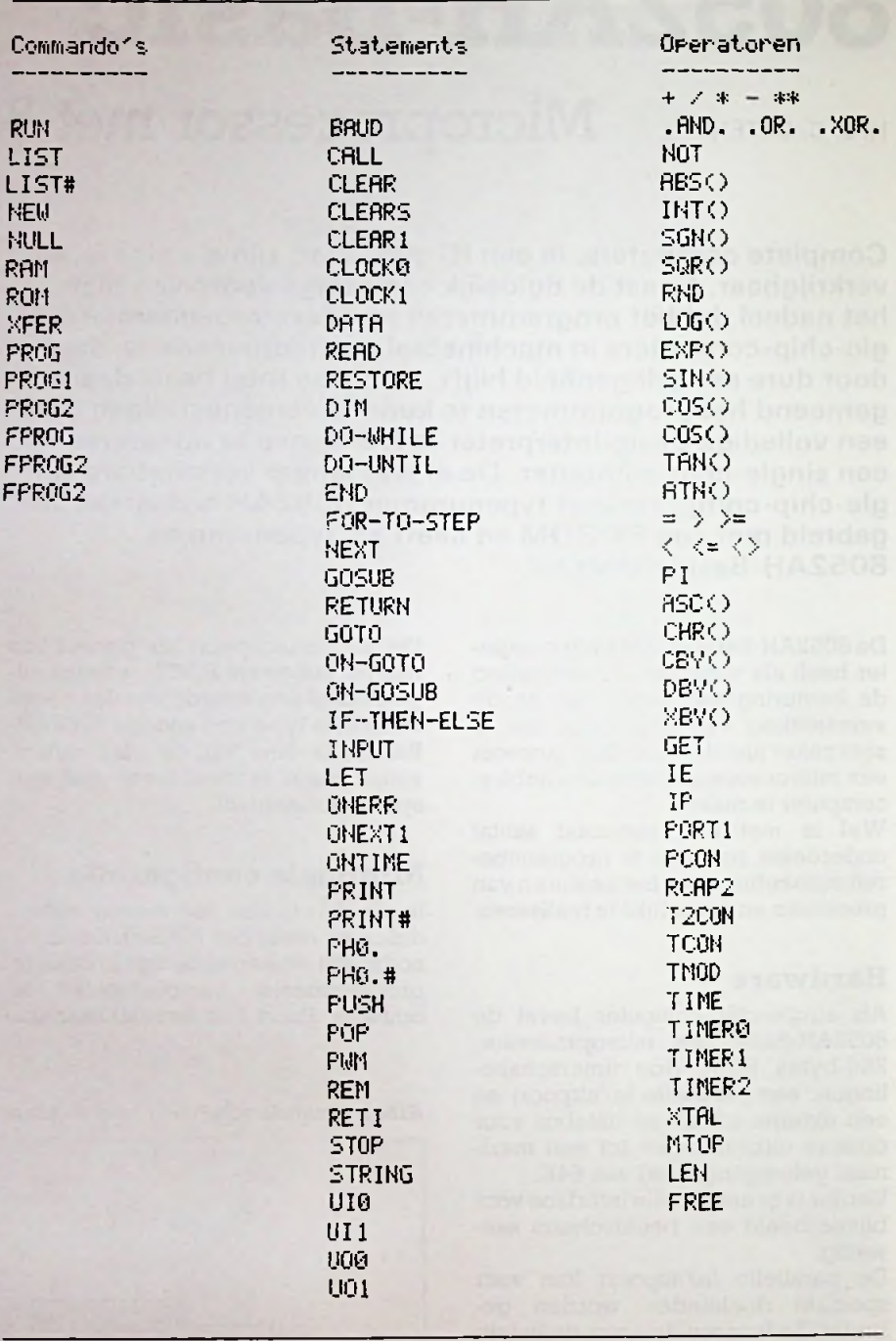

veranderingen mogelijk zijn. Het programmakanwordengetest inRAM en vervolgens weer in EPROM worden geplaatst.

Voor het programmeren is er overigens een speciaal commando: PROG.

Ook de nieuwe generatie EPROM's van Intel kunnen worden geprogrammeerd. De andere eisen aan de signalen voor het programmeren, voornamelijk de kortere duur van de programmeerpuls, worden via het FPROG-commando gerealiseerd.

Door middel van de juiste keuze van de schakeling rond het IC kan naar wens na het aanzetten meteen een programma dat in ROM staat worden opgestart. Zonder voorzorgen zal het IC een commando verwachten via de seriële interface.

## *Bouwontwerp BIFET-ontwerpen*

# **Ontwerpen met BIFET's**

zijn pinch-off spanning, en

# D. J. F. SCHEPER **Bemonsteringsschakelingen** worden gekozen als een

In dit artikel wordt ingegaan op enkele facetten uit de rijkdom aan schakelingen van de zogenoemde sample en hold-schakelingen (bemonsterings- en vasthoudschakelingen).

Deze circuits vormen één van de meest bruikbare analoge blokken die beschikbaar zijn voor de ontwerper van lineaire elektronische schakelingen. Bovendien heeft het feit een belangrijke rol gespeeld, dat de prestaties aanzienlijk zijn toegenomen door het gebruiken van BIFET-opamps. Juist deze laatste factor heeft een grote rol gespeeld in de grote groei en bekendheid van de sample en hold als hoofdonderdeel binnen allerlei schakelingen.

## Principe ter.

In afb. <sup>1</sup> is de eenvoudigste sample en holdschakeling weergegeven. Op het moment dat de bemonsteringslijn hoog wordt (groter dan Uin), gaat de FET over in zijn aantoestand en wordt de ingansspanning naar Cl geleid. Wordt de bemonsterlijn laag, dan wordt de gate van de FET naar beneden getrokken, onder komt de FET in zijn uittoestand. Nu kunnen alleen de lekstromen en de biasstromen de ladingen in Cl beïnvloeden. Beide zijn echter extreem klein en kan worden gesteld dat de ingangsspanning door Cl wordt vastgehouden. De weerstand van 10 k $\Omega$ (R2) beïnvloed de normale werking van de schakeling op geen enkele wijze. Het enige doel van deze weerstand is het beschermen van de ingangstrap van de opamp als dit een ontladingsweg gaat vormen voor Cl op het moment dat de voedingsspanning plotseling wegvalt. De FET-ingangen zijn in feite goed bestand tegen deze vorm van schadeveroorzaking. Het toepassen van R2 vormt in elke schakeling een goede mogelijkheid ter bescherming, zodra een ingang van een opamp direct verbonden is met een capaciteit van 1 µF of gro-

## **Drift in houdtoestand**

Biasstroom van de opamp is 200 pA maximaal (gemiddeld 30 pA) en de lekstroom van de FET bedraagt maximaal 250 pA; met deze gegevens komt de totale lekstroom onder de slechtste omstandigheden op 450 pA.

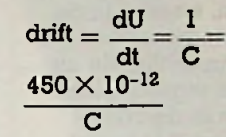

Stel  $C = I \mu F$ , dan is:  $dU = 450 \times 10^{-6}$  V/s = dt 0,45 mV/s

Om deze driftcijfers te krijgen, is het noodzakelijk dat de lek in de opslagcapaciteit zelf onbelangrijk groot blijft. Dat betekent dat capaciteitstypes met een polystereen- of overeenkomstige teflon-verbinding als diëlectricum worden aangeraden. De tijd die de spanning op de condensator nodig heeft om de ingansspanning te bereiken, nadat de bemonsteringslijn hoog is geworden, hangt af van de tijdconstante:  $\tau = Rds($ on)  $\times$  Cl. Na een tijd van vijf tau heeft de capaciteitsspanning een waarde bereikt die minder dan <sup>1</sup> % afwijkt van Uin en een waarde die 0,1 % afwijkt na zeven tau. Voor de 2N4856A geldt een aanweerstand van maximaal  $25 \Omega$  bij Uds = 0 V en maximaal 37,5  $\Omega$  bij een stroom van  $Id = 20$  mA. Wordt Cl een waarde toegekend van <sup>1</sup> *pF*, dan

bedraagt vijfmaal de tijdconstante ongeveer 0,125 ms.

De waarde van Cl moet worden gekozen als een compromis tussen de drift, die ontstaat tijdens de houdmode en de tijd die ervoor nodig is om de uitgang in te stellen op een vastgelegd foutpercentage van de ingang (nadat het bemonsteringscommando is gegeven); deze tijd staat bekend als de acquisitietijd. BIFET-opamps bezitten enige tientallen factoren kleinere biasstroom, in vergelijking met de standaard bipolaire opamps. Dat betekent dat de waarde van de houdcondensator eveneens zovele factoren lager kan worden gekozen, waardoor een overeenkomstige afname in acquisitietijd ontstaat.

## **Sample en hold met een lage drift**

De schakeling in afb. 2 is een verdere ontwikkeling van afb. 1, waarin de lekstroom door de FET, effectief genomen, is geëlimineerd. De FET-schakelaars zijn van het P-kanaal verrijkingstype, die in de uittoestand staan bij een gate source-spanning van 0 V. Inschakelen en daardoor het bemonsteren van de ingangsspanning wordt verkregen door de gate negatief te maken. Tijdens de houdtoestand wordt de lek via Tl geabsorbeerd door Rl. Zelfs bij een temperatuur van 125 graden celsius bedraagt de lek door Tl minder dan

*Afb. 2 Bemonster- en houdschakeling metlage drift.*

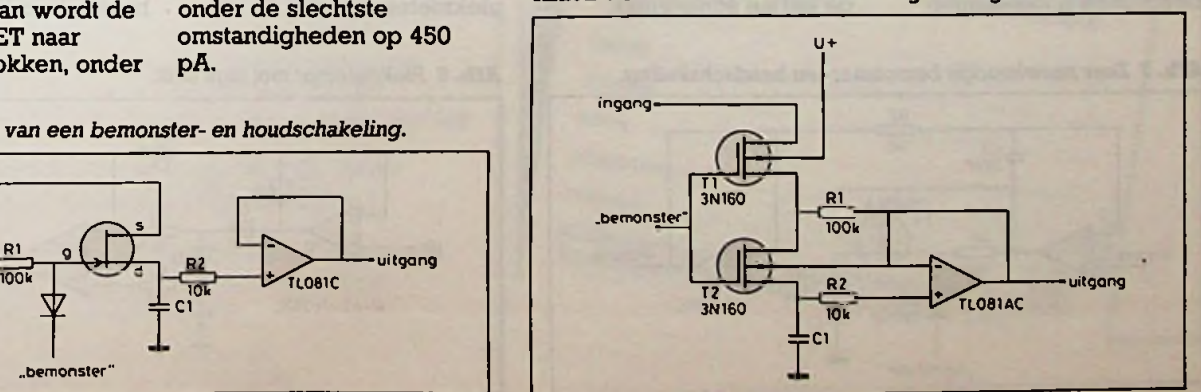

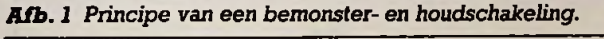

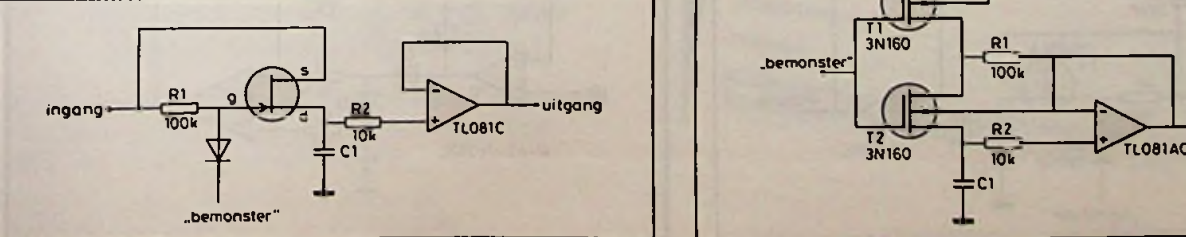

100 nA. De spanningsval over R1 bedraagt dienovereenkomstig  $100 \times 10$  -9  $\times$  10<sup>-</sup>5 = 10<sup>-</sup>-2 V, hetgeen overeenkomt met 10 mV. De maximale spanning over T2 in de houdtoestand bedraagt daarmee 10 mV plus de offsetspanning ofte wel 10 mV  $+ 7.5$  $mV = 17.5$  mV maximaal. Dit resulteert in een reductie van de lekstroom door T2 met tenminste een factor twee, tot een niveau dat zelfs onbelangrijk is in vergelijking met de BIFETbiasstroom.

Drift in de houdstand is:

$$
\frac{1}{C} = \frac{200 \times 10^{-12}}{C1} \text{ in } V/s
$$

Stel C1 =  $1 \mu F$ , dan bedraagt de drift:

 $200 \times 10^{-6} = 0.2$  mV/s maximaal bij 25 °C

Deze schakeling zal alleen werken als gebruik wordt gemaakt van de aangegeven verrijkingstype MOS-FET's voor Tl en T2. Ieder verarmingstype, zoals een JFET, vereist een negatieve bias om te worden uitgeschakeld, waardoor T2 wederom de lekstroom door Cl bevordert. De schakeling heeft één nadeel, namelijk de aanweerstand van een MOS-FET is in vergelijking vrij hoog met 200  $\Omega$  en omdat ze effectief gezien in serie staat, wordt de acquisitietijd overeenkomstig langer.

#### **Zeer nauwkeurige smaple en hold**

De beide eerder besproken schakelingen steren en vasthouden maken gebruik van het zogenoemde openlussysteem, waarbij fouten die worden veroorzaakt door onder andere de offset zijn toegestaan. De schakeling in afb. 3 vormt daarentegen een geslotenlussysteem, waarbij in de bemonsteringstoestand, na een vaste insteltijd, de uitgang en de ingang alleen verschillen in de offsetspanning van Al, omdat A2 opgenomen is in een gesloten-lus en zijn offsetspanning van geen betekenis is. Met andere woorden de TL07A mag voor Al worden toegepast, met een maximale offsetspanning van 0,5 mV bij 25 graden celsius, terwijl A2 een TL081C-type kan zijn.

op het gebied van bemon-

Weerstand R2 en capaciteit C2 garanderen een lusstabiliteit tijdens de bemonsteringsmode en compenseren de open-luspool die gegenereerd wordt door Rds(on) en Cl.

Gedurende de houdmode, met Tl uit, gaat Al in de open-lus zitten en zal zijn uitgang met zekerheid in verzadiging raken. Dit kan eventueel een probleem gaan vormen, afhankelijk van het stuumiveau op de gate van de FET. Mogelijke oplossingen hiervoor zijn het extern begrenzen van de uitgangszwaai van Al of het plaatsen van een tweede FET parallel aan Cl,die in anti-fase wordt gestuurd met Tl, zodanig dat Al niet in een openlustoestand kan komen. De berekeningen voor de drift zijn gelijk aan die van de eerste schakeling,

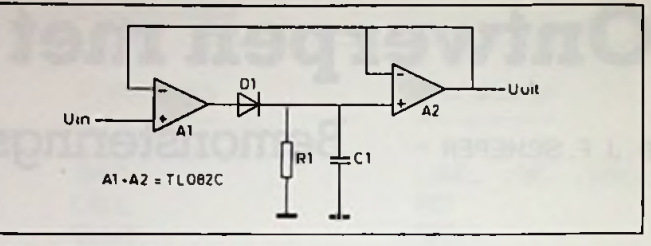

*Afb. 4 Eenvoudige piekdetector.*

waarbij de acquisitietijd wordt veroorzaakt door R2  $\times$  C2 = Rds(on)  $\times$  C1. Dus eveneens een conditie die de lusstabiliteit ten goede komt.

#### **Piekdetector**

In feite is een piekdetector niet veel meer dan een sample en hold-schakeling, die in conjunctie wordt gebruikt met een vergelijker. Een eenvoudige schakeling wordt in afb. 4 gegeven. Als Uin groter is dan Uuit, dan gaat de uitgang van Al naar +U toe, waardoor de spanning op Cl zal gaan toenemen totdat Uuit gelijk is aan Uin. Zodra Uin daarna onder Uuit komt, wordt de uitgang van Al negatief met als gevolg dat Dl spert en de spanning over Cl (en dus Uuit) wegloopt met een tijdconstante van  $R1 \times C1$ . De opamps moeten aan enkele belangrijke eisen voldoen in deze schakeling, namelijk ze moeten een hoge bandbreedte bezitten en een hoge stijgsnelheid, omdat de uitgang van Al extreem snel moet reageren op snelle piekpulsen op de ingang. Een voorbeeld van een toepassing van deze schakeling is in een audiopiekmeter, waarbij de uit-

gang van de schakeling van afb. 4 wordt aangesloten op een LED-kolomdriver of een eenvoudige analogemeter, die de piekwaarde van het uitgestuurde signaal aangeeft.

### Piekdetector **met** lage drift

In afb. 5 wordt een eenvoudige piekdetector weergegeven, waarvan de prestaties zijn verbeterd voor wat betreft de snelheid en de drift. Tijdens pieken werkt de schakeling gelijk aan de voorgaande. Cl wordt door de uitgang van Al geladen totdat Uuit gelijk is aan Uin. Op het moment dat Uuit de waarde Uin nadert, wordt de uitgang van Al negatief en door middel van Dl wordt nu voorkomen dat de opamp in verzadiging komt, waardoor de reactietijd voor de volende ingangspuls duidelijk wordt verbeterd. D2 en D3 functioneren op ongeveer dezelfde wijze als de beide FET's in de sample en hold-schakeling met een lage drift. R2 absorbeert de lekstroom van D2, terwijl D3 Cl volledig isoleert. De berekeningen voor de drift zijn identiek aan die van de sample en hold-schakeling.

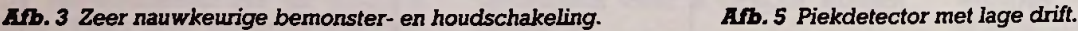

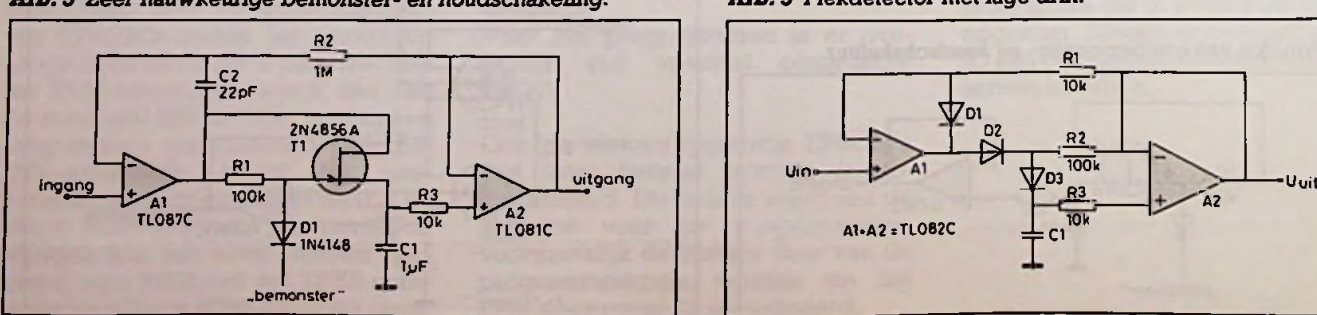

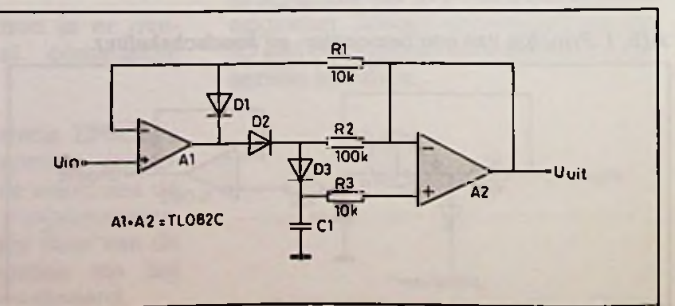

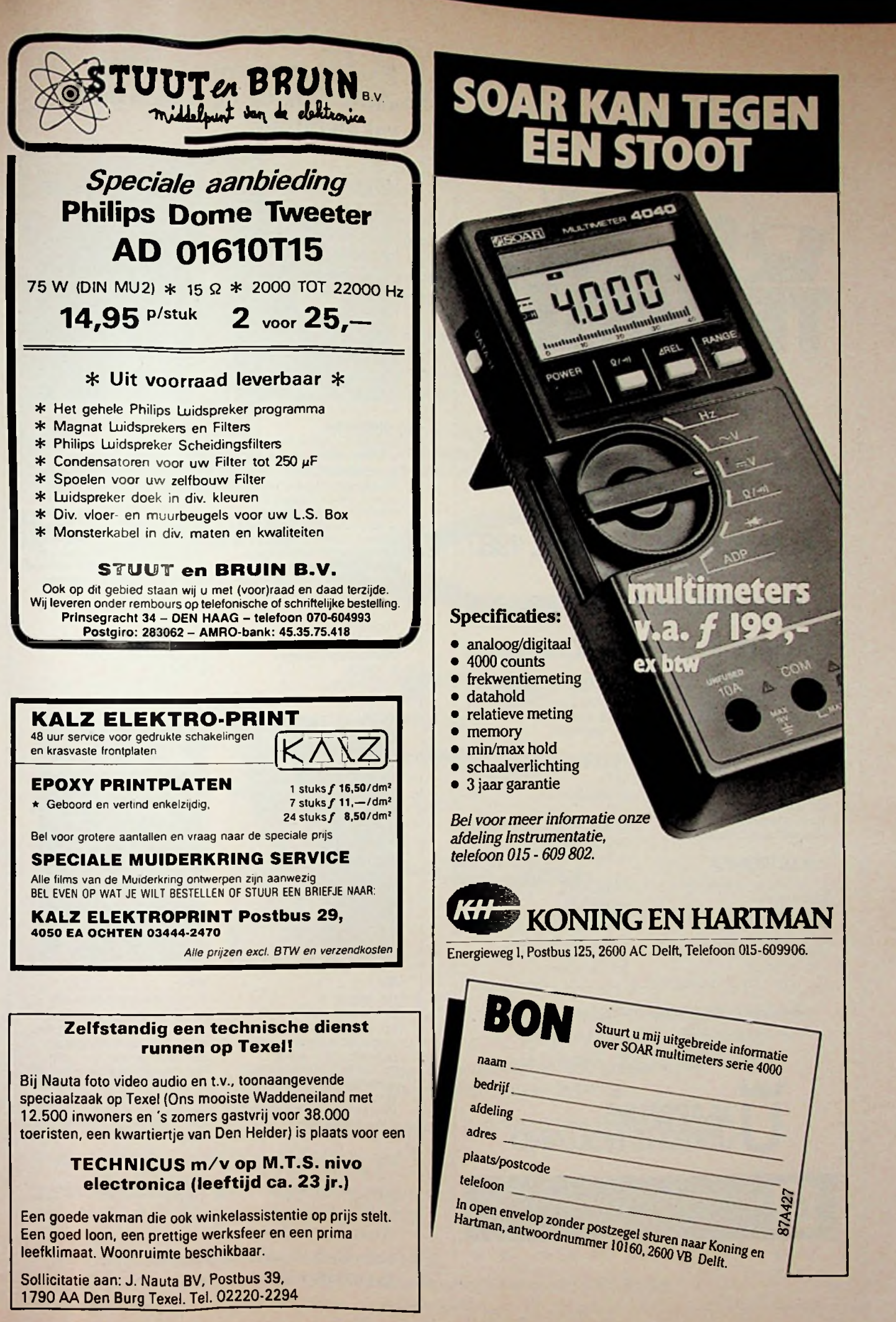

-

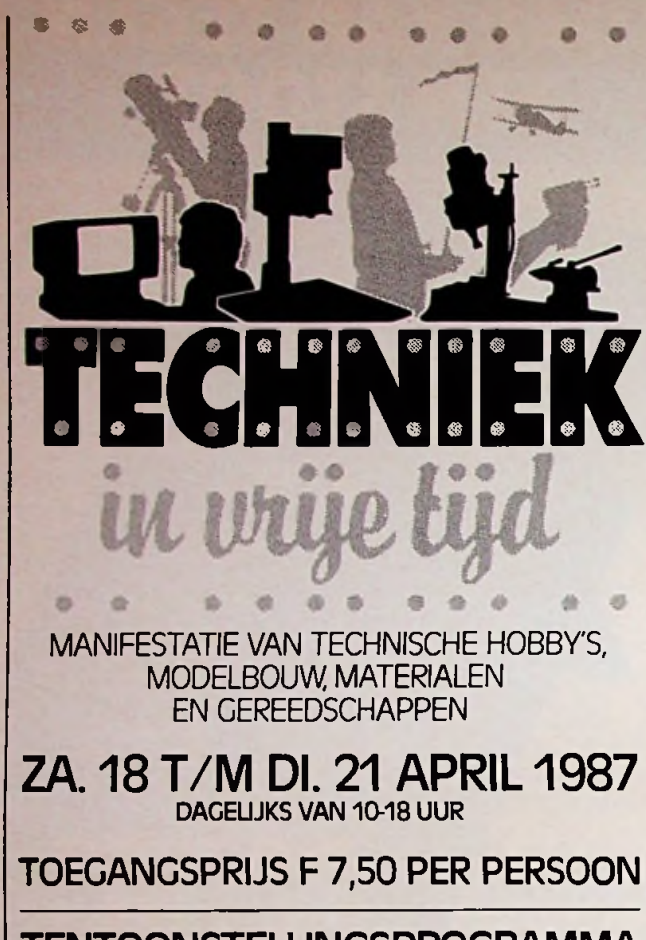

# **TENTOONSTELLINGSPROGRAMMA**

#### **MODELBOUW, BOUW EN RESTAURATIE OP WARE GROOTTE**

zweef- en motorvliegtuigen. helicopters schepen treinen, trams, scenery stoommachines. stoomlocomotieven, stoomwalsen auto's, autobussen en motoren bouwpakketten en tekeningen

R.C apparatuur en onderdelen bouwpakketten onderdelenpakketten expenmenteerdozen zend- en ontvangapparatuur voor radio- en t.v-amateurs hobbycomputers

## **METEOROLOGIE**

windrichting en -snelheidsmeting luchtdrukmeting neerslagmeting

## **STERRENKUNDE**

kijkers spiegels slijpen

## **FILM, FOTO EN VIDEO**

opname-apparatuur<br>donkere kamer apparatuur

#### **ANDERE TECHNISCHE HOBBY'S**

voor alle bovengenoemde groepen losse materialen, onderdelen, hand- en elektrische gereedschappen

Inlichtingen: Koninklijke Nederlandse Jaarbeurs Postbus 8500 - 3503 RM Utrecht Telefoon 030-955911. Telex 47132.

# **JAARBEURS UTRECHT/HOLLAND**

Voordelige Trein-Toegangbiljetten op 230 stations verkrijgbaar.

^ *<sup>m</sup>*

## Zoekt u een professionele aanvulling op de Nederlandse vakliteratuur?

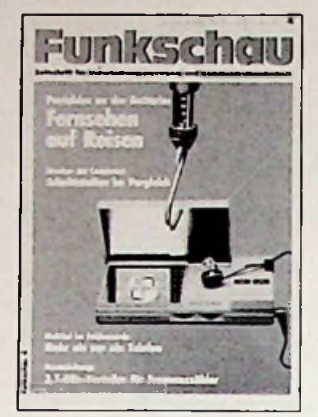

#### **FUNKSCHAU**

Zeitschrift für Unterhaltungselektronik und Kommunikationstechnik Die FUNKSCHAU ist die einzigartige Informationsquelle für alle. die sich intensiv mit allen Bereichen der Elektronik beschaftigen — egal, ob aus beruflichem oder privatem Interesse heraus. Der Leser findet die Beiträge in sachlich fundierter Darstellungsform, so, wie er sie für seine tägliche Arbeit oder für sein Hobby braucht.

Funkschau verschijnt 26 x per jaar Jaarabonnementsprijs fl. 155,00

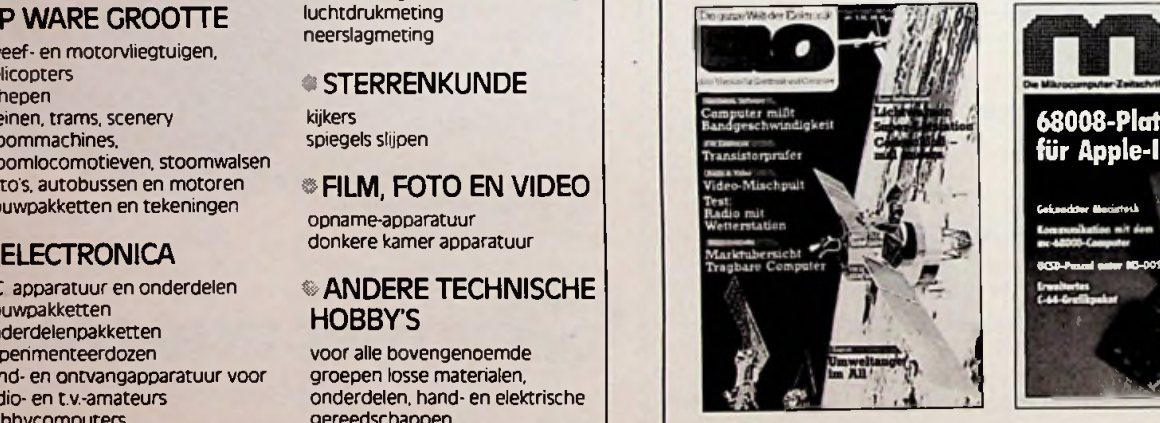

#### ELO mc

Das Magazin für Elektronik und Computer. ELO zeigt, wie moderne Technik funktioniert und regt an, selbst praktisch tatig zu werden. ELO bringt interessante Bauanleitungen, testet Geräte und berichtet über alles, was die Elektronik und Mikrocomputerei so interessant macht.

Elo MC verschijnt 12 x per jaar Jaarabonnementsprijs fl. 72,50

Abonneer u dan nu op één van de Duitse vakbladen. Be! 02940-15210, toestel 50.

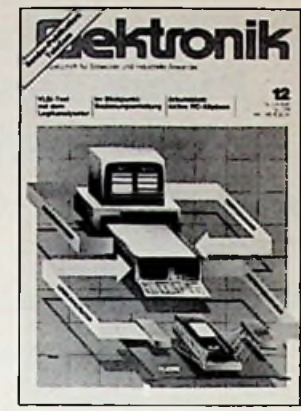

**r**

#### ELEKTRONIK

Fachzeitschrift für Entwickler und industrielle Anwender. Die ELEKTRONIK informiert Entwickler. Konstrukteure und Techniker, die sich mit der Entwicklung elektronischer Schaltungen, Baugruppen, Geraten und Systeme befassen. Sie informiert industrielle Anwender, die diese Gerate und Anlagen benützen oder sie in gröBere Systeme integrieren.

Elektronik verschijnt 26 x per jaar Jaarabonnementspnjs fl. 184.50

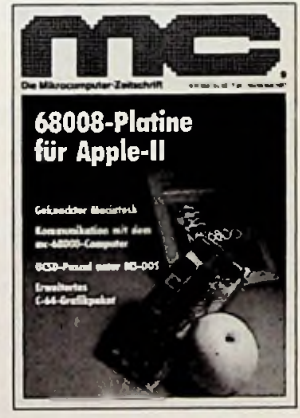

Die Mikrocomputer-Zeitschrift. mc ist die Mikrocomputer-Zeitschrift. die dem technisch orientierten Profi oder dem fortgeschrittenen privaten Computer-Anwender alle Informationen bietet, die für seine Arbeit nützlich sind. mc informiert mehr als nur vordergründig und setzt allgemeines technisches Verständnis voraus.

verschijnt 12 x per jaar Jaarabonnementsprijs fl. 89,50

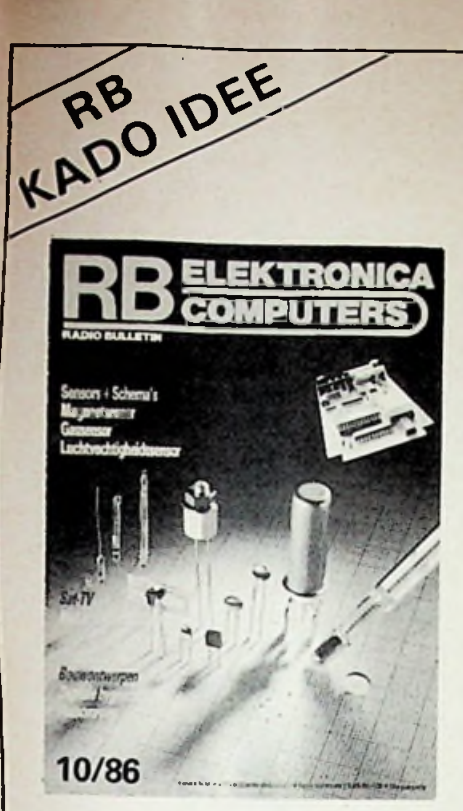

## **GOED GEREEDSCHAP IS HET** HALVE **WERK!** A) Draadstripper

Ideale strip- en kniptang voor vakman en hobbyist.

B) Combinatieset Bestaande uit 2 kunststof pincetten en 2 kunststof ICtrekkers, één voor 16- en één voor 40 pens IC. **T**

## C) 30 Watt soldeerbout Stifttemperatuur circa 410°C, opwarmtijd 90 seconden.

## **EEN JAARABONNEMENT OP RB elektronica - computers** plus een goed stuk gereedschap

Een jaarabonnement op RB elektronica-computers is een waardevol geschenk. Een heel jaar lang informeert RB haar lezers over belangwekkende elektronica- en computergebeurtenissen. Een heel jaar lang voorziet RB haar lezers van eenvoudige en van meer ingewikkelde zelfbouwschakelingen.

Voor uzelf, of om als geschenk te geven, hebben wij iets bijzonders bedacht. Iedereen die zich als nieuwe abonnee op RB elektronica-computers laat noteren krijgt van ons een goed stuk gereedschap kado.

Het enige wat u hoeft te doen is onderstaande bon invullen en opsturen. Voor betaling van het abonnementsgeld ad ƒ 55, sturen wij u dan een acceptgirokaart.

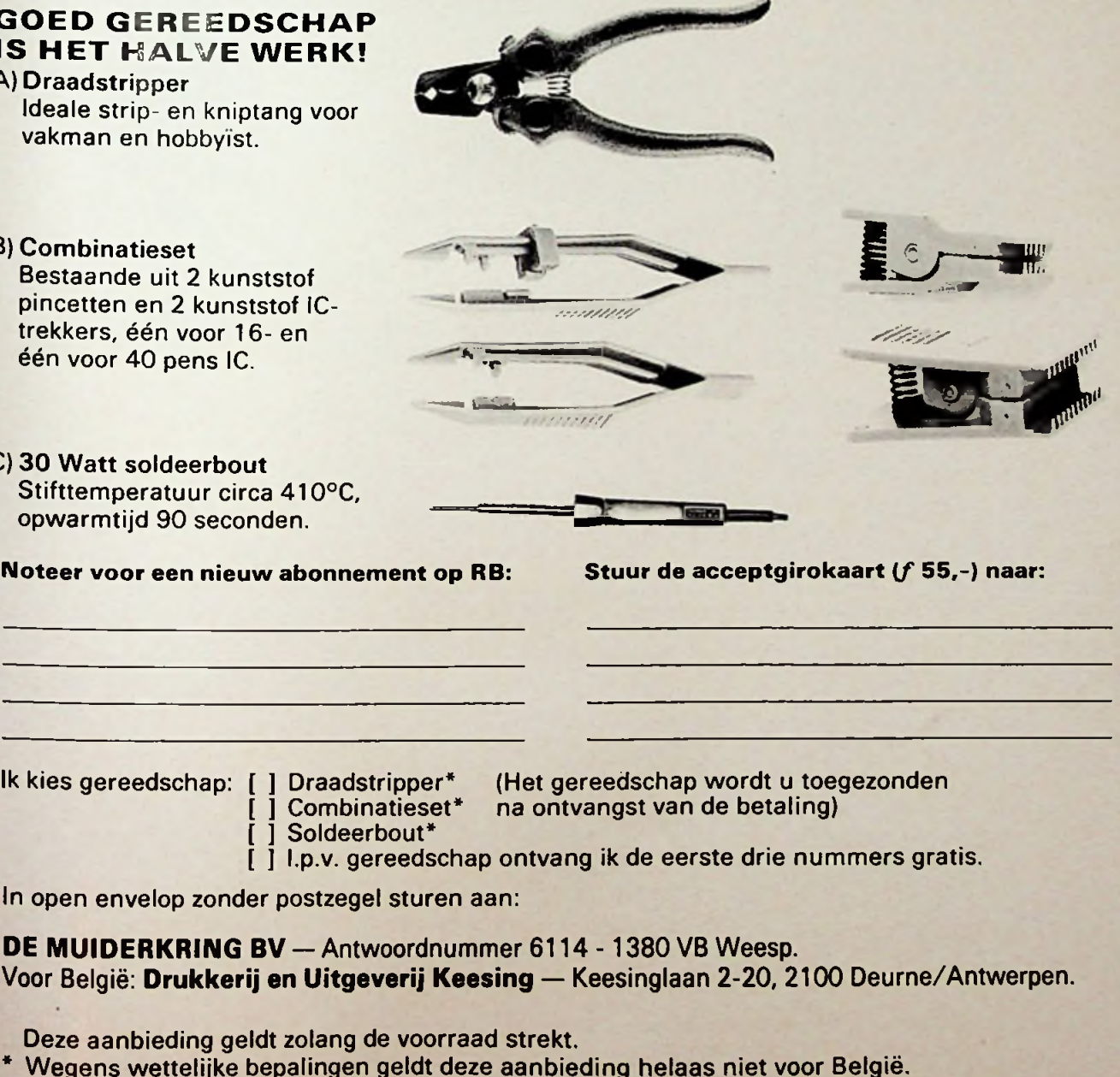

# **Vele malen geprezen om prijs en Kwaliteit**

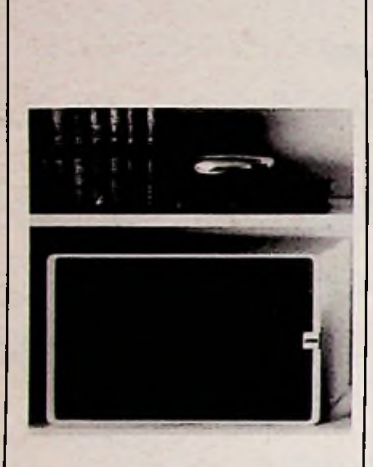

**r • •«\*\*''**

#### **Canton Karot 300**

'Al met al schaft men zich hiermede een luidspreker aan, waarmede het maximale in deze prijsklasse is bereikt.' (Fonoforum 4/85). 'De Karat 300 van Canton is een luidspreker, die in dit prijssegment zonder enig voorbehoud aanbevolen kan worden.' (Stereo 3/85). 'Absoluut beoordeeld is de Canton al bijzonder, maar met de prijs/kwaliteitsverhouding als maatstaf scoort hij uitstekend' (Homestudio/juli 1986).

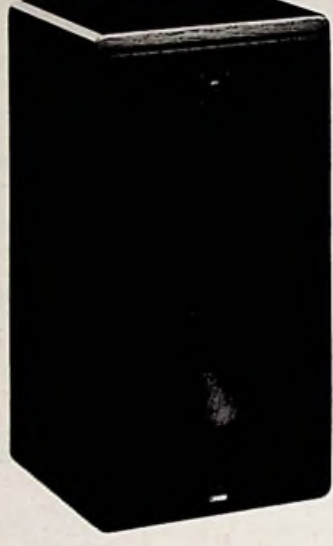

## **Canfon CT1000**

'Opnieuw plaatste zich een luidsprekerbox uit het huis Canton aan de spits van de deelnemers, ofschoon de prijs beduidend onder de andere kandidaten lag' (Vox 8/83). 'De Canton zette bij de muziek het puntje op de i. Bijvoorbeeld... Beethovens Frühlingssonate liet zich bij de Cantons meer open en vervormingsvrij beluisteren dan bij de concurrenten' (Stereoplay 12/83). 'De Canton CT 1000 benadrukte door haar onstuimig temperament de zuivere tekening van de fijnste klankdetails' (Audio 5/85).

'De grote kracht van de CT 1000 ligt in de ongekende zuiverheid, waarmede zij de dynamiek verschillen doortekent' (Stereoplay 11/85). Sturming of the degree of the Media Basic of

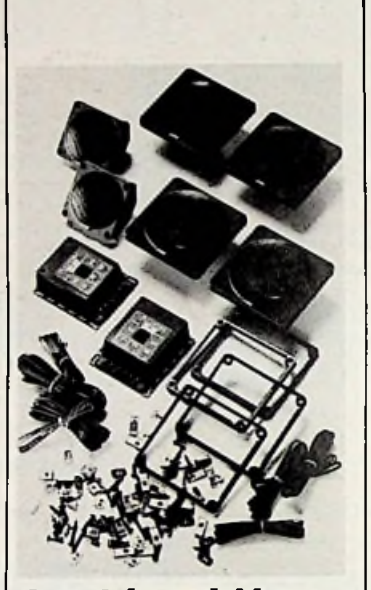

#### **Auto-lnbouw luidsp re kerset Pullman 300**

'Zonder meeris de Pullman 300 set een klare zaak, die zonder enig voorbehoud kan worden aanbevolen en zich onder de allerbesten plaatst, die de markt biedt' (Stereo 5/84). 'Prijs/kwaliteitsverhouding: zeer goed, kwaliteitsindeling: absolute topklasse' (Stereoplay 3/84). 'De kracht van de 300 set ligt in detailgetrouwe, onvervormde weergave bij alle volumes. Klank en prijs/kwaliteitsverhou-

ding: uitstekend' (Audio 2/85).

Postcoke.

**É**

Je nutre de vie voor

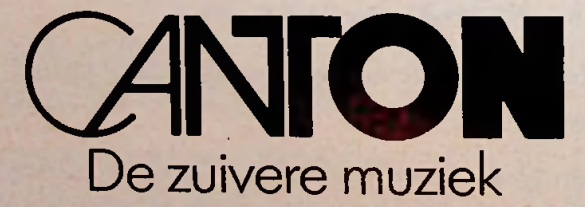

Importeur: Amroh B.V. Postbus 370,1380 AJ Weesp, tel.: 02940 - <sup>1</sup> 53 50